### **Министерство образования и науки Российской Федерации**

федеральное государственное автономное образовательное учреждение

высшего образования

# **«НАЦИОНАЛЬНЫЙ ИССЛЕДОВАТЕЛЬСКИЙ ТОМСКИЙ ПОЛИТЕХНИЧЕСКИЙ УНИВЕРСИТЕТ»**

### Институт кибернетики

Направление подготовки 09.03.02 «Информационные системы и технологии» Кафедра информационных систем и технологий

## **БАКАЛАВРСКАЯ РАБОТА**

**Тема работы**

Исследование и оптимизация существующей сети пунктов проведения ЕГЭ и

### ОГЭ в Томской области

УДК 371.274/.276:004.7(571.16)

Студенты

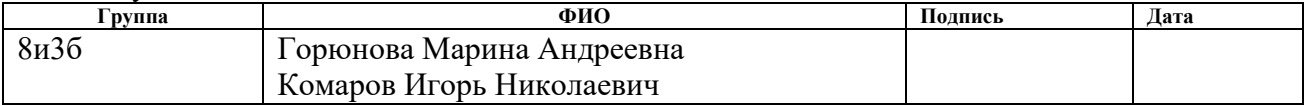

### Руководитель

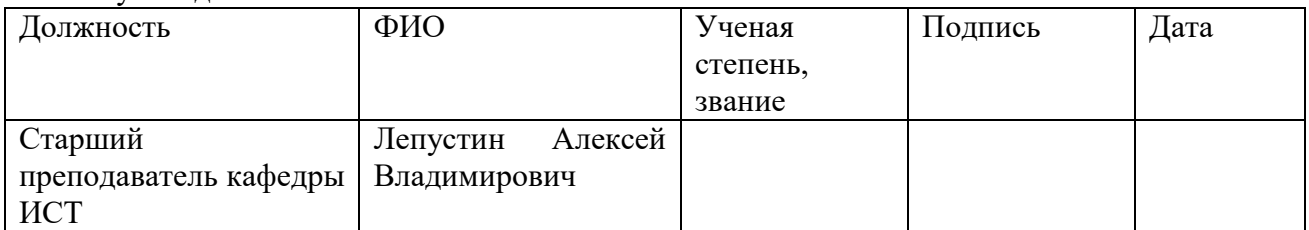

### **КОНСУЛЬТАНТЫ:**

По разделу «Финансовый менеджмент, ресурсоэффективность и ресурсосбережение»

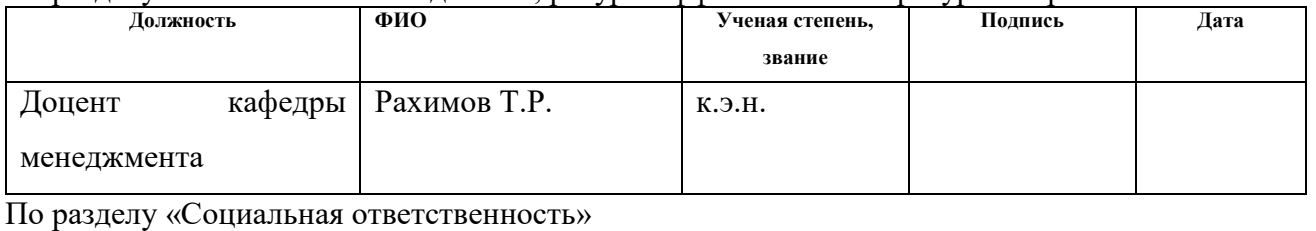

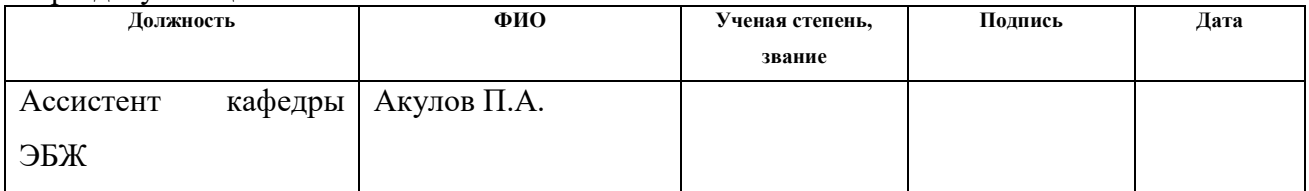

### **ДОПУСТИТЬ К ЗАЩИТЕ:**

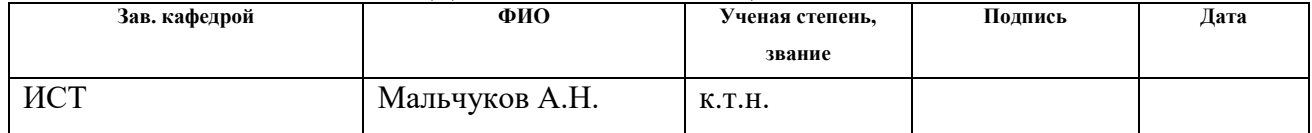

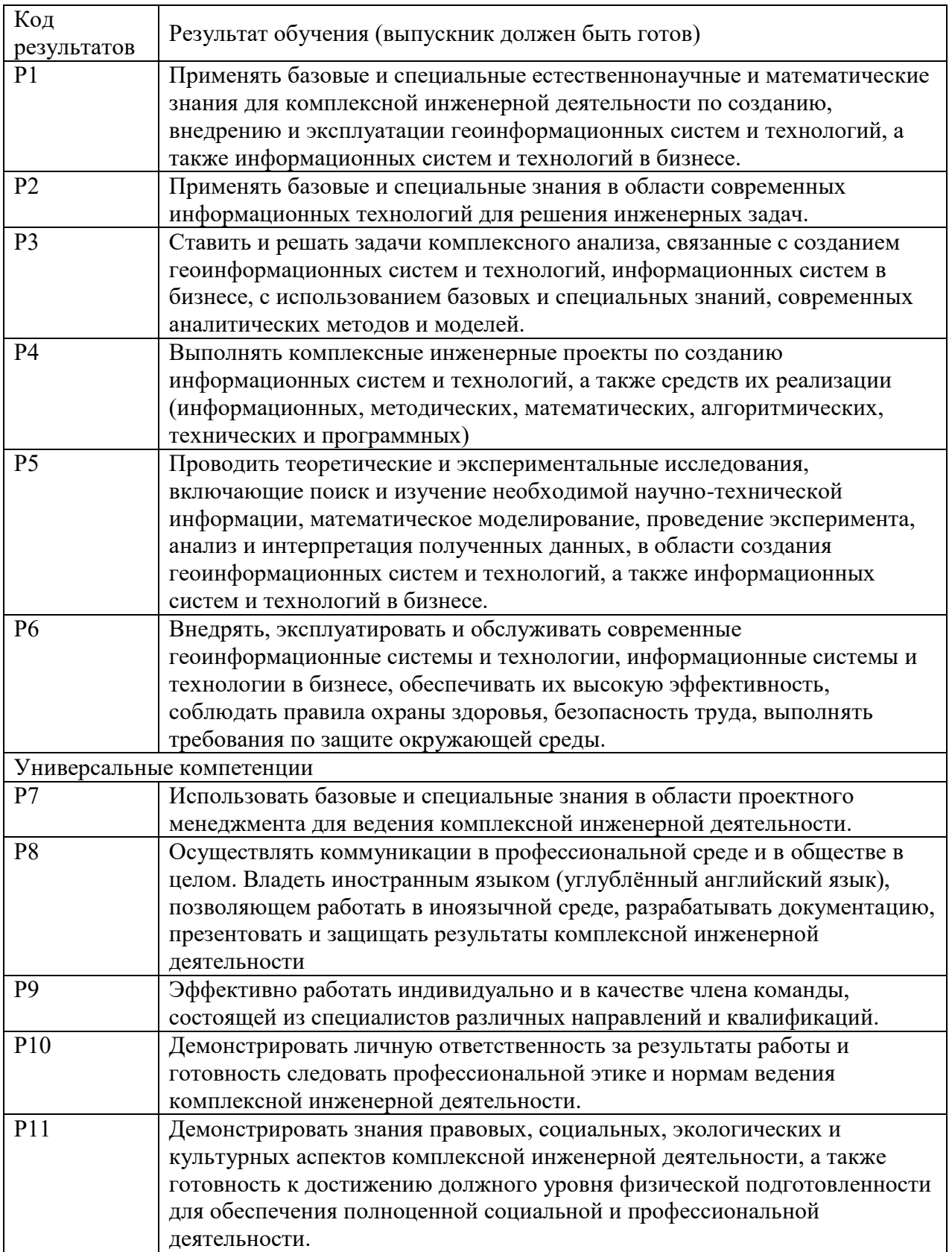

### **Министерство образования и науки Российской Федерации**

Федеральное государственное автономное образовательное учреждение высшего образования **«НАЦИОНАЛЬНЫЙ ИССЛЕДОВАТЕЛЬСКИЙ ТОМСКИЙ ПОЛИТЕХНИЧЕСКИЙ УНИВЕРСИТЕТ»**

Институт кибернетики Направление подготовки 09.03.02 «Информационные системы и технологии» Уровень образования бакалавриат Кафедра информационных систем и технологий Период выполнения осенний / весенний 2016/2017 учебного года

#### Форма представления работы:

Бакалаврская работа

# **КАЛЕНДАРНЫЙ РЕЙТИНГ-ПЛАН**

**выполнения выпускной квалификационной работы**

Срок сдачи студентом выполненной работы: 2.06.2017

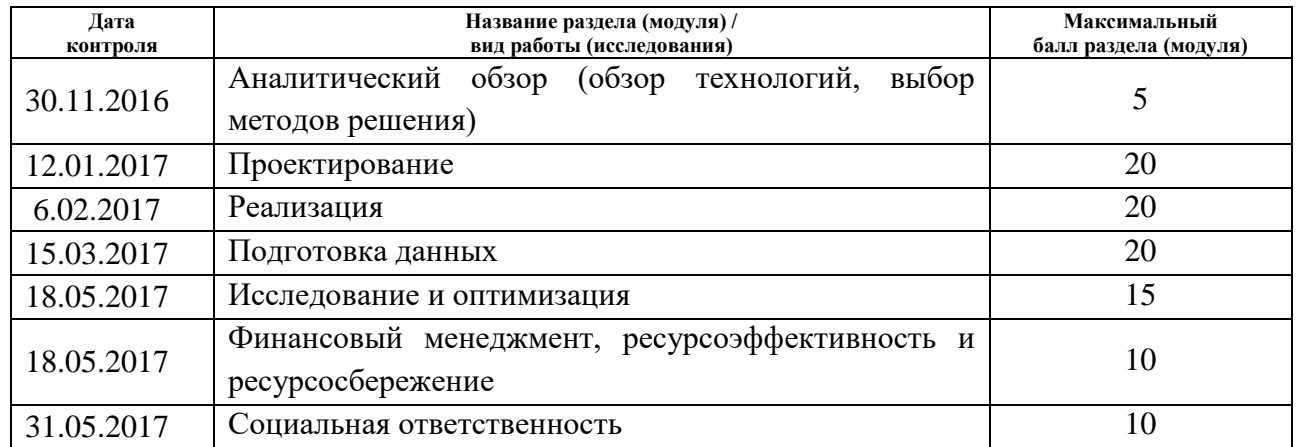

Составил преподаватель:

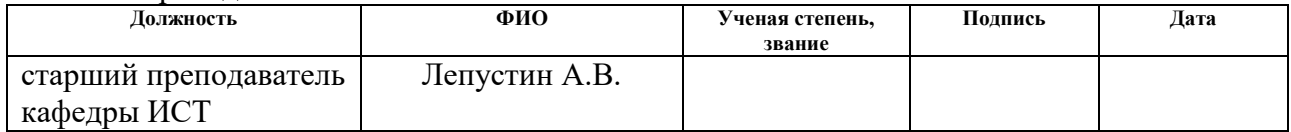

#### **СОГЛАСОВАНО:**

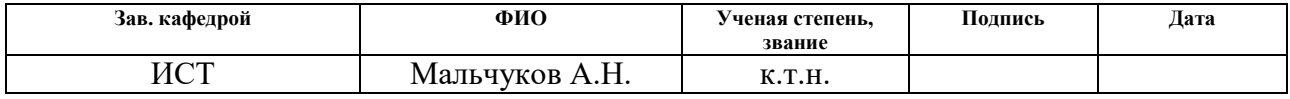

### **Министерство образования и науки Российской Федерации**

федеральное государственное автономное образовательное учреждение

высшего образования

# **«НАЦИОНАЛЬНЫЙ ИССЛЕДОВАТЕЛЬСКИЙ ТОМСКИЙ ПОЛИТЕХНИЧЕСКИЙ УНИВЕРСИТЕТ»**

Институт кибернетики

Направление подготовки (специальность) 09.03.02 «Информационные системы и технологии»

Кафедра информационных систем и технологий

### УТВЕРЖДАЮ: Зав. кафедрой

\_\_\_\_\_ \_\_\_\_\_\_\_ \_\_\_\_\_\_\_\_\_\_\_\_ (Подпись) (Дата) (Ф.И.О.)

### **ЗАДАНИЕ**

#### **на выполнение выпускной квалификационной работы**

В форме:

бакалаврской работы

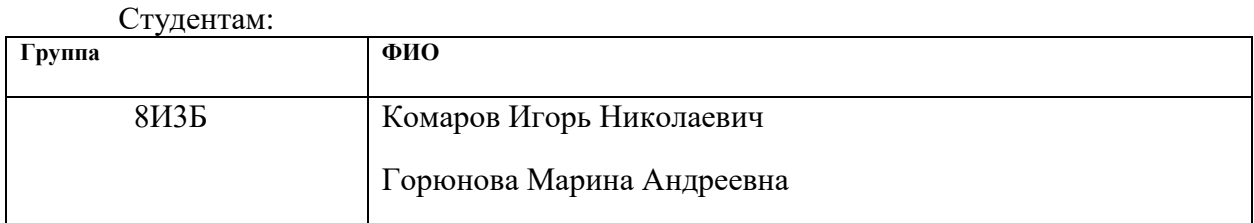

Тема работы:

«Исследование и оптимизация существующей сети пунктов проведения ЕГЭ и ОГЭ Томской области»

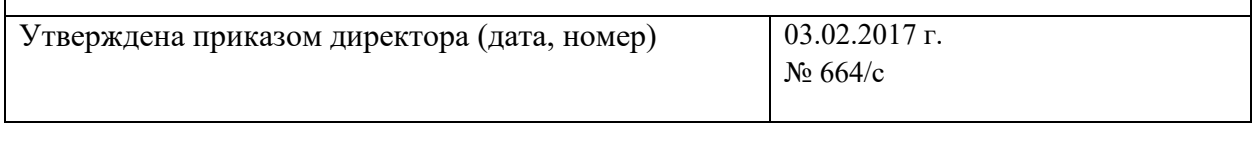

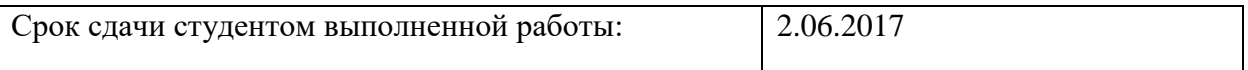

### **ТЕХНИЧЕСКОЕ ЗАДАНИЕ:**

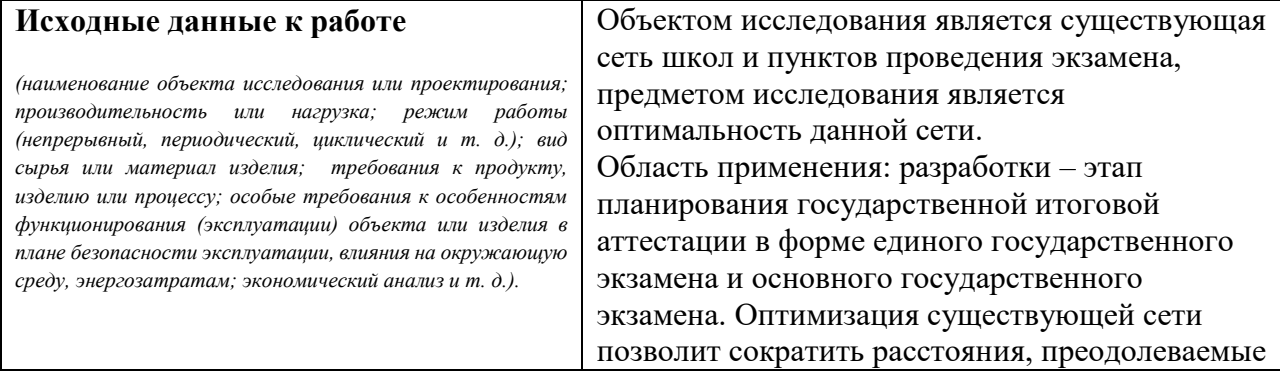

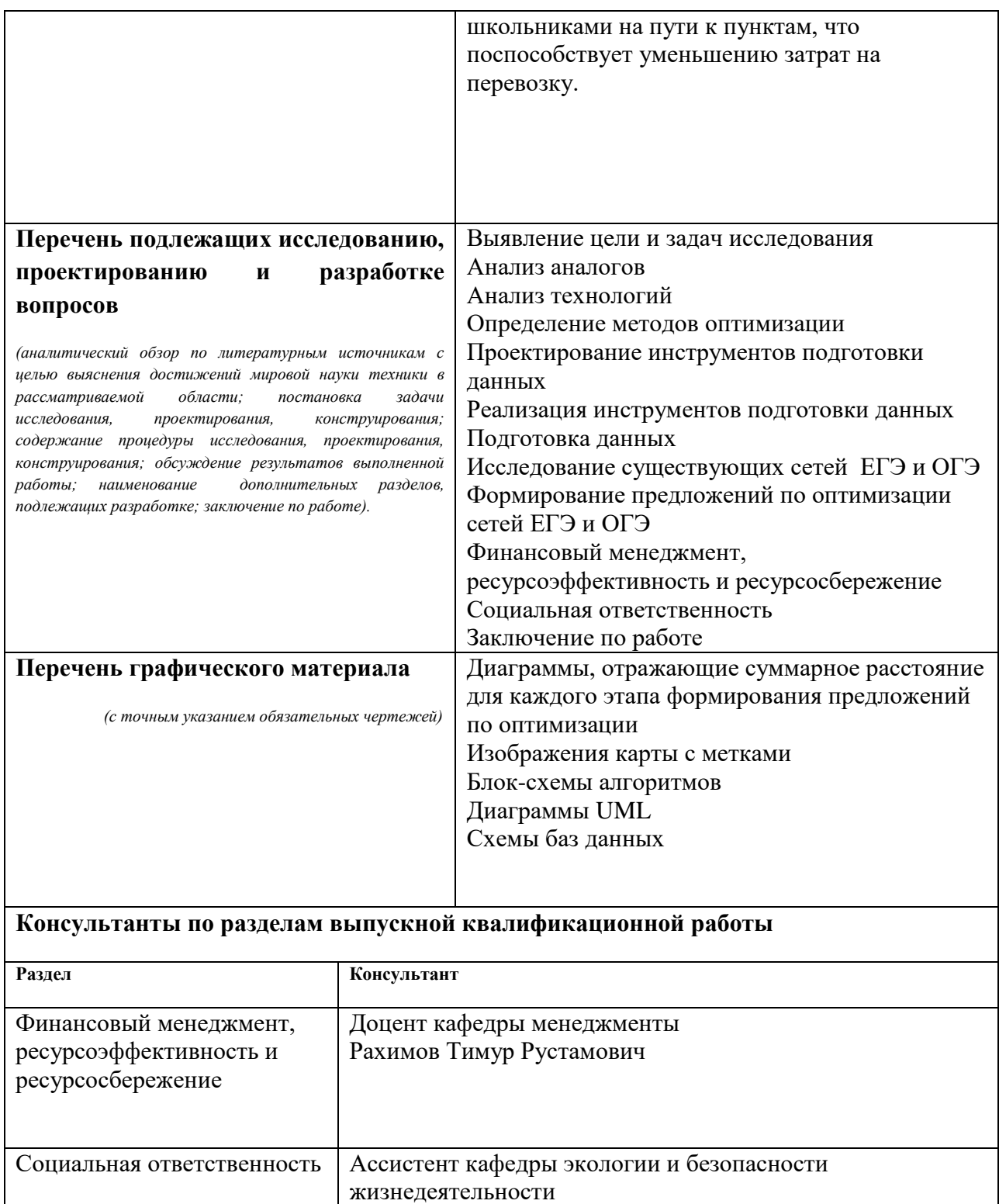

Акулов Петр Анатольевич **Названия разделов, которые должны быть написаны на русском и иностранном языках:**

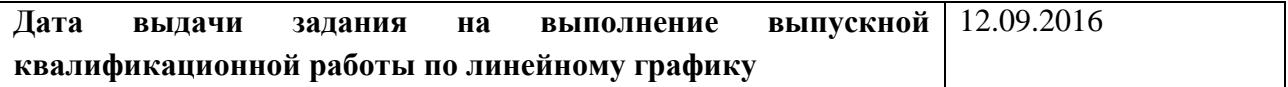

### **Задание выдал руководитель:**

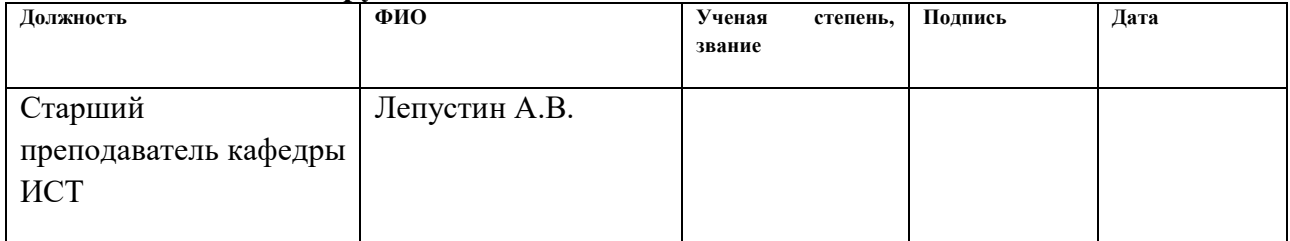

# **Задание приняли к исполнению студенты:**

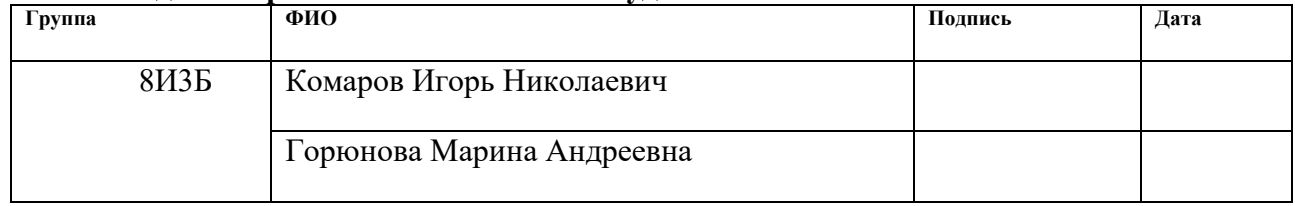

# **ЗАДАНИЕ ДЛЯ РАЗДЕЛА «ФИНАНСОВЫЙ МЕНЕДЖМЕНТ, РЕСУРСОЭФФЕКТИВНОСТЬ И РЕСУРСОСБЕРЕЖЕНИЕ»**

Студентам:

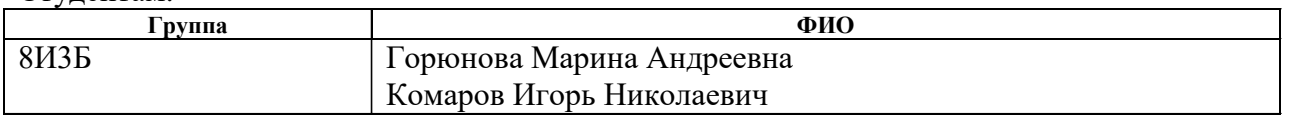

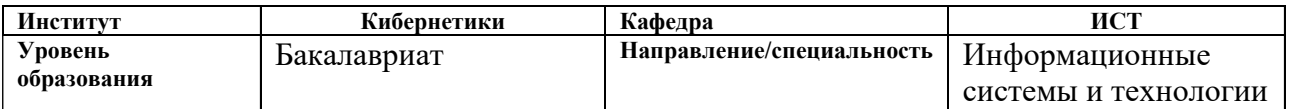

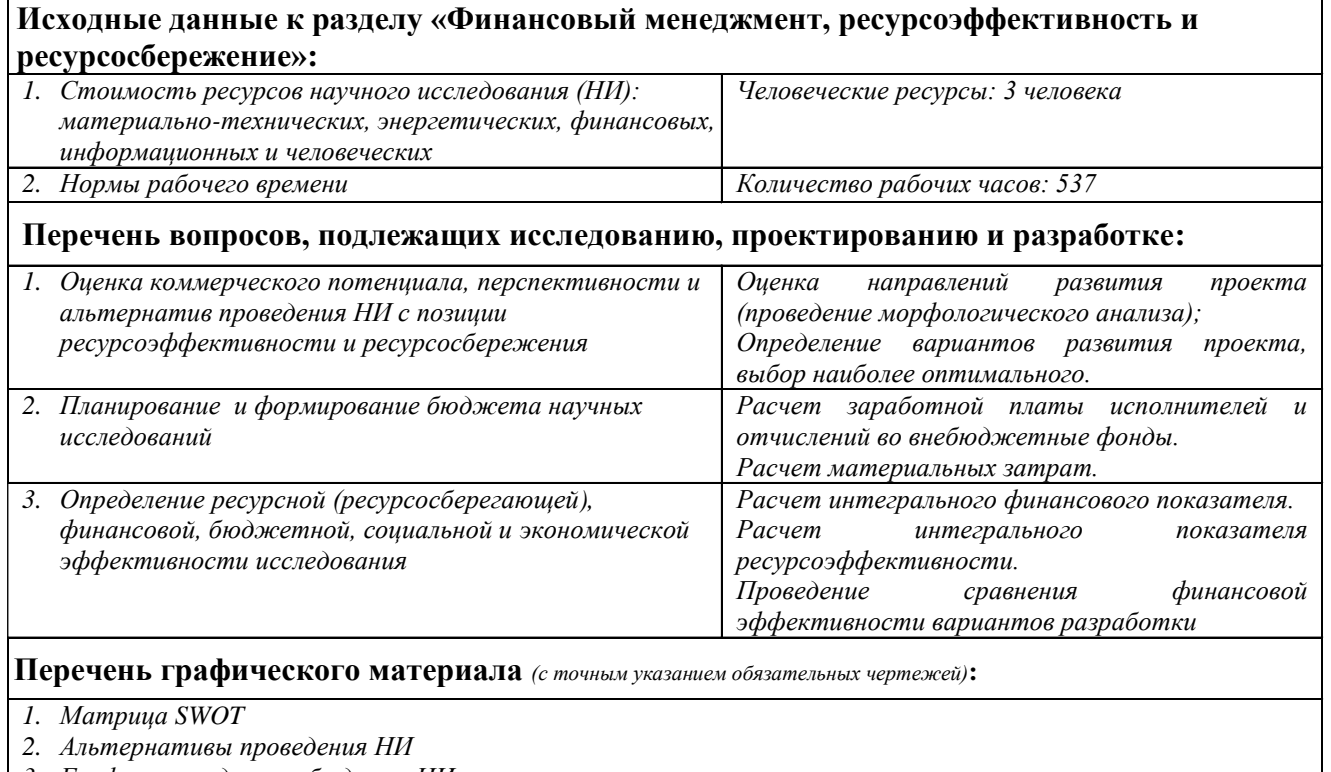

- *3. График проведения и бюджет НИ*
- *4. Оценка ресурсной, финансовой и экономической эффективности НИ*
- *5. Диаграмма Ганта*

### **Дата выдачи задания для раздела по линейному графику**

#### **Задание выдал консультант:**

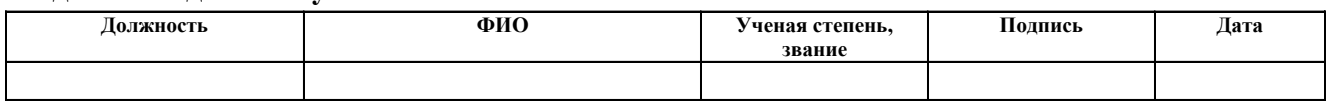

### **Задание принял к исполнению студент:**

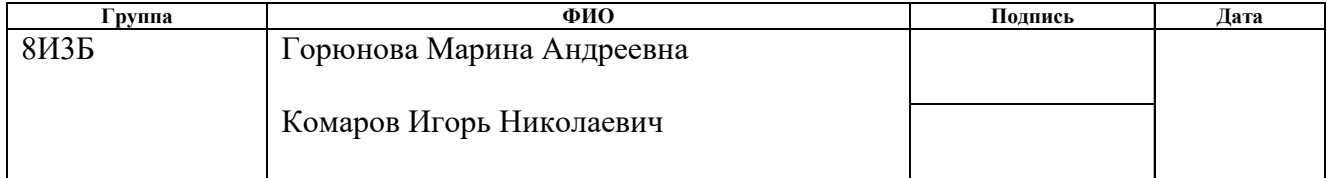

# **СОЦИАЛЬНАЯ ОТВЕТСТВЕННОСТЬ»**

Студентам:

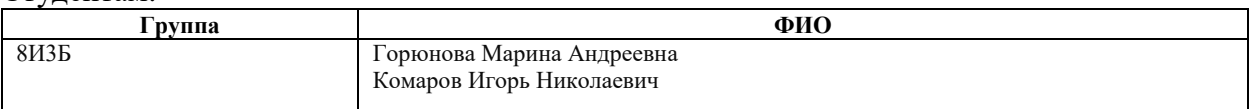

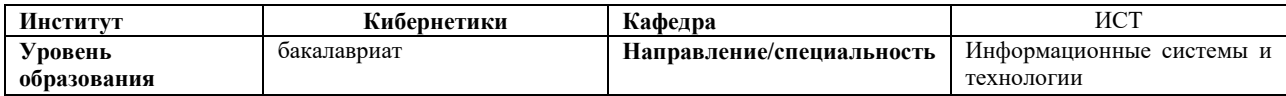

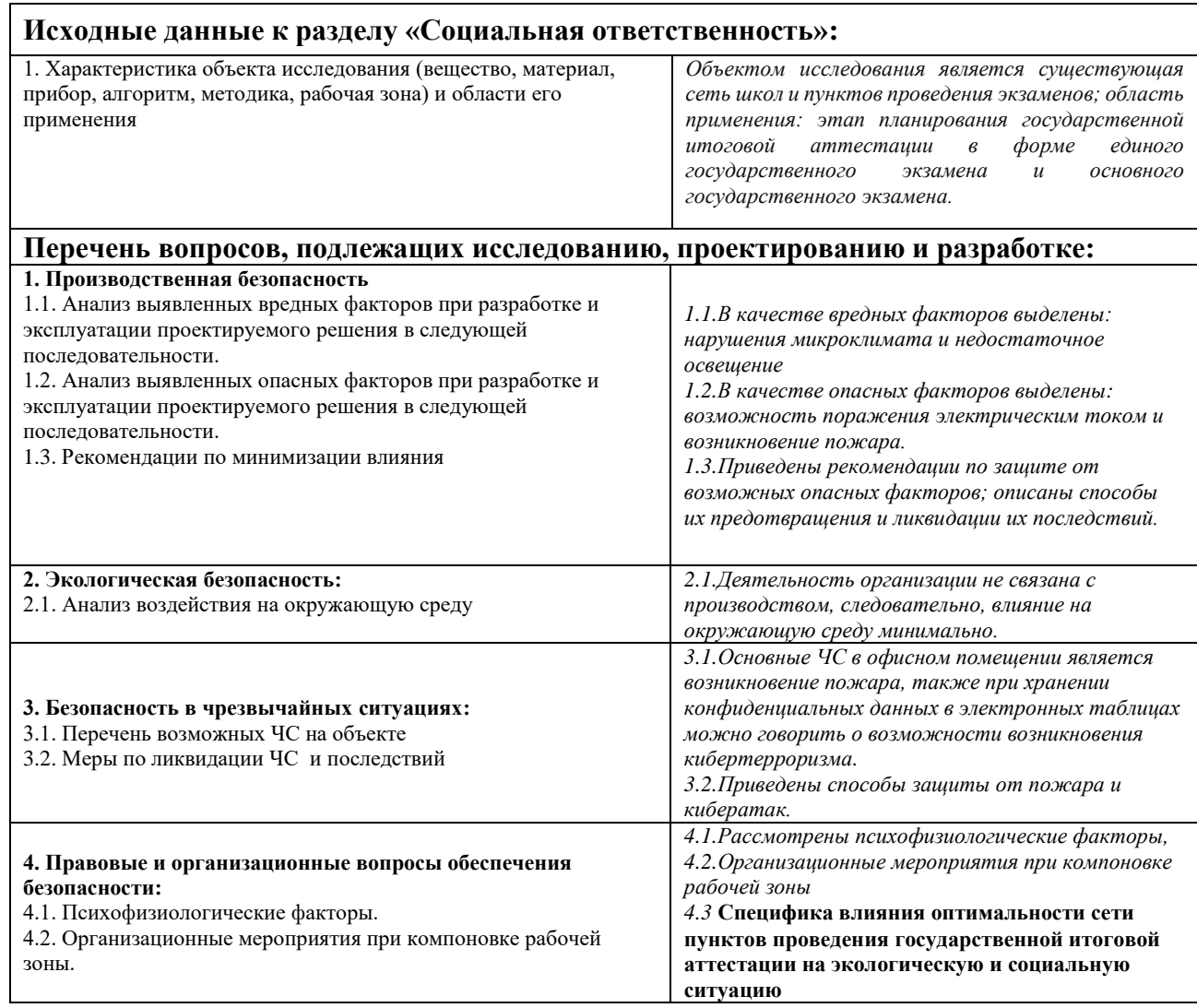

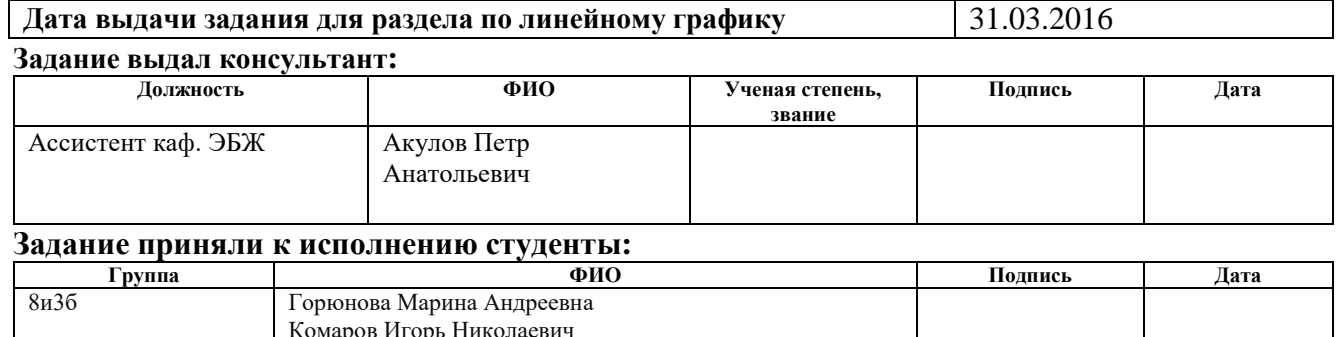

Комаров Игорь Николаевич

### **РЕФЕРАТ**

Выпускная квалификационная работа 95с., 29 рис., 15 табл., 17 ист., 4 прил.

Ключевые слова: оптимизация, анализ, школа, ЕГЭ, ОГЭ, сеть дорог.

Цель работы – оценка оптимальности построения существующей сети и формирование предложений по корректировке.

Область применения: этап планирования государственной итоговой аттестации в форме единого государственного экзамена и основного государственного экзамена.

В результате данной работы проведена оценка существующей сети пунктов сдачи экзаменов и школ, внесены предложения по ее оптимизации. Результатом работы является информационная система для анализа и оптимизации существующей сети.

Объектом исследования является существующая сеть школ и пунктов проведения экзамена, предметом исследования является оптимальность данной сети.

Экономическая значимость работы: сокращаются затраты на перевозку учеников из школы в пункт сдачи экзамена (оплата топлива, работы водителя и сопровождающих), пропадает необходимость оснащать школы дорогостоящим оборудованием.

1

### **ОПРЕДЕЛЕНИЯ**

**API (Application Programming Interface):** Набор готовых классов, процедур, функций, структур и констант, предоставляемых сервисом для использования во внешних программных продуктах.

**геокодирование**: Процесс преобразования адреса в координаты (в случае прямого геокодирования) и координат в адрес (в случае обратного).

**интранет**: Внутренняя, частная сеть организации.

**MVC:** Model-View-Controller.

**DOM**: Document Object Model - объектная модель, используемая для XML/HTML-документов.

**двухсторонняя привязка данных:** Связывание значения переменной с значением DOM-элемента, причем изменение одного вызывает изменение другого.

**фрейморк:** Программная оболочка, позволяющая упростить и ускорить решение типовых задач, характерных для данного языка программирования [1].

**паттерн проектирования:** Архитектурная конструкция, являющаяся решением проблемы проектирования в рамках некоторого часто возникающего контекста.

**DDD:** domain-driven design – это набор принципов и схем, направленных на создание оптимальных систем объектов. Сводится к созданию программных абстракций, которые называются моделями предметных областей [2].

**Repository:** Паттерн проектирования, предполагающий создание промежуточного звена между источником данных и остальным приложением.

**IoC:** Inversion of Control — важный принцип объектноориентированного программирования, используемый для уменьшения зацепления в компьютерных программах [3].

**маршрутизация приложения:** управление адресами страниц (URLадресами) в приложении.

# **Оглавление**

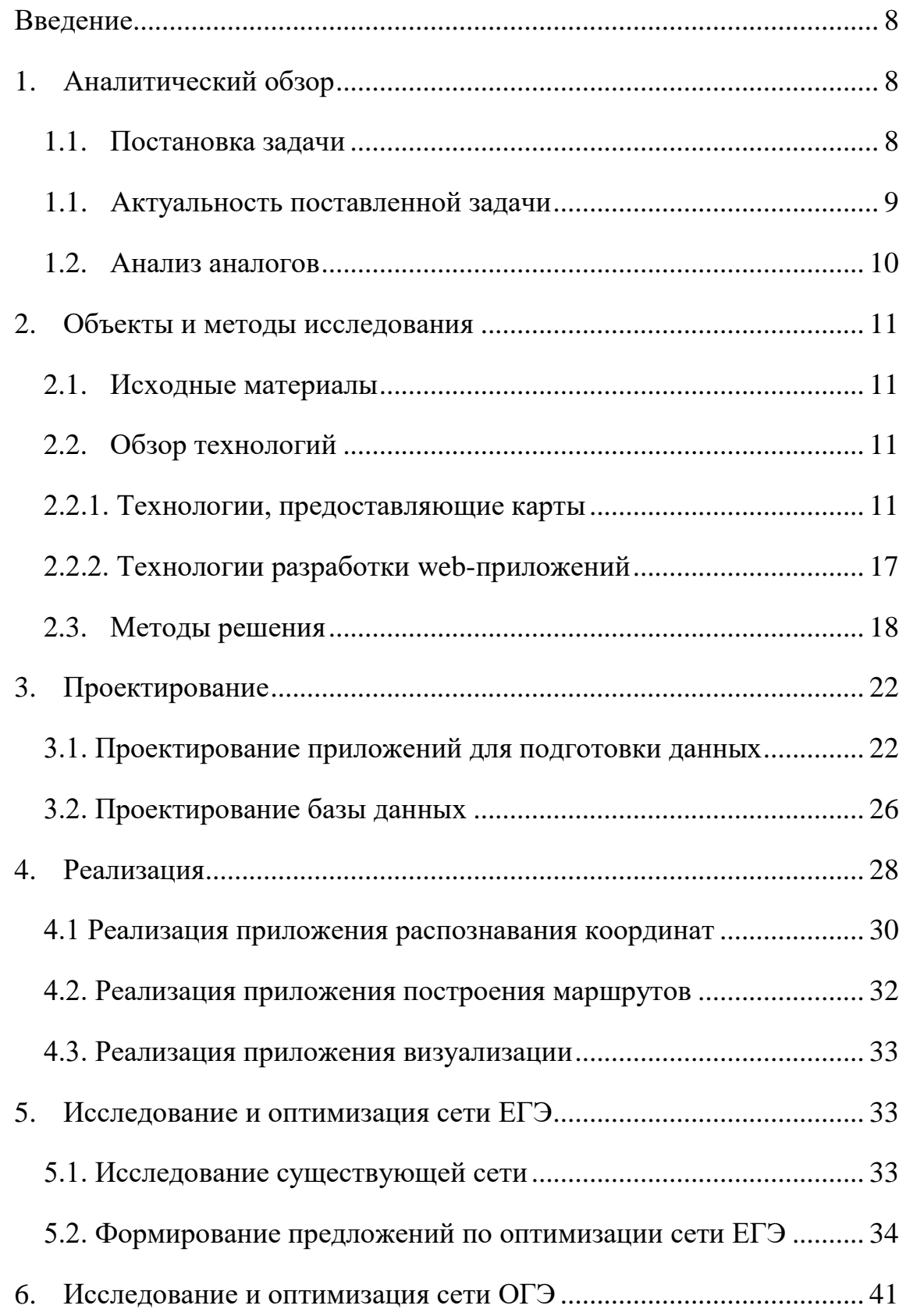

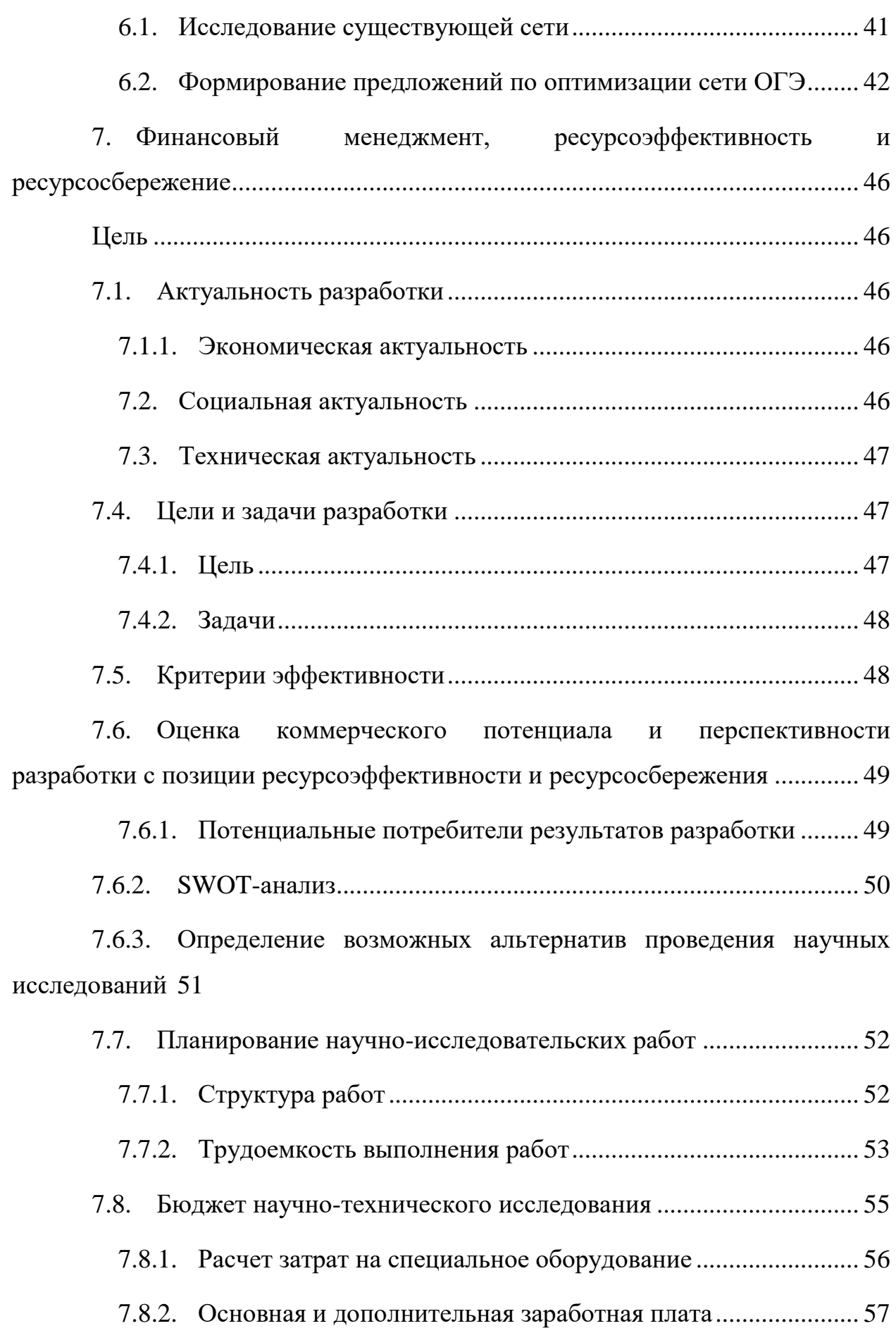

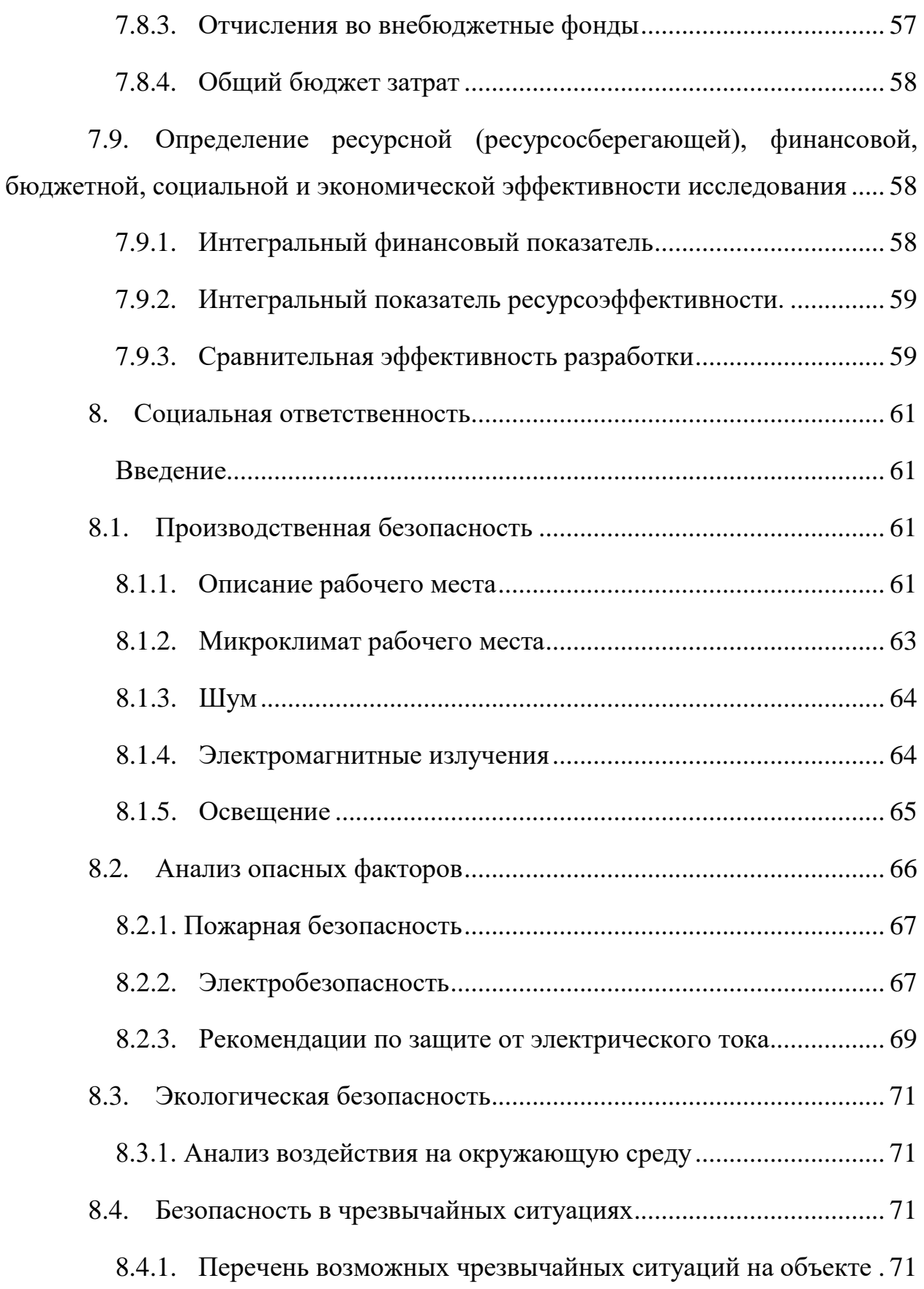

# 8.4.2. Меры по ликвидации чрезвычайных ситуаций и последствий 72

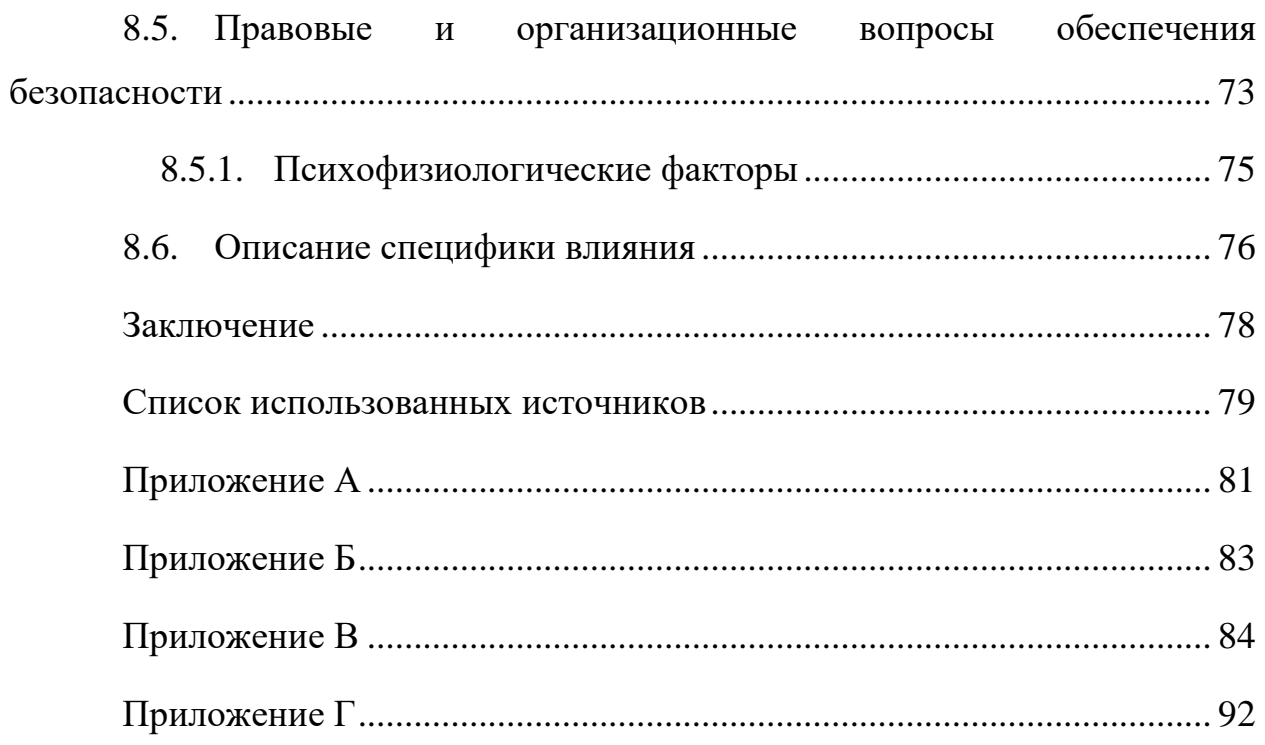

### **Введение**

<span id="page-15-0"></span>ЕГЭ о ОГЭ – ежегодно проводимые экзамены для выпускников девятых и одиннадцатых классов. Некоторые ученики не имеют возможности сдавать экзамены в своей школе (так как в школах отсутствуют необходимые условия: видеокамеры, высокая скорость передачи данных по школьному каналу связи и др.), поэтому обеспечивается их доставка в пункт сдачи экзамена. Совокупность школ и пунктов сдачи экзаменов образуют сеть, оптимальность построения которой исследуется в данной работе. В рамках данной работы вносятся предложения по оптимизации существующей сети для уменьшения временных и денежных затрат.

Целью данной работы является оценка оптимальности построения существующей сети и формирование предложений по корректировке.

В результате данной работы проведена оценка существующей сети пунктов сдачи экзаменов и школ, внесены предложения по ее оптимизации. Результатом работы является информационная система для анализа и оптимизации существующей сети.

## <span id="page-15-1"></span>**1. Аналитический обзор**

### **1.1. Постановка задачи**

<span id="page-15-2"></span>В ходе выполнения работы были решены следующие задачи:

1. Провести определение координат пунктов проведения ЕГЭ/ОГЭ и школ по данным адресам.

2. Провести исследование существующей сети:

a. Проложить автомобильные маршруты для каждой из школ до пункта проведения ЕГЭ/ОГЭ;

b. Провести оценку оптимальности построенного маршрута.

3. Внести предложения по возможной оптимизации существующих сетей (ЕГЭ и ОГЭ).

### **1.1. Актуальность поставленной задачи**

<span id="page-16-0"></span>Единый государственный экзамен (ЕГЭ) – форма государственной итоговой аттестации (ГИА) по образовательным программам среднего общего образования. Служит одновременно выпускным экзаменом в школе и вступительным экзаменом в вуз. ЕГЭ проводится по единым правилам, с использованием контрольных измерительных материалов стандартизированной формы и единой методики оценивания выполненных работ [4].

Государственная итоговая аттестация выпускников IX (X) классов проводится в форме основного государственного экзамена (ОГЭ) с использованием контрольных измерительных материалов, представляющих собой комплексы заданий стандартизированной формы; для отдельных категорий лиц – в форме письменных и устных экзаменов с использованием текстов, тем, заданий, билетов (государственный выпускной экзамен), выполнение которых позволяет установить уровень освоения федерального государственного стандарта основного общего образования [5]. Данный экзамен проводится самостоятельно каждым из субъектов РФ.

Оба этих экзамена относятся к мероприятиям с высокими ставками, от них зависит дальнейшая жизнь. Школьники, не сдавшие ЕГЭ рискуют потерять шанс поступить в желаемое учебное заведение, а результатами сдачи ОГЭ определяется возможность поступления в колледжи, лицей и техникумы. Осознание всей ответственности становится причиной стресса как у детей, так и у их родителей. Кроме того, некоторые ученики не имеют возможность сдавать экзамен в своей школе (так как в школах отсутствуют необходимые условия: видеокамеры, высокая скорость передачи данных по школьному каналу связи) и вынуждены проделать немалый путь до пункта сдачи экзамена, что может быть очередной причиной стресса. Именно это является одной из причин, почему необходимо ответственно подойти к оптимизации сети школ и пунктов проведения экзаменов.

Следует также учитывать экономический аспект. Для доставки учеников до пунктов проведения экзаменов и обратно необходимо обеспечить транспорт, топливо, водителя и сопровождающих, что несет дополнительные затраты. Оптимизация существующей сети позволит сократить расстояния, преодолеваемые школьниками на пути к пунктам, что поспособствует уменьшению затрат на перевозку.

### **1.2. Анализ аналогов**

<span id="page-17-0"></span>Подобная задача решалась Центром новых технологий Горно-Алтайского университета в 2003 году. Основными требованиями были:

 пункт проведения ЕГЭ должен находиться в населенном пункте со средней школой, имеющей значительное количество выпускников;

 время в пути от школ, сдающих экзамен в данном пункте до самого пункта не должно превышать 60 минут [6].

Данная задача была решена методом анализа геометрических сетей в среде ArcGIS. Формирование слоёв данных (точечный слой населенных пунктов, в которых есть школы и линейный слой автомобильных дорог) выполнялось вручную.

В результате были получены 18 возможных пункта проведения экзамена, между которыми распределены 87 школ. Количество экзаменуемых в каждом из пунктов от 31 до 747 человек.

 При решении данной задачи информационная система разработана не была. Недостаток данного решения заключается в том, что в случае появления изменений в сети школ и пунктов проведения экзамена, необходимо будет заново выполнять всю работу.

### **2. Объекты и методы исследования**

### <span id="page-18-0"></span>**2.1. Исходные материалы**

<span id="page-18-1"></span>Для выполнения работы была предоставлена база данных, хранящая информацию об адресах школ и пунктов проведения экзаменов, вместимости каждого из пунктов и информацию об отношениях между школами и пунктами (Приложение А, рисунки 1 и 2). Базы данных предоставлены на платформе Microsoft SQL Server.

### <span id="page-18-2"></span>**2.2. Обзор технологий**

### <span id="page-18-3"></span>**2.2.1. Технологии, предоставляющие карты**

### **2.2.1.1. Яндекс Карты.**

Технология Яндекс Карты предоставляет как бесплатное, так и коммерческое API. API Яндекс.Карт предназначен для отображения карты реальным пользователям. Нельзя применять его только для получения и обработки данных, например, геокодирования точек или прокладки маршрутов без вывода их в интерфейсе [7].

Основным условием использования бесплатного API является общедоступность сайта или приложения, в том числе открытая и бесплатная регистрация. Запрещено использование бесплатного API в модулях бухгалтерских программ, интранетах и прочих закрытых системах.

На бесплатный API накладывается ограничение: в сутки можно делать не более 25000 запросов на прокладку маршрутов и геокодирование. Прокладка маршрутов доступна только по территории Российской Федерации. Для платного API доступна маршрутизация еще по 14 странам, имеется возможность повысить суточный лимит запросов.

Технология предоставляет API для языка JavaScript и Static API. Оба API подробно описаны в документации.

Для подключения и использования API не нужно получать ключ.

Технология Яндекс Карты использует YMapsML (Yandex Maps Markup Language) – язык описания географических данных компании Яндекс. Ответы на запросы приходят в XML-документе формата YMapsML или в формате JSON.

Сервис предоставляет возможность размещения на карте меток и произвольных фигур (полилинии, полигоны, круги). Как для меток, так и для фигур имеется возможность задать стиль оформления.

Яндекс Карты предоставляет возможность построить маршрут (пешеходный, автомобильный или на общественном транспорте) с указанием промежуточных точек. После построения маршрута доступна информация о его протяженности и времени в пути.

### **2.2.1.2. Спутник/Карты**

Спутник/Карты – это сверхдетальные карты на открытых данных. Данный API можно использовать бесплатно как в коммерческих, так и в некоммерческих проектах. Карты работают на открытых данных OpenStreetMap, информация хранится на российских серверах и регулярно обновляется [8].

Спутник/Карты по своему усмотрению может ограничить доступ к сервисам (например, при превышении лимита в 600 тыс. запросов в сутки к сервису тайлов или 30 тыс. запросов в сутки к сервису геокодирования). Данного ограничения можно избежать, связавшись со службой техподдержки.

Технология предоставляет API для языка JavaScript и Static API.

Для использования API рекомендуется получить API-ключ, связавшись со службой поддержки.

Для описания объектов карты используется GeoJSON – формат данных, в основе которого лежит JSON. Данные в таком формате преобразуются в объект типа ключ – значение, где ключ всегда имеет строковый формат.

В Спутник/Карты имеется возможность добавления на карту меток и произвольных фигур. Любому из объектов может быть задан CSS-стиль. В случае, когда количество маркеров на карте велико, имеется возможность объединять их в кластеры.

Сервис предоставляет возможность построения маршрута, поддерживается расчет альтернативных путей; маршруты сопровождаются текстовым описанием.

## **2.2.1.3. Google Maps**

Google Maps API предоставляются бесплатно для широкого спектра использования, а также имеют коммерческий API. На бесплатное использование накладываются следующие ограничения:

 Приложение, в котором используется API должно быть бесплатным и общедоступным;

 Предусматривается не более 25000 загрузок карты в сутки, для одного API Key;

 Не более 5 запросов в секунду, при обращение к сервису Google Maps Geocoding API.

Google Maps позволяет просматривать карту пользователям, управлять на ней метками, прокладывать маршруты и производить геокодирование точек и адресов.

Google Maps API доступен на следующих платформах:

- Android
- $\bullet$  IOS
- Веб/JS
- Веб службы(HTTP)

Для использования Google Maps API необходимо создать приложение в консоли управления Google и зарегистрировать API ключ.

Google Maps API позволяет использовать, как JSON, так и XML.

Сервис предоставляет функционал прокладки маршрутов: автомобильный, пешеходный, велосипедный и на общественном транспорте. Для формирования маршрута имеется возможность задать до 21 промежуточной точки. Для построенного маршрута доступны значения его длины и времени в пути.

Google Maps API позволяет добавлять на карту метки и произвольные фигуры (полилинии, многоугольники, круги). Для меток имеется возможность задать собственный стиль оформления. Сервис предоставляет возможность анимировать маркеры.

# **2.2.1.4. Wikimapia**

Wikimapia бесплатна для некоммерческого использования. Позволяет на карты таких сервисов, как Google Maps, Yandex Maps, Bing, наложить объекты из базы данных Wikimapia. API представлен в виде веб-сервисов, поэтому использовать сервис можно с помощью любых технологий поддерживающих http запросы.

Для использования API необходимо получить API-Key.

Ответ от сервиса можно получить в следующих форматах: xml (по умолчанию), kml, json, jsonp.

В данном API доступны следующие функции:

 Функции места (получение информации о месте по id, получение всех мест в указанной области, получение ближайших к указанной точке мест и поиск мест по названию).

Функции улицы (получение информации об улице по id).

 Функции категорий (получение информации о категории по id, получение всех доступных категорий).

API предоставляет возможность получать ответы на различных языках.

Сервис предоставляет возможность добавлять на карту только полигоны, которые впоследствии могут быть сохранены в базу данных WikiMapia.

# **2.2.1.5. Сравнительный анализ**

# Таблица 1 – Сравнительная таблица сервисов

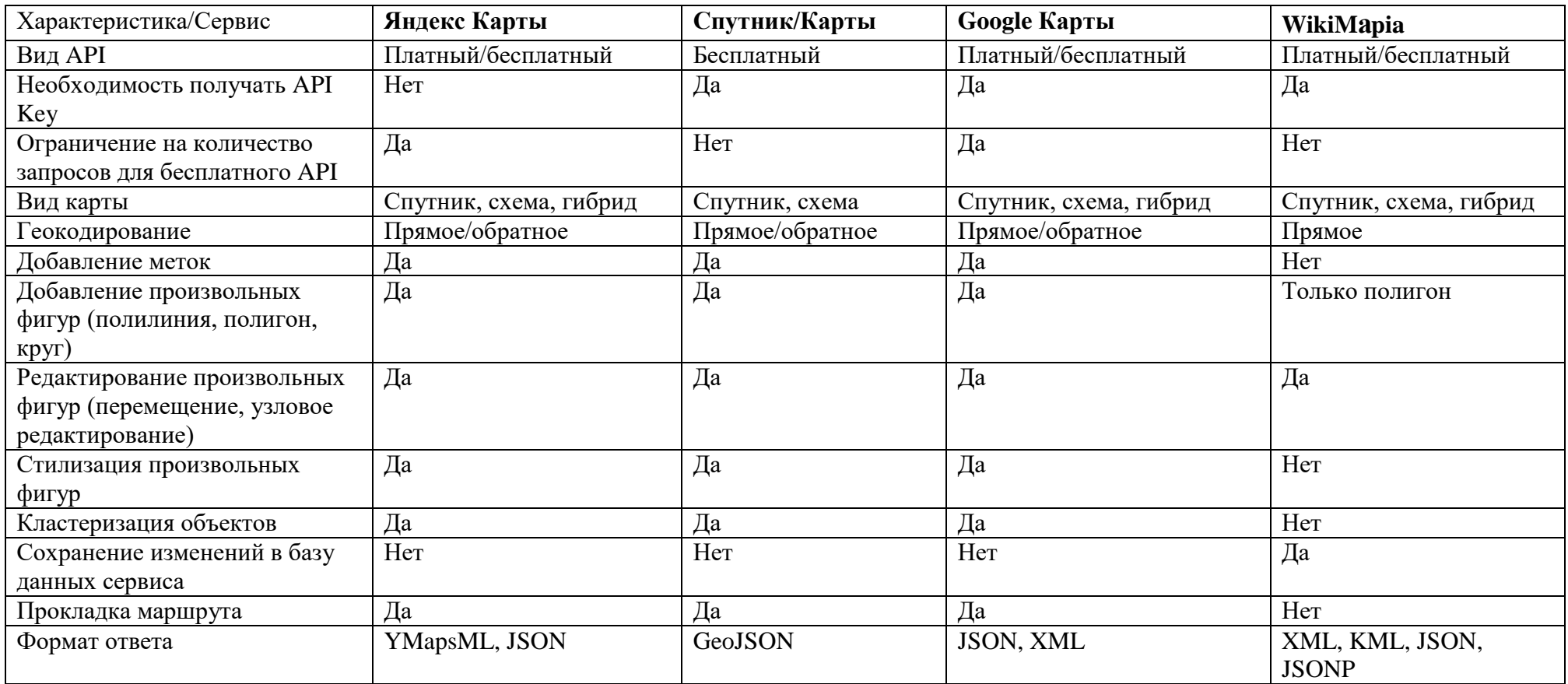

Результатом исследования технологий стало решение использовать сервис Яндекс Карты в качестве основного API (для распознавания адресов и построения маршрутов), так как данный сервис при бесплатном использовании накладывает наименьшие ограничения, и обладает необходимым функционалом. Чтобы минимизировать ошибку при распознавании адресов было принято решение производить распознавание через два сервиса (Яндекс Карты и GoogleMaps).

### **2.2.2. Технологии разработки web-приложений**

<span id="page-24-0"></span>Для простоты реализации клиентской части приложений было принято решение использовать Javascript-фреймворк, обеспечивающий двухстороннюю привязку данных.

Для разработки был выбран фреймворк Angular, реализующий паттерн MVC. Данный фреймворк прост в подключении и предоставляет весь необходимый функционал (маршрутизация, двухсторонняя привязка данных, отправка AJAX-запросов, управление структурой DOM-элементов) без необходимости подключения дополнительных библиотек.

Фреймворк предоставляет четыре формы привязки данных:

привязка элемента DOM к значению компонента (односторонняя);

 привязка свойства элемента html к значению компонента (односторонняя);

 привязка метода компонента к событию в DOM (генерация события в DOM вызывает метод на компоненте);

 двусторонняя привязка, когда элемент DOM привязан к значению на компоненте, при этом изменения на одном конце привязки сразу приводят к изменениям на другом конце.

17

Аналогичный функционал предоставляет также JavaScript фреймворк React. В данном фреймворке используется JSX. JSX — это техника создания элементов и компонентов React, а также Virtual DOM — дерево React элементов на JavaScript. React отрисовывает Virtual DOM в браузере, чтоб сделать интерфейс видимым, следит за изменениями и автоматически изменяет DOM в браузере так, чтоб он соответствовал виртуальному [9]. React является более сложным в настройке и подготовке к использованию, кроме того, элементы DOM там описываются непривычным образом, поэтому было принято решение использовать фреймворк Angular.

При верстке приложения был использован CSS-фреймворк Bootsrap 3, так как данный фреймворк уже использовался ранее. Bootstrap предоставляет готовые стили для большинства элементов, что позволяет за короткие сроки реализовать простой и адаптивный интерфейс.

### **2.3. Методы решения**

<span id="page-25-0"></span>Оценка существующей сети производится средствами языка SQL, так как существующая связь между школами и пунктами сдачи экзаменов хранится в базе данных и может быть получена без применения каких-либо алгоритмов.

При выборе методов решения задачи рассматривалась возможность представления данной проблемы в виде транспортной задачи.

Транспортная задача — это математическая задача по нахождению оптимального распределения поставок однородного «товара» (груза, вещества) между пунктами отправления и назначения при заданных, численно выраженных затратах (стоимостях, расходах) на перевозку. Общее решение изначально описано методами линейной алгебры, как для задачи линейного программирования специального вида [10]. Для решения данной задачи необходимо, чтобы она была сбалансированной (закрытой) – суммарное количество учеников, сдающих экзамены равно суммарной вместимости объявленных пунктов. Поэтому решение задачи как транспортной может быть выполнено только при выполнении ее балансировки.

Для районов с небольшим количеством школ и выделяемых пунктов сдачи экзаменов применим алгоритм полного перебора.

Алгоритм полного перебора для выделения 1 пункта сдачи экзаменов в районе работает следующим образом:

1. из списка школ выбирается 1 школа и назначается пунктом;

2. для школы считается суммарное расстояние, преодолеваемое школьниками всех остальных школ до данной школы;

3. шаги 1 и 2 выполняются для всех школ. Пунктом назначается школа, для которой суммарное расстояние минимальное.

При применении алгоритма полного перебора для выделения двух пунктов рассматриваются все комбинации пар школ, из которых выбираются две с минимальными расстояниями и назначаются пунктами. Сложность такого алгоритма  $O(n^m)$ , где m – количество пунктов, n – количество школ. Данный алгоритм может быть применен для районов, содержащих 5-10 школ, при выделении от 1 до 3 пунктов сдачи, для районов с большим количеством школ и пунктов алгоритм выполняется за неприемлемое количество времени.

Для решения данной задачи без учета вместимости и количества сдающих экзамены для каждой школы применялся следующий алгоритм выделения полюсов, описанный в работе Погребным В.К.[11]:

1. Первым полюсом  $q_{i1}$  принимается точка  $q_i \in Q$ , которая максимально удалена от всех других точек множества Q. Точка q<sub>i1</sub> определяется формулой:

19

∀  $q_i \in Q$   $\left[\sum_{q_{i \in Q \setminus q_1}} d_{ij} = max\right] \Rightarrow (q_i = q_{i1}),$  где  $d_{ij}$  – расстояние между точками q<sub>i</sub> и q<sub>i</sub>. Точка q<sub>i1</sub> заносится в множество полюсов Q<sub>p</sub>.

2. Для каждой точки  $q_i \in Q \setminus Q_p$  определяются расстояния  $d_{iip}$  от точки q<sup>i</sup> до полюсов. Среди этих расстояний выбирается минимальное и запоминается. Таким образом, каждой точке  $q_i \in Q \setminus Q_p$  соответствует величина d \* iip.

3. Среди множества величин  $\{d^*_{\text{lip}}\}$  выбирается максимальное значение, а соответствующая точка  $q_i \in Q \setminus Q_p$  принимается в качестве очередного p-го полюса qip и включается в множество Qp.

4. Операции 2 и 3 повторяются до тех пор, пока число полюсов в множестве  $Q_p$  не достигнет заданного ограничителя.

После определения множества полюсов выполняется распределение школ по пунктам (каждая школа направляется в ближайший пункт). В результате образуются компоненты (пункт и школы, направленные в него).

Для полученных компонент выделяется центральный пункт, в который направляются для сдачи все школы компоненты. Для выделение центральных пунктов в компонентах используется алгоритм полного перебора.

На рисунке 1 приведена блок-схема алгоритма построения сети с учетом вместимости (блок схема алгоритма без учета вместимости выглядит аналогично).

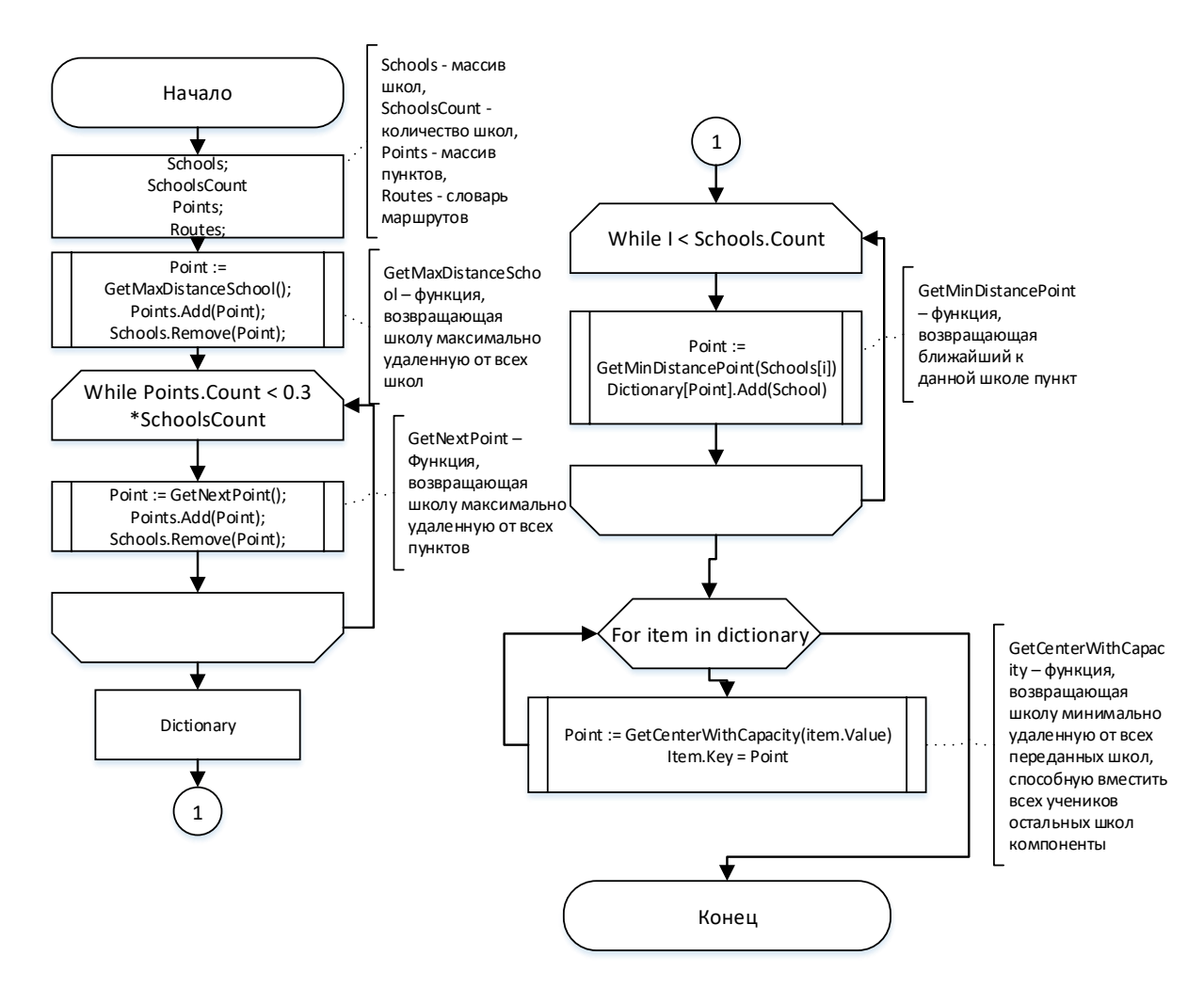

Рисунок 1 – Блок-схема алгоритма оптимизации

При построении сети с учетом вместимости и количества сдающих для каждой школы центральный пункт компоненты находится следующим образом:

 в компоненте находится пункт, позволяющий вместить учеников всех школ компоненты и расположенный наиболее оптимально;

 если такого пункты нет в компоненте, вторая по количеству учеников школ объявляется пунктом и не учитывается при выделении центрального пункта.

Блок-схема описанного выше алгоритма приведена в приложении B, рисунок 1.

# **3. Проектирование**

<span id="page-29-0"></span>Задача исследования и оптимизации существующей сети происходит в два этапа:

подготовка данных для исследования;

 исследование существующей сети и внесение предложений по ее оптимизации (включает визуализацию).

# **3.1. Проектирование приложений для подготовки данных**

<span id="page-29-1"></span>Для выполнения оценки и оптимизации сети необходимо выполнить подготовку данных: разрешить адреса школ и пунктов сдачи экзаменов в координаты, проложить маршруты между всеми парами школ. Также необходимо реализовать функционал визуализации сети для оценки качества ее построения.

Для этих целей реализовано Web-приложение, организованное по принципу MVC.

Модульную архитектуру серверной части приложения отражает диаграмма пакетов (рисунок 2), включающая следующие модули:

• DataAccess – слой доступа к данным. В данном слое реализуется интерфейс IAccess и его реализации EGEAccess и GIAAces для получения данных ЕГЭ и ОГЭ соответственно.

• DataModel – слой модели данных.

 Application – web-приложение, содержащее Controllers и Views (контроллеры и представления).

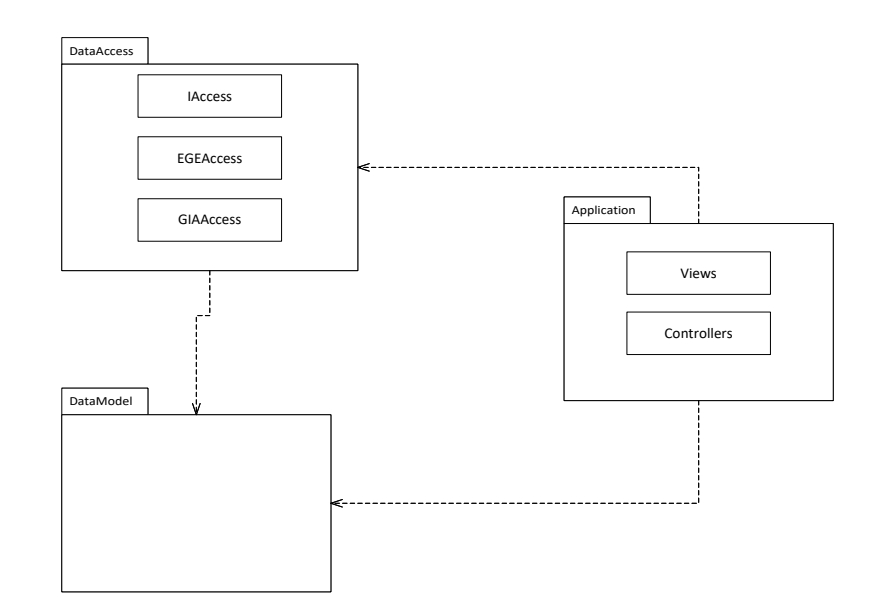

Рисунок 2 – Диаграмма пакетов

Приложение спроектировано с использованием паттернов DDD (Domain-driven design) и Repository.

Паттерн Domain-driven design предполагает отделение бизнес логики от остального приложения (формирование отдельного слоя). На рисунке 2 данный слой обозначен пакетом DataModel.

Паттерн Repository предполагает создание слоя доступа к данным. На рисунке 2 данный слой обозначен пакетом DataAccess. Такой подход позволяет отделить слой доступа к данным от логики приложения, что обеспечивает возможность работы с несколькими источниками данных (в данной работе это базы данных сети ЕГЭ и ОГЭ).

Диаграмма классов серверной части приложения показана на рисунке 3.

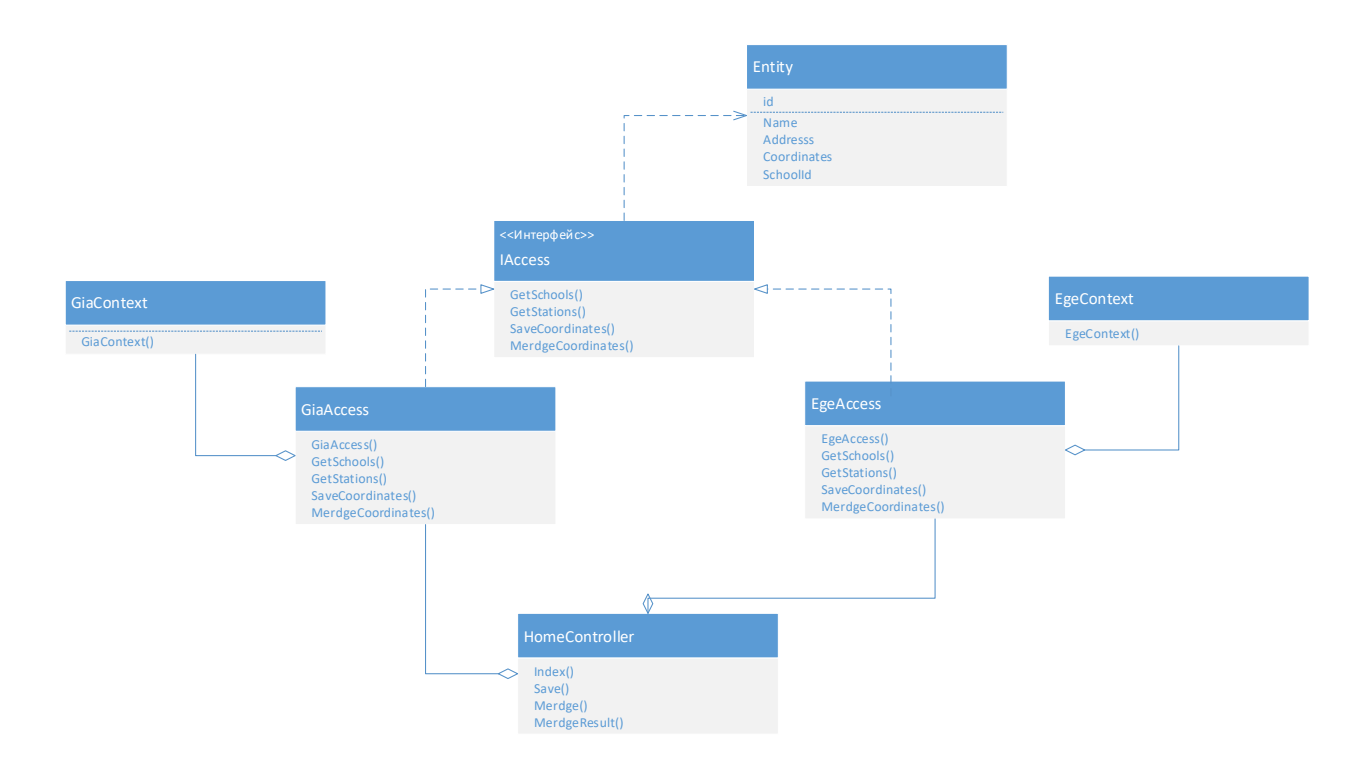

Рисунок 3 – Диаграмма классов серверной части приложения Диаграмма классов включает следующие элементы:

Интерфейс IAcces, описывающий основные методы доступа к

данным.

Классы EGEAccess и GIAAccess, реализуют методы, описанные в

IAccess, применительно к данным по ЕГЭ и ОГЭ соответственно.

- Классы контекста данных EGEAccess и GIAAccess.
- Класс контроллера HomeController.

Как клиентская, так и серверная часть были спроектированы по принципу MVC. Суть данного принципа отражена на рисунке 4.

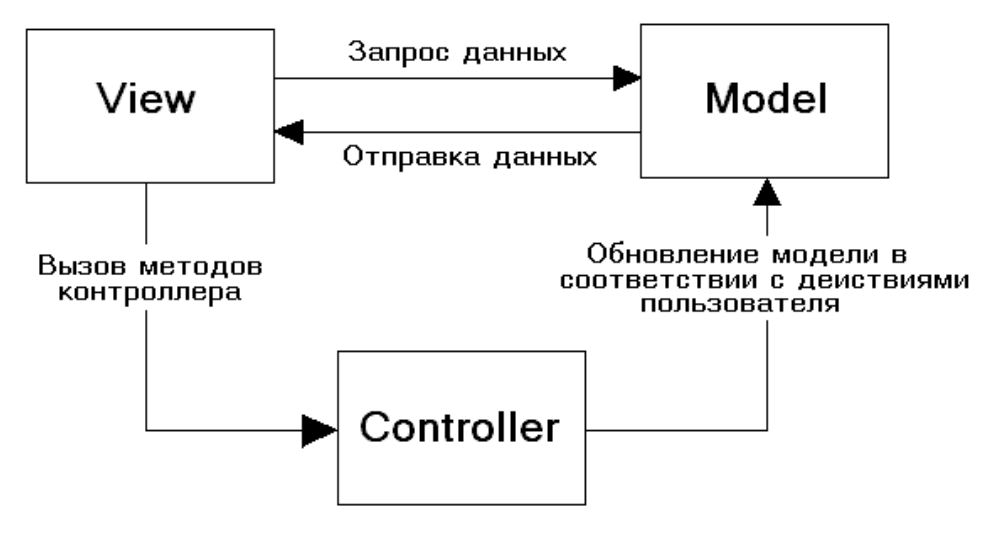

Рисунок 4 – Структура паттерна MVC

В данной паттерне выделены:

- View слой представления;
- $\bullet$  Model модель данных;

 Controller – контроллер, обрабатывающий действия пользователя и вызывающий изменения модели.

При проектировании приложения также было решено использовать фреймворк, обеспечивающий двухстороннюю привязку данных (подробнее данный принцип описан в разделе 2.2.2.).

Клиентская часть приложения, спроектированная по принципу MVC, отражена на рисунке 5 в виде диаграммы классов UML (JavaScript объекты описаны в виде классов).

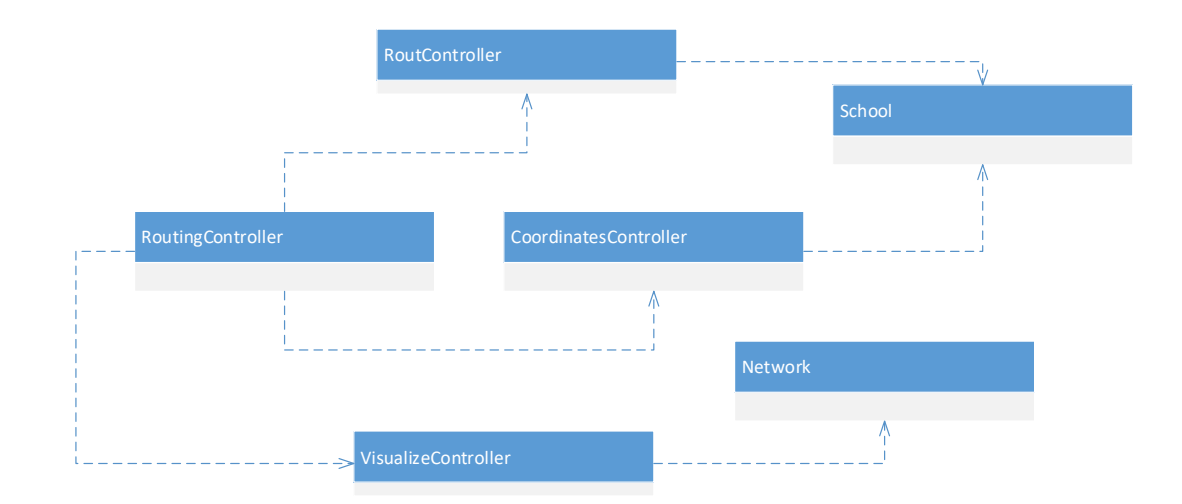

Рисунок 5 – Диаграмма, отражающая объекты клиентской части приложения

Клиентская часть приложения включает:

 объекты контроллеров (Coordinates, Rout и Visualize), и контроллер Routing, в котором реализована маршрутизация сайта;

 объекты моделей данных: School – модель, описывающая школу и Network – модель, описывающая структуру сети.

# **3.2. Проектирование базы данных**

<span id="page-33-0"></span>Исходная база данных для сети ЕГЭ приведена в приложении А. рисунке 1. На этапе проектирования в исходную базу данных были добавлены следующие таблицы:

 YandexCoordinates (для сохранения координат, распознанных сервисом Яндекс.Карты), GoogleCoordinates (для сохранения координат, распознанных сервисом Google Maps) и Coordinates (для хранения результирующих координат);

 Routes – таблица, хранящая данные (длину и длительность) для маршрутов, проложенных между всеми парами школ;

• Network – таблица, в которую сохраняется сеть, полученная после применения алгоритмов оптимизации.

Диаграмма спроектированной части базы данных сети ЕГЭ приведена на рисунке 6.

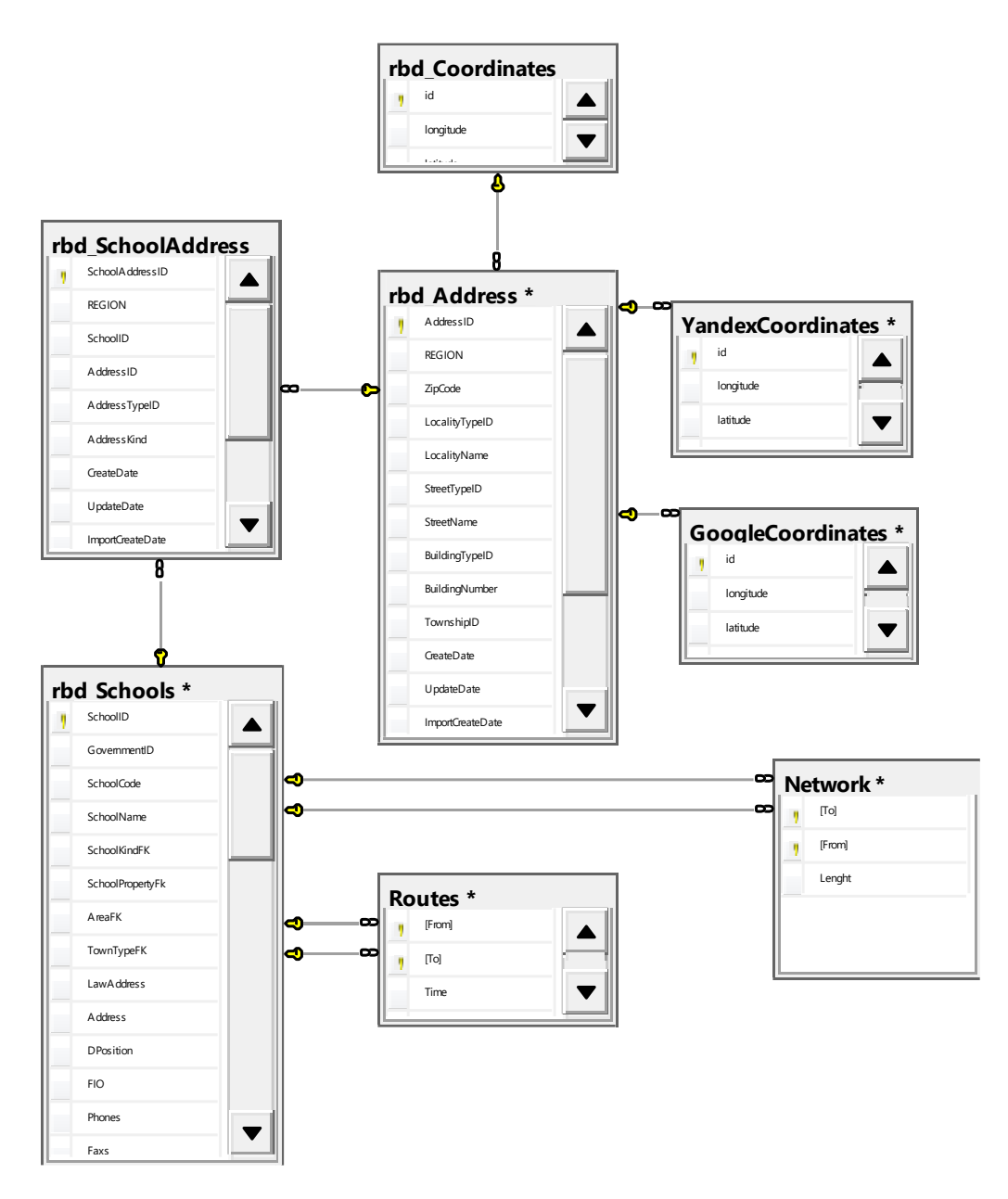

Рисунок 6 – Диаграмма части базы данных сети ЕГЭ

Исходная база данных для сети ОГЭ приведена в приложении А. рисунке 2. Спроектированная часть базы данных сети ОГЭ приведена на рисунке 7. В базу данных были добавлены таблицы, аналогичные описанным выше (для базы данных сети ЕГЭ).

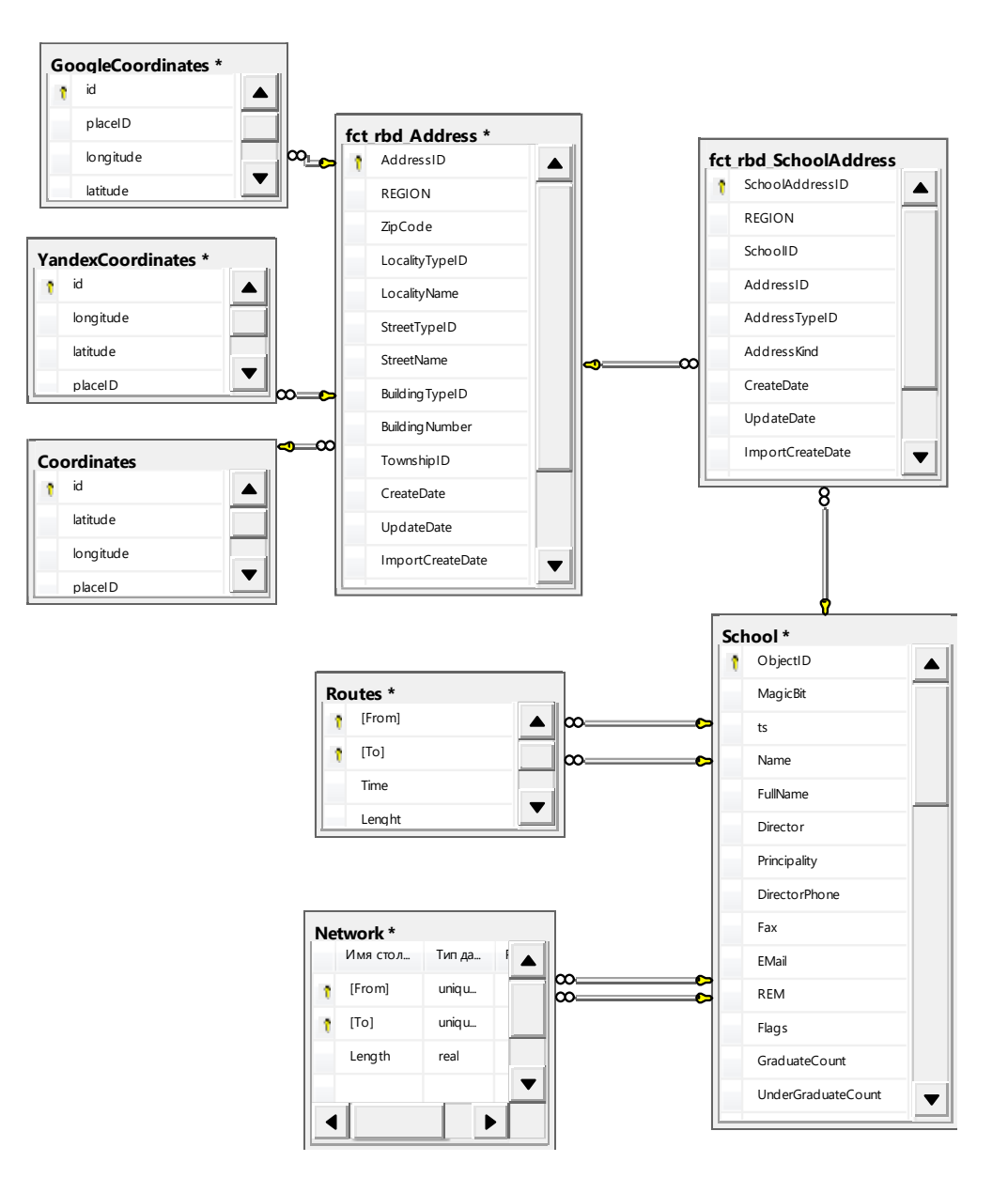

Рисунок 7 – Диаграмма части базы данных сети ОГЭ

# <span id="page-35-0"></span>**4. Реализация**

Реализация приложений выполнена на базе технологий:

- фреймворки ASP.Net Core и Angular 1;
- ADO.NET Entity Framework;
- библиотека jQuery;
- API Яндекс.Карты и Google.Maps.
Данная система реализована с использованием принципа Inversion of Control, что предоставляет возможность подменить используемую базу данных, причем база данных может обладать любой структурой (диаграмма компонентов приложения приведена на рисунке 8).

Для добавления нового источника данных в систему необходимо создать класс, реализующий интерфейс IAccess. Также необходимо настроить систему на использование созданного класса в качестве точки доступа к данным, для этого необходимо настроить IoC-контейнер(файл Startup.cs) на использование, созданного класса, в качестве реализации интерфейса IAccess.

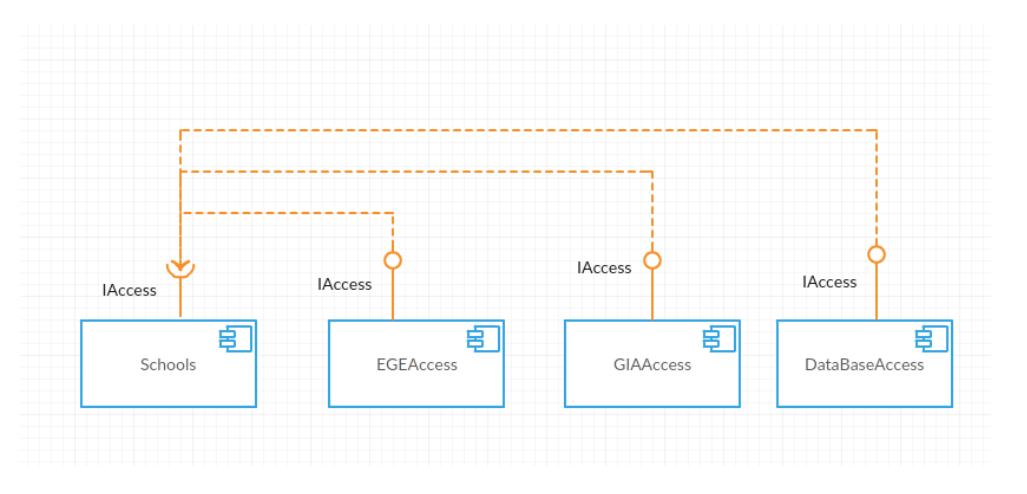

Рисунок 8 - Диаграмма компонентов приложения

Исходные базы данных ЕГЭ и ОГЭ имеют различную структуру, поэтому для каждого из них был реализован класс, реализующий интерфейс IAccess.

Для распознавания адресов в координаты были получены адреса всех школ. Для базы данных ЕГЭ адрес хранится в таблице Address и нескольких вспомогательных таблицах (показаны на рисунке 9). Такой подход к хранению адреса позволяет получить корректную строку адреса, что увеличивает вероятность корректного распознавания.

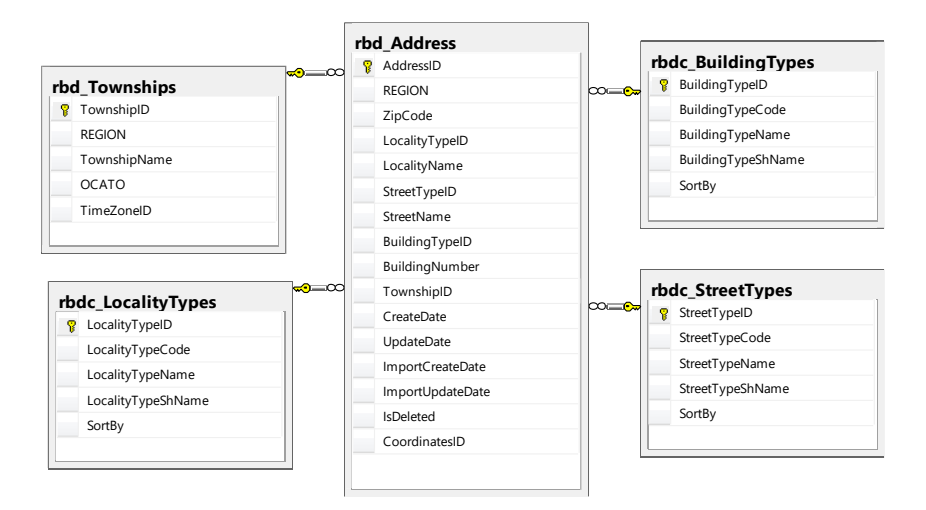

Рисунок 9 – Таблицы, хранящие адреса школ

Для базы данных ОГЭ адрес хранится аналогичным образом.

# **4.1 Реализация приложения распознавания координат**

Распознавание в приложении реализовано тремя шагами.

Шаг 1: распознавание координат с использованием сервиса Яндекс.Карты (рисунок 10). Распознанные координаты сохраняются в базу данных для дальнейшей обработки.

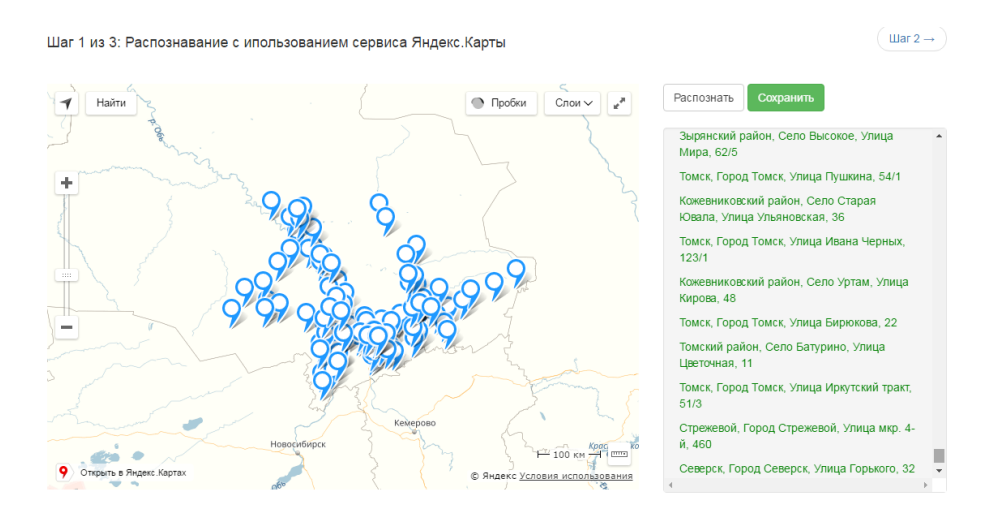

Рисунок 10 – Распознавание координат с помощью сервиса Яндекс.Карты

Шаг 2: распознавание с использованием сервиса Google Maps (рисунок 11). Аналогично 1 шагу распознанные координаты сохраняются в базу данных.

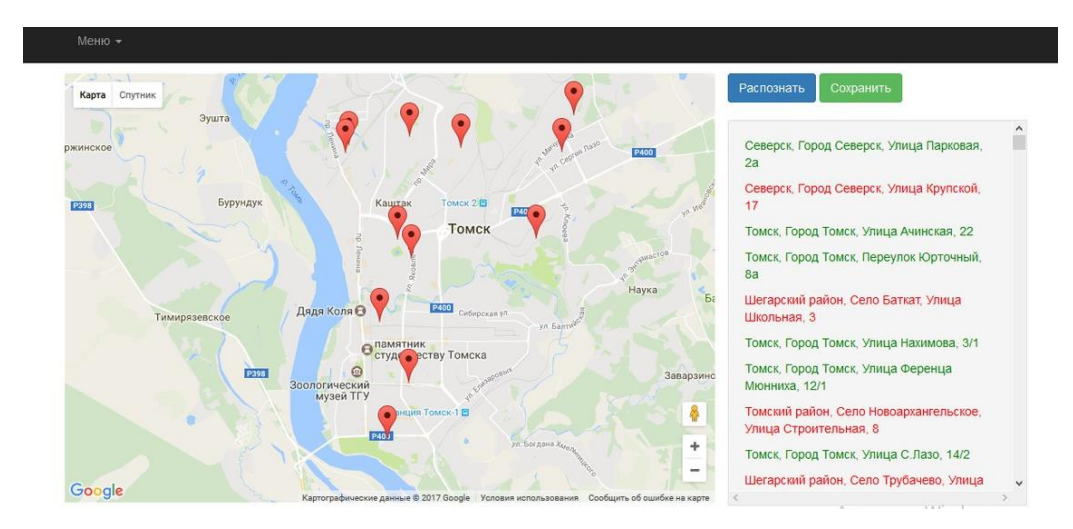

Рисунок 11 – Получение координат сервисом Google Maps

Шаг 3: объединение координат. Приложение предоставляет функционал просмотра координат, полученных на предыдущих этапах, выбор наиболее точных из них или ввод своих координат. Система отображает распознанные координаты на карте, что упрощает процесс определения корректных координат (рисунок 12).

| ×.                                                                                                    | Наименование                                                                          | Адреса                                   | Яндекс                 | Google                 | Результат |
|----------------------------------------------------------------------------------------------------|---------------------------------------------------------------------------------------|------------------------------------------|------------------------|------------------------|-----------|
| $\alpha$<br>$\circ$<br>◎<br>$x^*$                                                                                      |                                                                                       | <b>TUPULL TURISIN</b><br>Октябрьская, 16 | UU.TULUU<br>84.961132  | UW. INGUU<br>84.961119 |           |
| ComepCK<br>Копылово<br>Светлый                                                                                         | МАОУ гимназия №24                                                                     | Город Томск<br>Белозерская, 12/1         | 56.498793<br>84 963621 | 56.498466<br>84 963773 |           |
| ÷<br>$\Pi$ C <sub>ps</sub> _____ IHO<br>Петрово<br>Дзержинское<br>сальцево                                             | MAOY COLL Nº54                                                                        | Город Томск<br>Ферганская, 25            | 56.516363<br>84.965705 | 56.516643<br>84.965853 |           |
| КП Заречный<br>Корнило<br><br>Томск<br>Тимирязевское                                                                   | MAOY COLLIN222                                                                        | Город Томск<br>п.Светлый, 33             | 56 48 468<br>84.948197 | 56 521189<br>84.967864 |           |
| <b>Мирный</b><br>$\equiv$<br>Зональная Станция<br>Кисловка                                                             | ГБОУ ВПО СибГМУ<br>Минздравсоцразвития России -<br>Медико-фармацевтический<br>колледж | Город Томск Кирова,<br>36                | 56.466773<br>84.968427 | 56.466775<br>84.968322 |           |
| Чёрная Речка<br><b>Поскутово</b><br>$-1$ mm<br>$-6$ KM<br>Тахтамышево<br>۰<br>Как добраться<br>Лучано В Яндекс Условия | Специальная (коррекционная)<br>общеобразовательнаяшкола-<br>интернат № 15, І.ІІ вида  | Город Томск<br>Дзержинского, 19          | 56.470959<br>84.968651 | 56.470973<br>84.96864  |           |

Рисунок 12 – Получение результирующих координат

Задача распознавания адресов в координаты не может быть полностью решена автоматически. Использование двух сервисов позволяет увеличить точность распознавания, так как каждый сервис в отдельности не дает нужного результата. При распознавании координат по адресам сервис Яндекс.Карты вернул координаты 100% адресов, а Google Maps только 77% адресов. Среди распознанных сервисом Яндекс.Карты координат процент распознанных неверно оказался больше, чем для сервиса Google Maps.

#### **4.2. Реализация приложения построения маршрутов**

Для оптимизации и исследования сети необходима информация о маршрутах для каждой пары школ. Функционал построения и сохранения маршрутов реализован в приложении с использованием функций маршрутизации API Яндекс.Карты. Данный API строит автомобильный маршрут по дорогам, возвращая длину и время пути.

Основная сложность при реализации приложения возникла из-за ограничений, накладываемых API Яндекс.Карты на количество запросов к методам маршрутизации. Запросы к сервису построения маршрутов в данном приложении реализованы следующим образом:

 все пары точек, между которыми необходимо проложить маршрут, разделяются на группы;

 все пары из каждой группы передаются в метод построения маршрута;

 между вызовами метода для групп точек выдерживается пауза 5 секунд.

Такой подход позволяет избежать запрета вызова методов маршрутизации при превышении лимита запросов.

32

#### **4.3. Реализация приложения визуализации**

Приложение предоставляет функционал визуализации (отображение на карте меток, обозначающих школы и пункты сдачи экзамена и маршрутов между точками). Приложение обрабатывает данные формата JSON, в которых содержится информация о пунктах, школах, сдающих экзамены в данном пункте и информацию о длине пути, количестве учеников школ и вместимости пунктов (файл выбирается из файловой системы). Для отображения данных на карте используется сервис Яндекс.Карты. Скриншот приложения показан на рисунке 13.

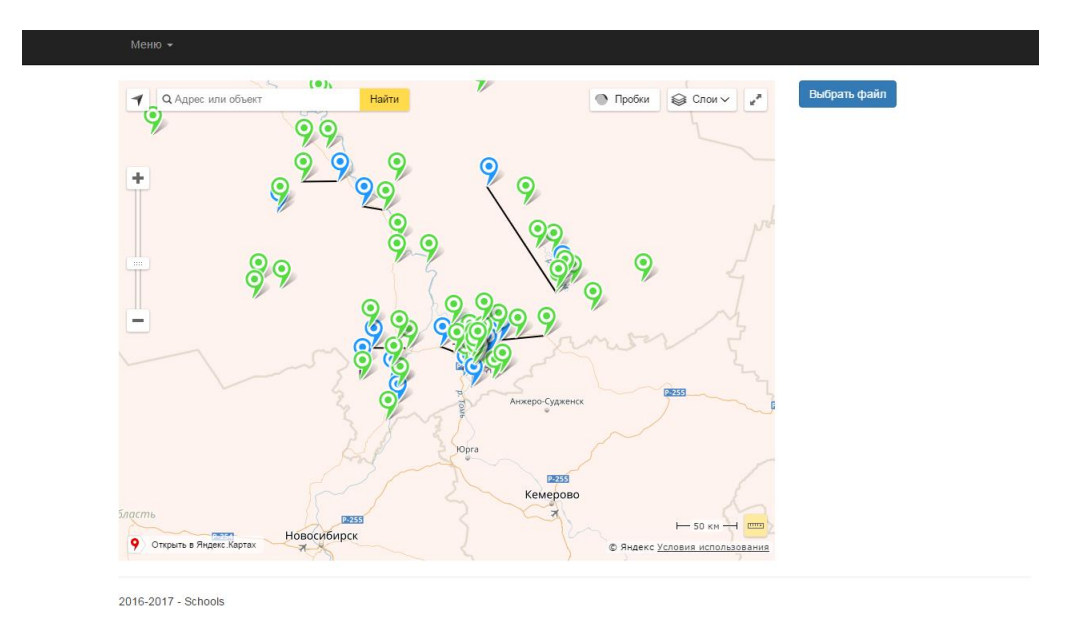

#### Рисунок 13 – Приложение визуализации

При визуализации метки, обозначающие школы и пункты, соединяются прямой линией для упрощения понимания сети.

# **5. Исследование и оптимизация сети ЕГЭ**

#### **5.1. Исследование существующей сети**

Существующая сеть состоит из 242 школ и 90 пунктов сдачи, 53 из которых расположены на базе школ. Школы, помеченные как труднодоступные (не имеется возможности обеспечить доставку учеников до какого-либо пункта сдачи), не рассматриваются в данной работе.

В качестве величины оценки оптимальности была выбрана суммарная длина пути, преодолеваемого всеми учениками до пунктов сдачи экзаменов.

Для существующей сети данная величина составила 2283,85 км.; визуализация данной сети приведена на рисунке 14.

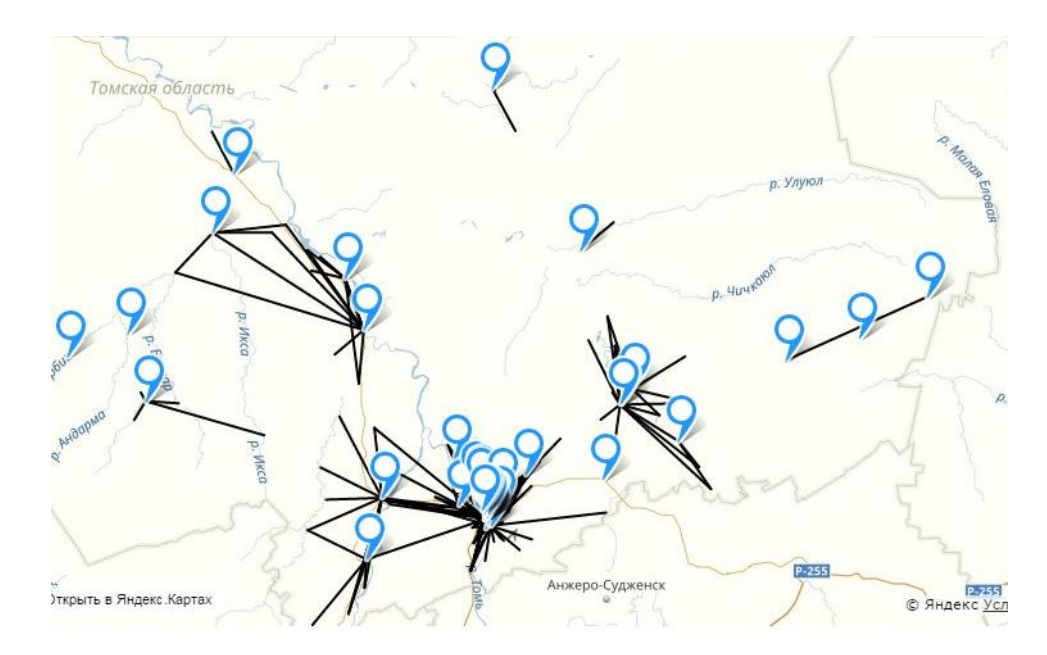

Рисунок 14 – Визуализация существующей сети

На рисунке маркерами обозначены пункты сдачи ЕГЭ, линиями каждый маркер соединен с точками, являющимися школами, сдающими экзамены в данном пункте.

#### **5.2. Формирование предложений по оптимизации сети ЕГЭ**

Формирование предложений по оптимизации проходило в несколько этапов:

 распределение школ по пунктам сдачи без учета вместимости пунктов и количества учеников школ (минимизация пути от школы до пункта);

 распределение учеников из школ по пунктам с учетом их количества и вместимости каждого из пунктов;

 внесение предложений для «особых» случаев (учет географических характеристик районов).

Распределение учеников по пунктам без учета вместимости происходило по следующему алгоритму:

 для каждого из муниципалитетов находится 1 школа (допускается, что данная школа не является пунктом), суммарное расстояние от всех школ до которой минимальное. Данная школа объявляется пунктом, в котором сдаются экзамены школьниками всех школ муниципалитета.

 для каждого муниципалитета находятся 2 школы, до которых суммарное расстояние от всех остальных школ минимальное. Данные школы объявляются пунктами. Аналогичные действия выполняются пока количество созданных в муниципалитете пунктов не составит 30% от количества школ.

Для выделения 1 пункта в каждом районе применялся алгоритм полного перебора; данный алгоритм неприемлем при выделении 2 и более пунктов сдачи экзаменов. Для дальнейшего исследования применялся алгоритм выделения полюсов, описанный в разделе 2.2.

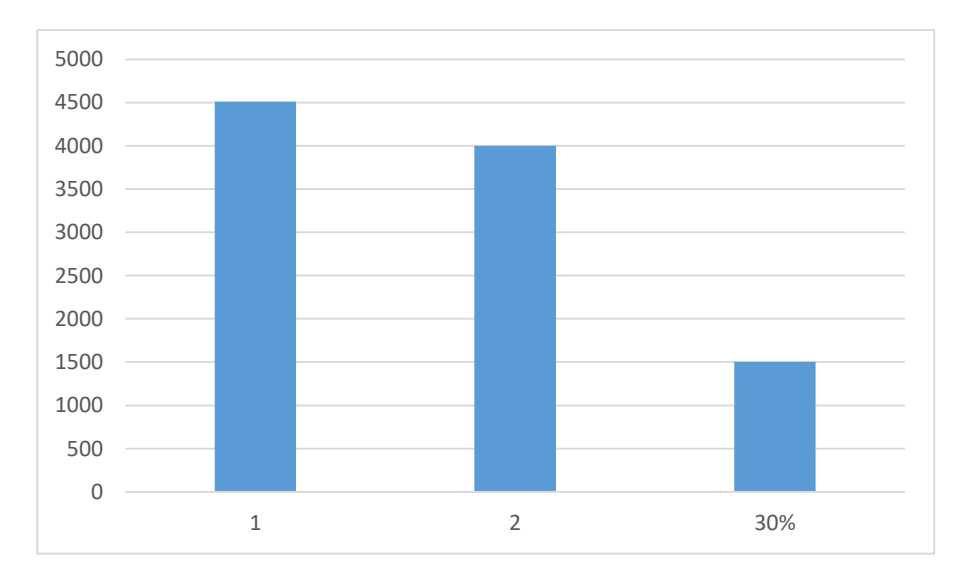

35

Рисунок 15 – График зависимости суммарного расстояния от количества пунктов (в каждом муниципалитете не более 30% пунктов)

По графику видно, что объявление двух пунктов вместо одного дало уменьшение расстояния практически в два раза. Но с ростом количества объявленных пунктов порядок уменьшения расстояния уменьшается. Такое явление наблюдается, так как большинство районов содержит от 9 до 18 школ, и для них 30% пунктов – это 3 и 5 школ соответственно.

Результат применения алгоритма для Колпашевского района показан на рисунке 16 (школы и пункты соединены прямыми линиями для обозначения их связи, данные прямые не являются маршрутами).

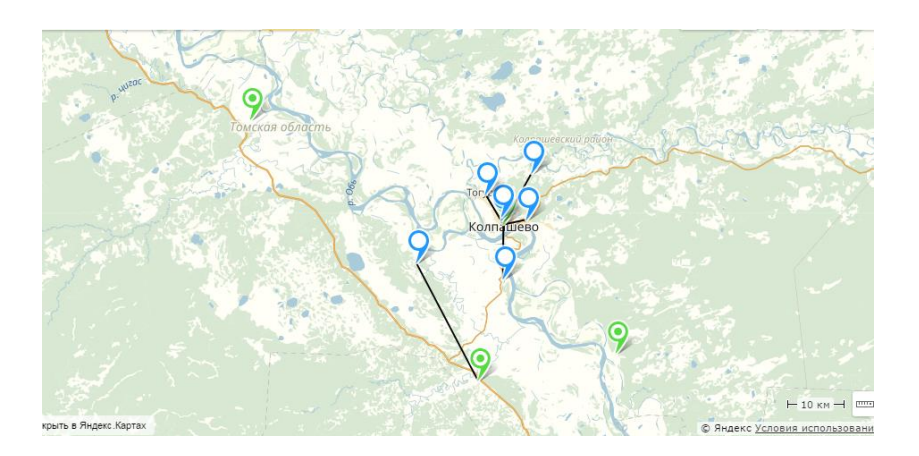

Рисунок 16 – Выделенные пункты для Колпашевского района

Колпашевский район включает 11 школ, 4 из которых были объявлены пунктами сдачи ЕГЭ. Два пункта являются наиболее отдаленными; экзамен в данных школах сдают только ученики этих школ.

На рисунках 17 и 18 приведен результат работы алгоритма для города Томск (синие метки – школы, зеленые метки – пункты сдачи экзаменов). В городе Томск рассматривались 66 школ, 19 из которых были объявлены пунктами сдачи ЕГЭ.

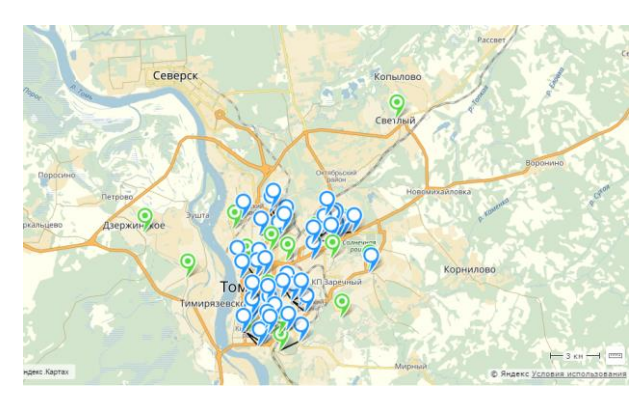

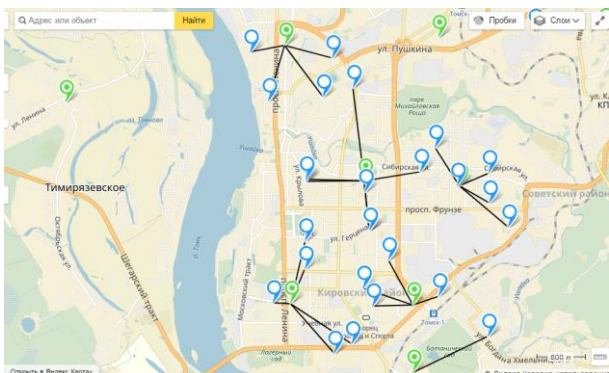

Рисунок 17 – Выделение пунктов для города Томск

Рисунок 18 – Компоненты сети для города Томск

Суммарное расстояние для полученной сети составило 1501,4 километров.

Для оптимизации сети с учетом количества учеников и вместимости пунктов был использован алгоритм, описанный в разделе 2.3. В предоставленной базе данных имеется информация о количестве сдающих для каждой школы и суммарном количестве учеников в школе. Для расчета вместимости школы необходимо учесть:

 обучение в две смены происходит только в некоторых школах города Томск, при этом 4 класса среднего звена учатся в 1 смену, а 3 – во вторую;

 кабинеты начальной школы не предназначены для сдачи экзаменов;

 верхним пределом вместимости считается 300 человек (при необходимости это число можно увеличить на 10%).

Учитывая описанное выше, для Томска вместимость считается как:

 $V = N * 0.6 * 0.7$ , где  $0.6 -$  учет процентов учеников, обучающихся в одну смену, 0,7 – учет учеников младших классов.

Для всех остальных районов при расчете вместимости учитывается только вычет учеников начальной школы.

В данной работе при выполнении исследования с учетом вместимости использовался следующий подход: при «переполнении» какого-либо пункта сдачи экзаменов, наиболее удаленная от пункта школа (направленная в данный пункт) направляется в другой ближайший пункт сдачи. Если это невозможно, школа объявляется пунктом сдачи ЕГЭ (в пределах этого же района). На рисунке 19 показано итоговое распределение школ и пунктов для города Томск при оптимизации с учетом вместимости и количества учеников школ.

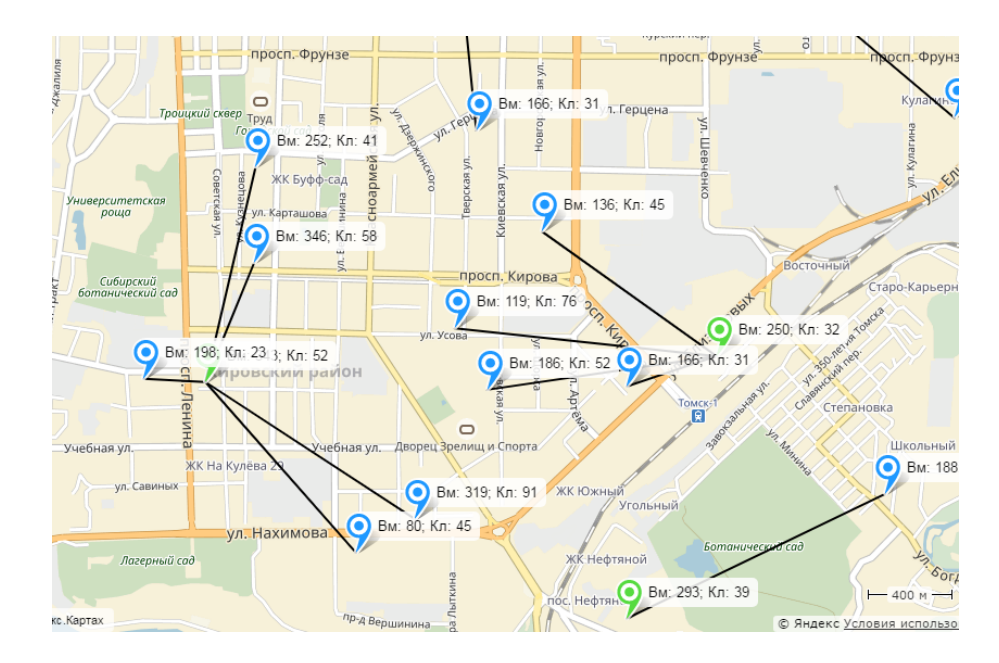

Рисунок 19 – Сеть для города Томск, полученная после выполнения оптимизации

Суммарное расстояние при распределении с учетом количества сдающих экзамен и вместимости пунктов составило 1756,4 километров. Полученная сеть было сохранена в базу данных для дальнейшей обработки.

На двух предыдущих этапах распределение проводилось в пределе одного района, такое распределение часто является не оптимальным.

Например, при расположении школы на границе района, может быть выгоднее направить учеников школы в пункт сдачи соседнего района, чем в пункт этого же района. Учитывая ситуацию, описанную выше, был предложен следующий алгоритм: для каждой школы из базы данных выбирался ближайший пункт (из любого района), способный вместить учеников данной школы, если выбранный пункт отличался от пункта, в который школа была направлена ранее, то школа перенаправлялась во вновь найденный пункт. На данном этапе использовалась сеть, полученная на этапе применения алгоритма оптимизации с учетом вместимости (данная сеть была сохранена в базу данных).

На рисунке 20 приведена сеть после выполнения оптимизации с учетом вместимости (справа – Тегульдетский район, снизу – Зырянский район). На рисунке 21 выделены две школы, одна из которых является пунктом (Чердаты), а другая (Черный Яр) была направлена в пункт Тегульдет. После проведения оптимизации, школа Черный Яр была направлена за пределы Тегульдетского района, в пункт Чердаты.

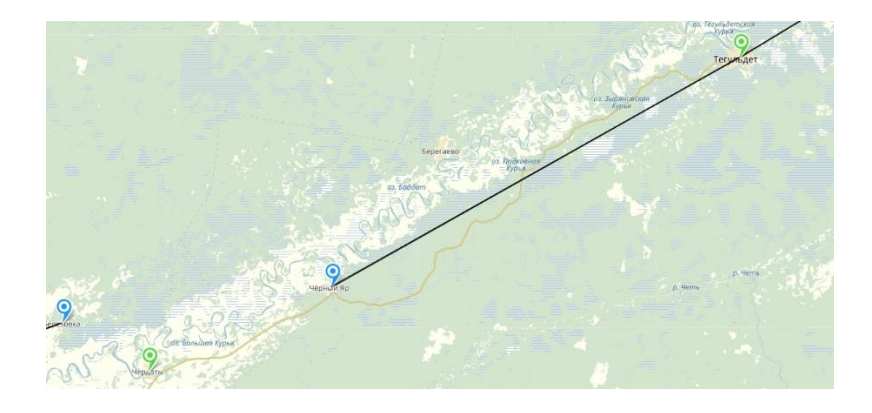

Рисунок 20 – Сеть без оптимизации

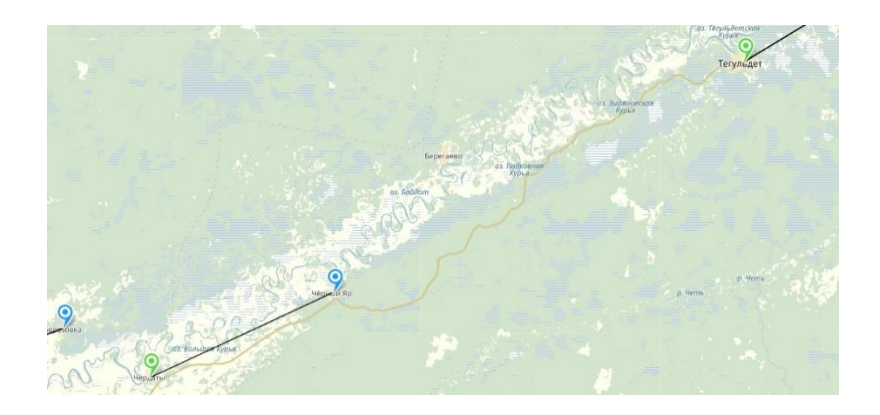

Рисунок 21 – Сеть после оптимизацией

Ситуация, аналогичная описанной выше, произошла в нескольких других районах Томской области.

На данном этапе суммарное расстояние составило 1731,4 километров.

Диаграмма, отражающая длину пути, преодолеваемого школьниками от школы до пункта сдачи ЕГЭ, на каждом этапе оптимизации приведена на рисунке 22.

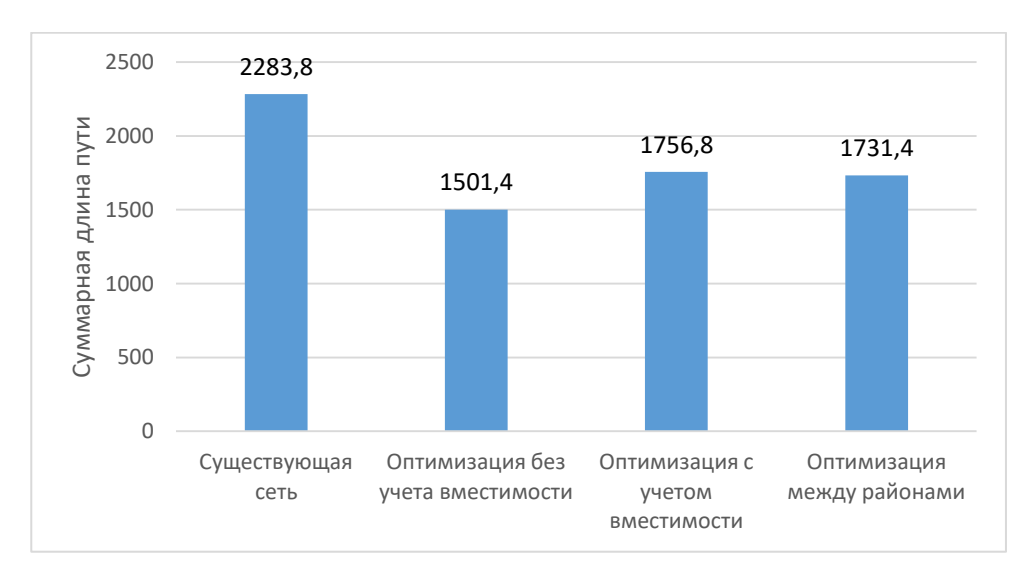

Рисунок 22 – Суммарная длина пути для сети, полученной после применения различных способов оптимизации

Наименьшая длина была получена для алгоритма построения сети без учета вместимости. После оптимизации с учетом вместимости значение суммарной длины приблизилось к этому значению для существующей сети, а выполнение оптимизации не только внутри района, а по всей сети дало сокращение суммарной длины на 25,4 километра.

В итоге полученная после оптимизации сеть включает 242 школы и 72 пункта сдачи ЕГЭ.

#### **6. Исследование и оптимизация сети ОГЭ**

#### **6.1. Исследование существующей сети**

Существующая сеть школ и пунктов сдачи ОГЭ включает в себя 274 школы и 249 пунктов на базе школ.

Существующая сеть ОГЭ Томской области существенно отличается от сети ЕГЭ. В данной сети часто встречаются ситуации, когда школьники одной школы сдают ОГЭ в различных пунктах (как правило, ученики делятся на группы по предметам). На рисунке 23 приведена существующая сеть ОГЭ.

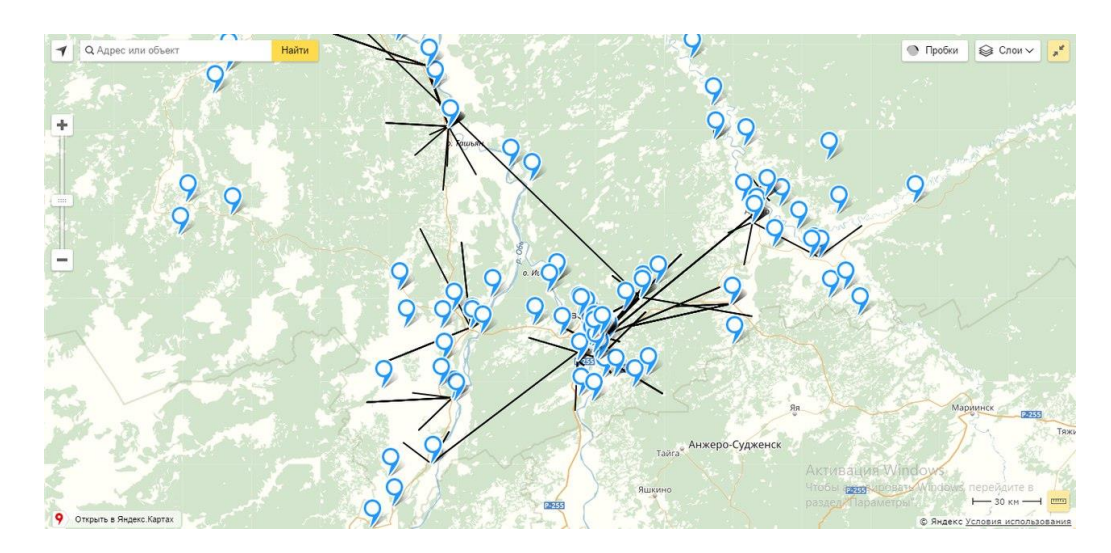

Рисунок 23 – Существующая сеть ОГЭ для Томской области

На рисунке метками отображены школы, в которых ученики сдают экзамены, а линии проведены до мест расположения школ (школы на данном рисунке не отображены метками для упрощения понимания). Следует отметить, что в данном случае учитываются все предметы ОГЭ. Суммарное расстояние, преодолеваемое школьниками равно 8104,2 километров.

Для сети, описывающей школы и пункты сдачи ОГЭ по одному предмету (математика) суммарное расстояние составило 1745,3 (рисунок 24).

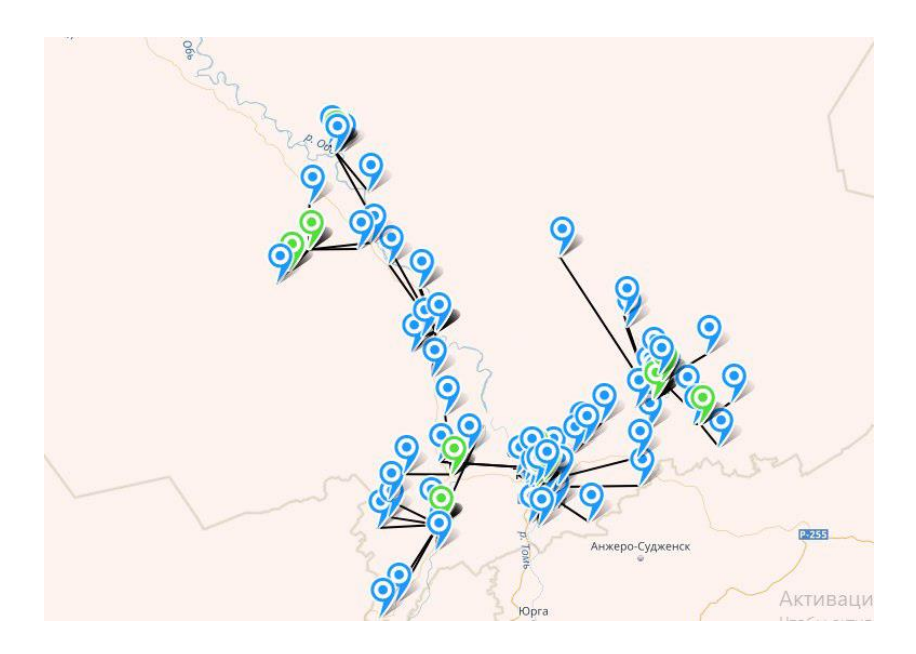

Рисунок 24 – Существующая сеть ОГЭ для одного предмета (математика)

# **6.2. Формирование предложений по оптимизации сети ОГЭ**

На данном этапе выполнялась оптимизация сети, отражающей связи между школами и пунктами по одному предмету. Применялся алгоритм, использовавшийся при оптимизации сети ЕГЭ (алгоритм описан в разделе 2.3).

На рисунке приведена сеть, полученная при применении алгоритма оптимизации без учета вместимости. Оптимизация, как и в случае сети ЕГЭ, выполнялась отдельно для каждого района; количество объявляемых пунктов 40% от количества школ в каждом районе. Суммарное расстояние для данной сети составило 1104,7 километров (рисунок 25).

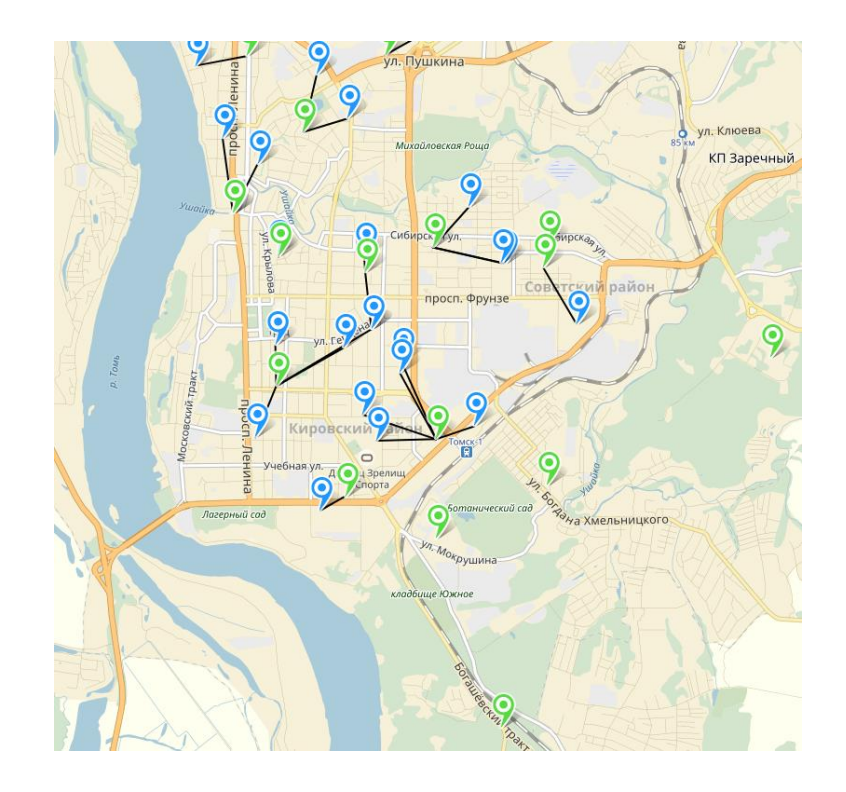

Рисунок 25 – Результат построения сети без учета вместимости (город Томск)

На следующем шаге выполнялась оптимизация с учетом вместимости и количества учеников каждой школы. Как и на предыдущем шаге, работа происходила отдельно внутри каждого района. Вместимость каждой школы была рассчитана аналогично расчету для сети ЕГЭ. Суммарное расстояние для сети ОГЭ составило 1362,41 километра (рисунок 26).

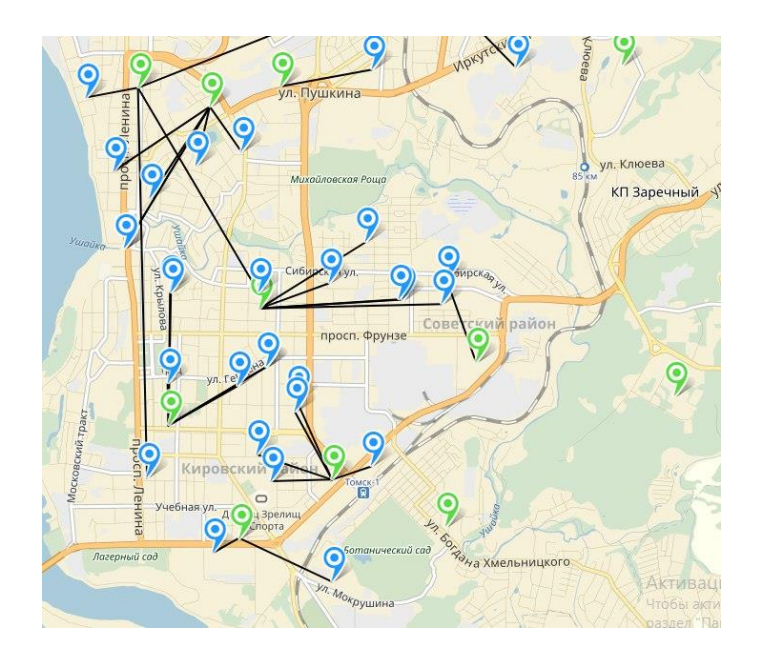

Рисунок 26 – Сеть школ и пунктов сдачи ОГЭ, построенная с учетом вместимости

На последнем этапе была проведена оптимизация между районами Томской области. При этом оптимизация проводилась для сети, полученной на предыдущем шаге. Суммарное расстояние для сети после оптимизации составило 1355,3 км

На рисунке 27 показаны величины суммарных длин путей для всех этапов оптимизации.

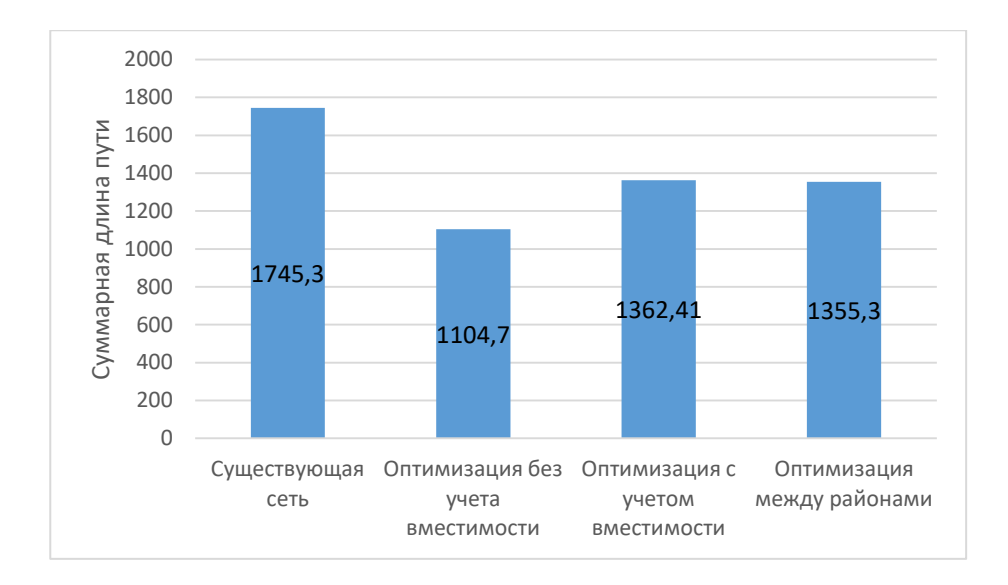

Рисунок 27 – Диаграмма, отражающая суммарную длину пути для каждого этапа оптимизации

По диаграмме на рисунке 27 видно, что применение алгоритмов позволило уменьшить суммарное расстояние на 390 километров. При этом наименьшее значение расстояния было на этапе построения сети без учета вместимости и количества учеников в школах.

# **ресурсосбережение**

#### **Цель**

Целью данного проекта является оценка эффективности построения текущей сети школ и пунктов проведения экзаменов и внесение предложений по ее оптимизации. Данная разработка позволит уменьшить временные и денежные затраты на доставку учеников из школы до пункта сдачи экзамена и обратно.

#### **7.1. Актуальность разработки**

#### **7.1.1. Экономическая актуальность**

Ежегодно при проведении выпускных экзаменов (ЕГЭ и ОГЭ) необходимо доставить учеников, обучающихся в не оборудованных для сдачи экзаменов школах, до пунктов сдачи экзаменов.

Для доставки учеников до пунктов проведения экзаменов и обратно необходимо обеспечить транспорт, топливо, водителя и сопровождающих, что несет дополнительные затраты. Оптимизация существующей сети позволит сократить расстояния, преодолеваемые школьниками на пути к пунктам, что поспособствует уменьшению затрат на перевозку. Кроме того, при проведении оптимизации будут выделены школы, на базе которых целесообразно сделать пункты. Единоразовые затраты по оборудованию школ окупятся в дальнейшем.

#### **7.2. Социальная актуальность**

ЕГЭ и ОГЭ относятся к мероприятиям с высокими ставками, от них зависит дальнейшая жизнь. Школьники, не сдавшие ЕГЭ рискуют потерять шанс поступить в желаемое учебное заведение, а результатами сдачи ОГЭ определяется возможность поступления в колледжи, лицей и техникумы. Осознание всей ответственности становится причиной стресса как у детей, так и у их родителей. Кроме того, некоторые ученики не имеют возможность сдавать экзамен в своей школе (так как в школах отсутствуют необходимые условия: видеокамеры, высокая скорость передачи данных по школьному каналу связи) и вынуждены проделать немалый путь до пункта сдачи экзамена, что может быть очередной причиной стресса. Данная разработка призвана сократить время, проводимо школьниками в пути, а в некоторых случаях и вовсе избавить их от необходимости сдавать экзамены не в своей школе.

#### $7.3.$ Техническая актуальность

При решении задачи исследования и оптимизации сети было разработано приложение, автоматизирующие распознавание адресов в координаты.

Данная работа также включает систему, автоматизирующую создание сети школ и пунктов сдачи экзаменов. Данная система значительно упрощает и ускоряет процесс создания сети с нуля.

Оба приложения, описанные выше, не привязан к решению конкретной задачи, и могут быть использованы в будущем для решения различных классов задач.

#### 7.4. Цели и задачи разработки

#### 7.4.1. Цель

Целью данного проекта является оценка эффективности построения текущей сети школ и пунктов проведения экзаменов и внесение предложений по ее оптимизации. Данная разработка позволит уменьшить временные и денежные затраты на доставку учеников из школы до пункта сдачи экзамена и обратно.

# **7.4.2. Задачи**

В ходе выполнения работы были решены следующие задачи:

4. Провести определение координат пунктов проведения ЕГЭ/ОГЭ и школ по данным адресам.

5. Провести исследование существующей сети:

a. Проложить автомобильные маршруты для каждой из школ до пункта проведения ЕГЭ/ОГЭ;

b. Провести оценку оптимальности построенного маршрута.

6. Провести оптимизацию существующей сети:

a. Внести предложения по возможному изменению существующей сети.

# **7.5. Критерии эффективности**

*Таблица 2 – Критерии эффективности разработки* 

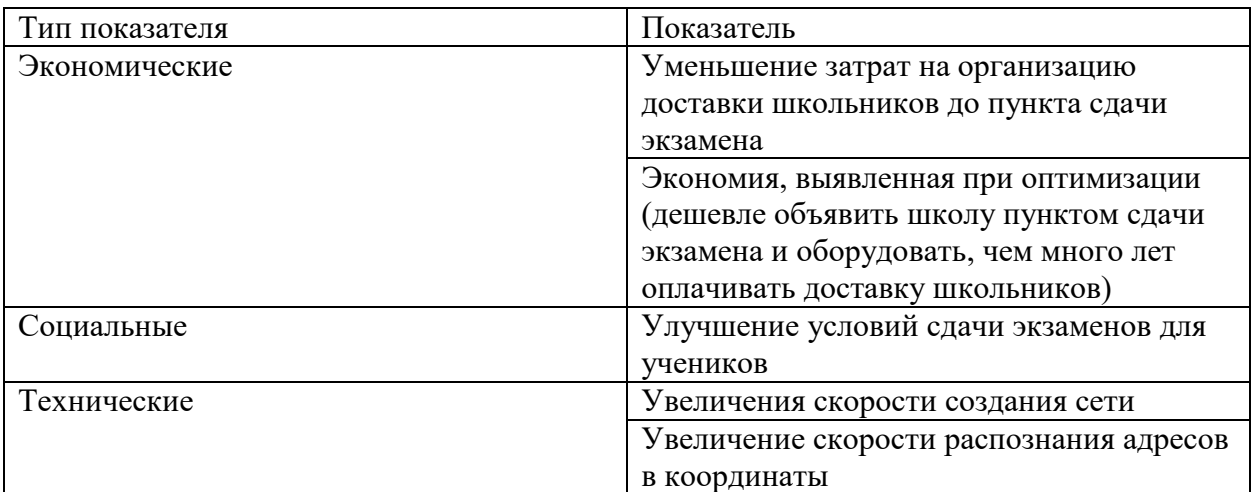

# 7.6. Оценка коммерческого потенциала и перспективности разработки с позиции ресурсоэффективности и ресурсосбережения

# 7.6.1. Потенциальные потребители результатов разработки

Данная система используется на этапе планирования государственной итоговой аттестации в форме единого государственного экзамена и основного государственного экзамена специалистами по планированию и проведению экзаменов.

Целевой рынок разработки - государственные предприятия, занимающиеся подготовкой и проведением государственной итоговой аттестации.

В Томской области такой организацией является РЦОИ ЕГЭ по Томской области.

| Критерий оценки                                       | Bec  | Баллы | Максим | Относительное                         | Средневзвешенн |  |
|-------------------------------------------------------|------|-------|--------|---------------------------------------|----------------|--|
|                                                       | кри  |       | альный | значение                              | ое значение    |  |
|                                                       | тери |       | балл   |                                       |                |  |
|                                                       | Я    |       |        |                                       |                |  |
|                                                       |      |       |        |                                       |                |  |
|                                                       |      |       |        | Показатели оценки качества разработки |                |  |
| Надежность                                            | 0,05 | 70    | 100    | 0,8                                   | 0,04           |  |
| Функциональная                                        | 0,55 | 80    | 100    |                                       |                |  |
| пригодность                                           |      |       |        | 0,85                                  | 0,4675         |  |
| Уровень                                               | 0,01 | 60    | 100    |                                       |                |  |
| производительности                                    |      |       |        | 0,6                                   | 0,006          |  |
| Качество                                              | 0,04 | 80    | 100    |                                       |                |  |
| интеллектуального                                     |      |       |        |                                       |                |  |
| интерфейса                                            |      |       |        | 0,9                                   | 0,036          |  |
| Переносимость                                         | 0,03 | 90    | 100    | 0,9                                   | 0,027          |  |
| Удобство                                              | 0,04 | 80    | 100    |                                       |                |  |
| использования                                         |      |       |        | 0,8                                   | 0,032          |  |
| Модифицируемость                                      | 0,01 | 40    | 100    | 0,55                                  | 0,0055         |  |
| Показатели оценки коммерческого потенциала разработки |      |       |        |                                       |                |  |
| Финансовая                                            | 0,15 | 60    | 100    |                                       |                |  |
| эффективность                                         |      |       |        |                                       |                |  |
| научной разработки                                    |      |       |        | 0,65                                  | 0,0975         |  |

Таблица 3 – Оценка качества и перспективности разработки по технологии  $OuaD$ 

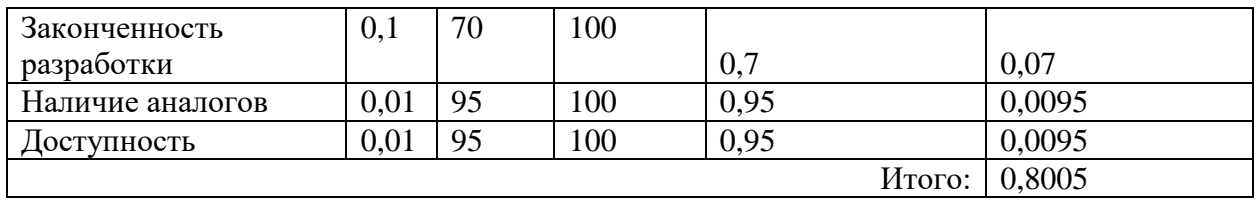

Средневзвешенное значение показателя качества и перспективности научной разработки равно 0,8005, что означает перспективность данной разработки.

# 7.6.2. SWOT-анализ

В данном разделе приведен SWOT-анализ научного проекта. В таблице отражены сильные и слабые стороны, возможности и угрозы.

Таблица 4 – SWOT-анализ

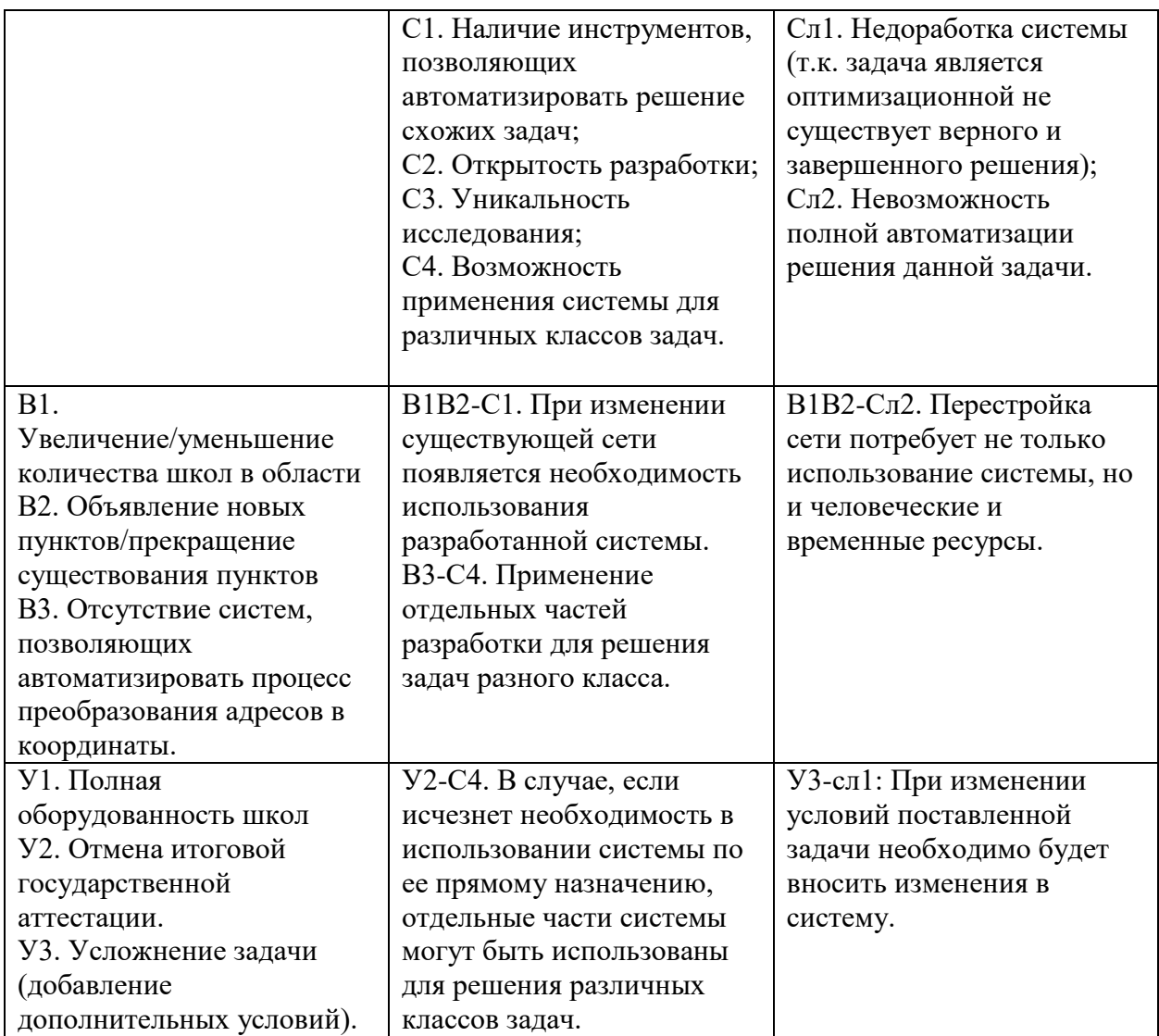

# **7.6.3. Определение возможных альтернатив проведения**

# **научных исследований**

Для выделение возможных альтернатив проведения исследования был применен морфологический подход (результат приведен в таблице 5).

В рамках данного исследования были выделены три альтернативных варианта проведения исследования.

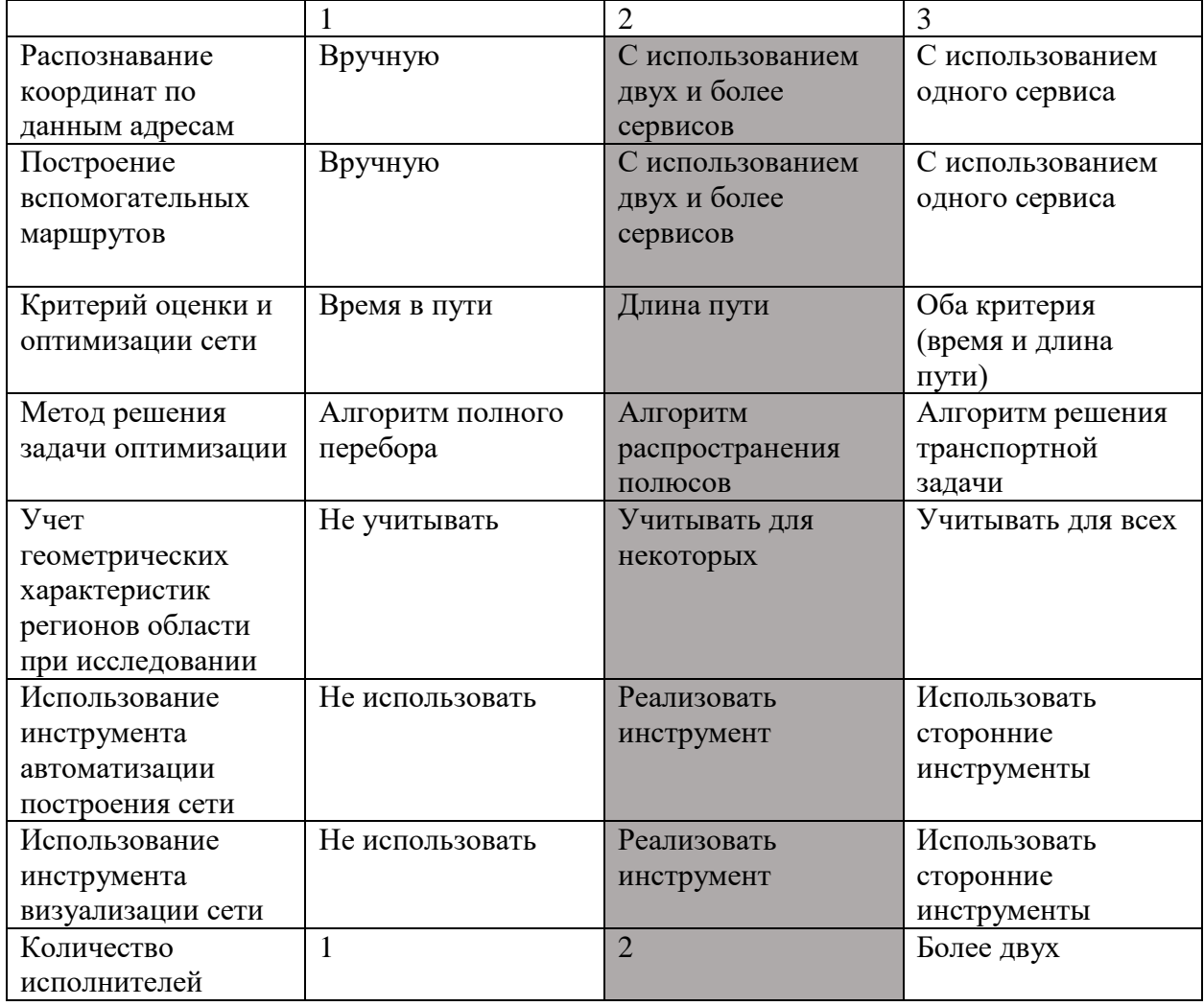

*Таблица 5 – Морфологический анализ* 

Оптимальным вариантом является вариант 2 (выделен в таблице 5).

# **7.7. Планирование научно-исследовательских работ**

# **7.7.1. Структура работ**

Данный раздел содержит описание выполненных работ с указанием исполнителей (таблица 6).

*Таблица 6 – Структура работ*

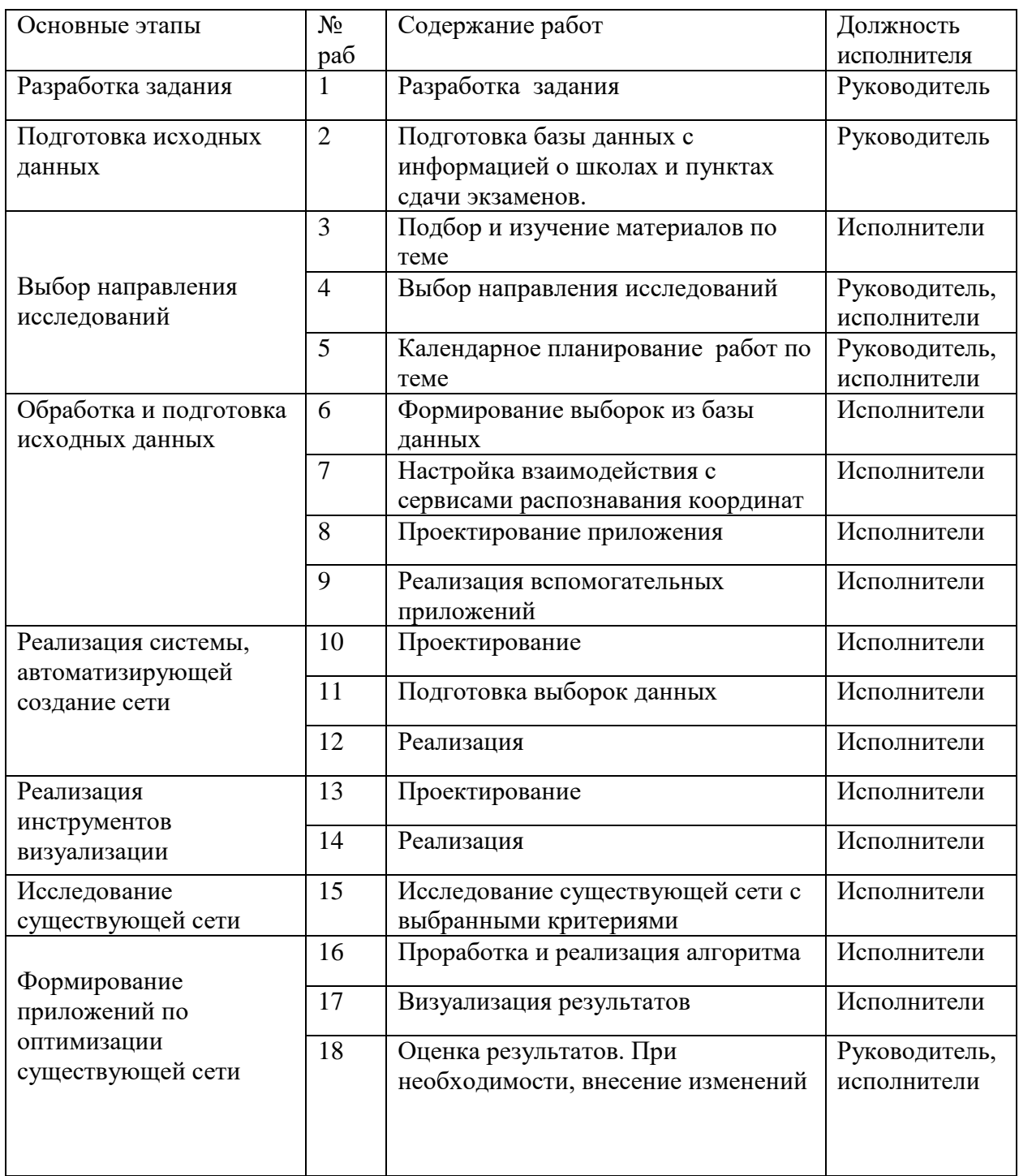

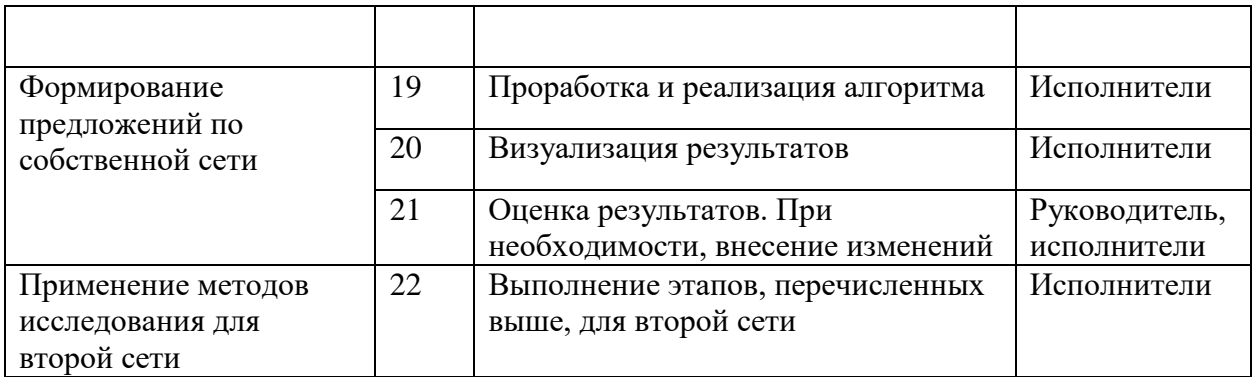

# 7.7.2. Трудоемкость выполнения работ

$$
t_{\text{ox}i} = \frac{3t_{\text{min}i} + 2t_{\text{max}i}}{5}
$$

$$
T_{p_i} = \frac{t_{\text{ox}i}}{V_i}
$$

По приведённым выше формулам было рассчитано количество рабочих дней, необходимое для выполнения каждого этапа работы, с учетом параллельной работы двух исполнителей (результат вычислений приведен в таблице 6).

Также в таблице 6 приведено количество календарных дней для каждого этапа разработки. Данный показатель был рассчитан по формуле:

$$
T_{ki} = T_{pi} * k_{\text{KaJ}}
$$

 $k_{\text{Kan}}$  – коэффициент календарности, равный 247. Полученные данные были использованы при построении диаграммы Ганта.

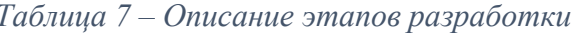

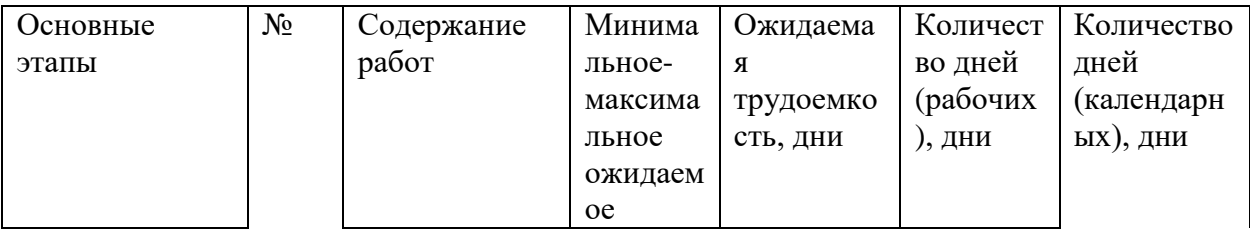

53

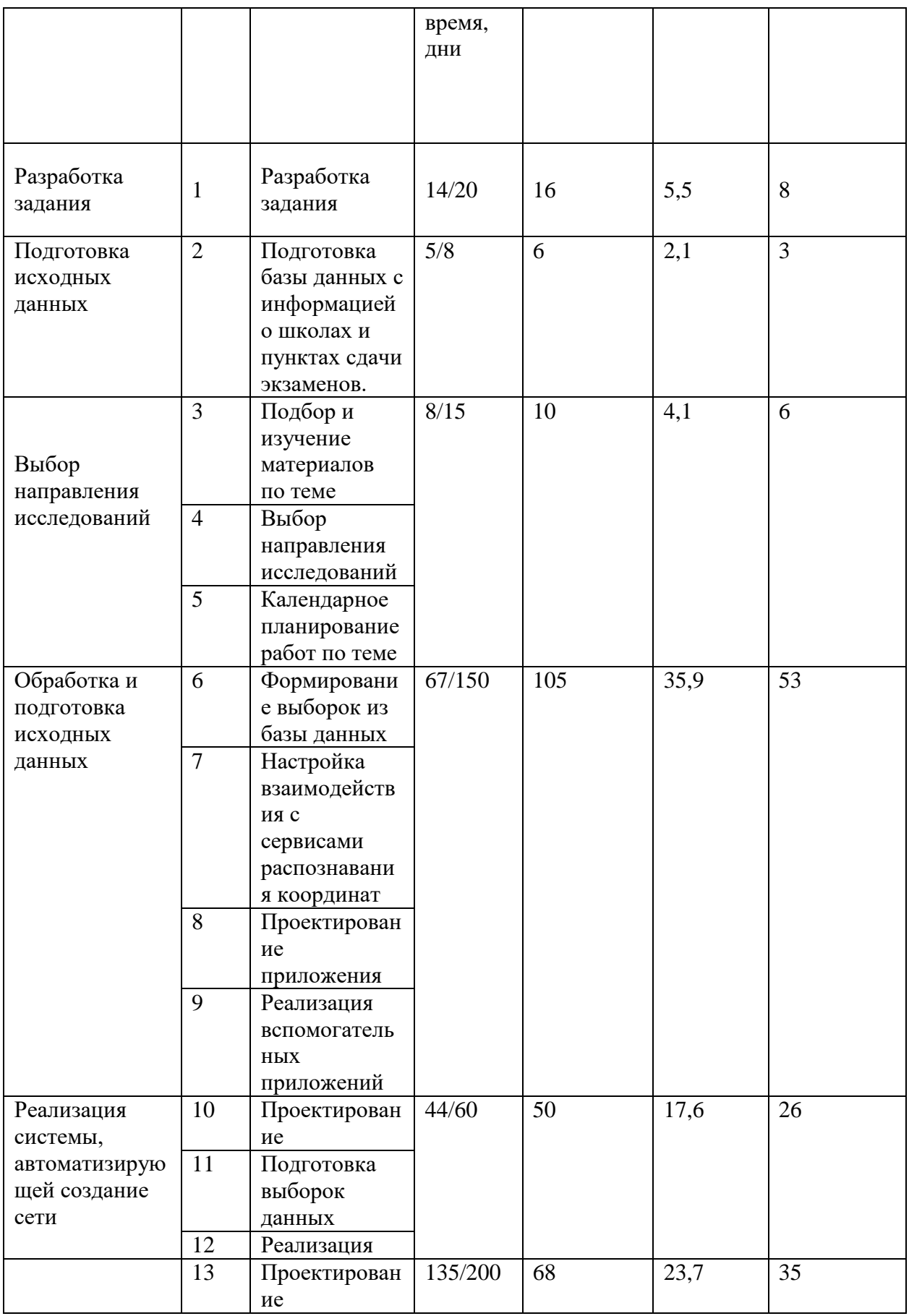

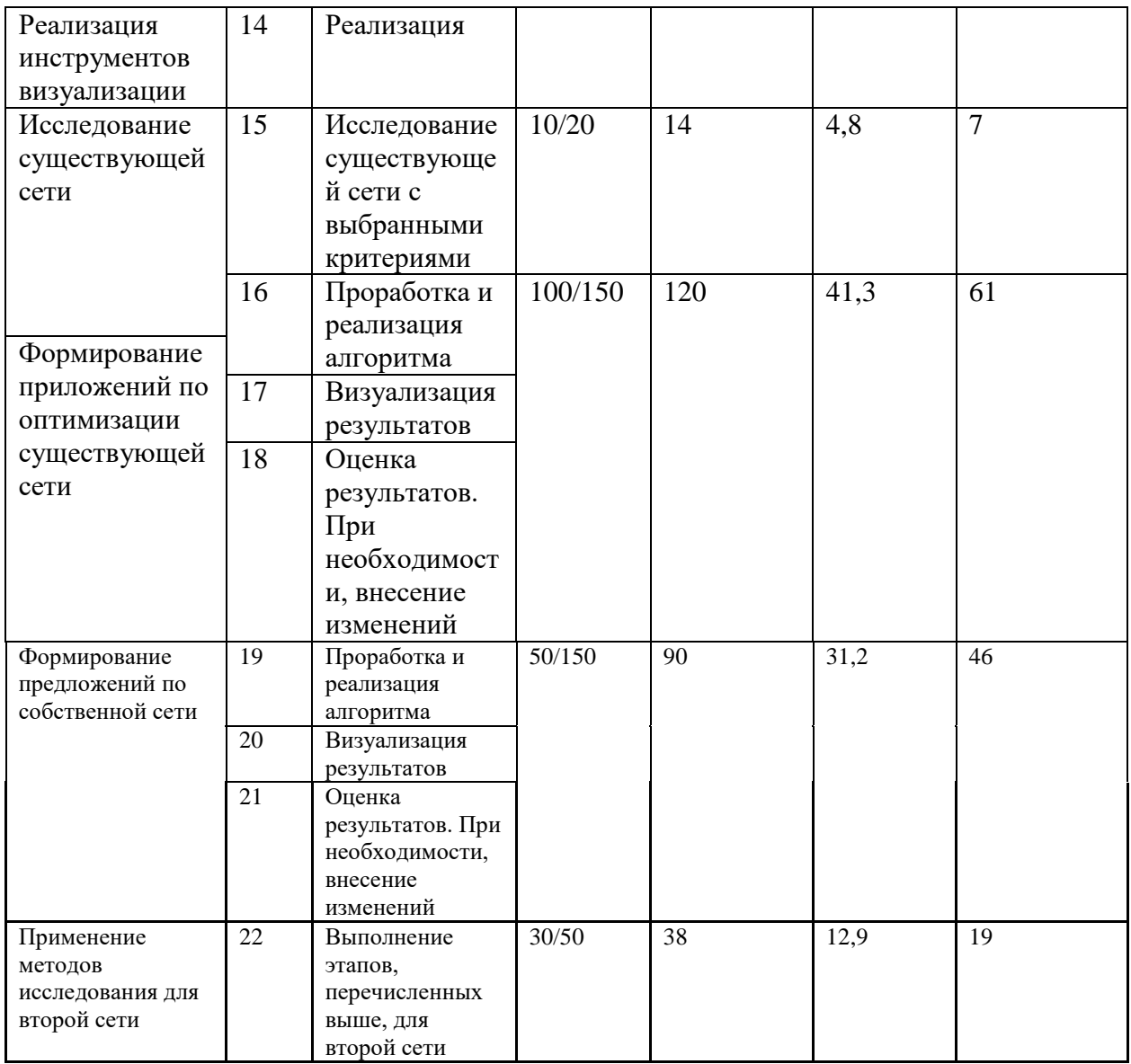

# **7.8. Бюджет научно-технического исследования**

При расчете бюджета научно-технического исследования использовались следующие показатели:

1. материальные затраты НТИ (равны нулю для описываемого проекта);

2. затраты на специальное оборудование;

3. основная и дополнительная заработная плата исполнителей системы;

4. отчисления во внебюджетные фонды;

5. затраты на командировки (равны нуля для данного проекта);

6. контрагентные расходы (равны нуля для проекта);

7. накладные расходы.

# 7.8.1. Расчет затрат на специальное оборудование

В таблице 8 приведены значения затрат на специальное оборудование для трех альтернативных вариантов с учетом того, что новое оборудование не покупалось, затраты были вычислены в виде амортизационных отчислений (с учетом срока службы оборудования 5 лет, и использования его 0,5 года).

|              | Наименование оборудования |               | Количество<br>единиц, штуки |   | Цена единицы оборудования, рубли |      |           |       |      |
|--------------|---------------------------|---------------|-----------------------------|---|----------------------------------|------|-----------|-------|------|
|              |                           | 2             | 3                           |   | 2                                | 3    |           | 2     | 3    |
| $\mathbf{1}$ | Ноутбу                    | Ноутбук       | Ноутбук                     | 1 |                                  |      | 3500      | 3500  | 3500 |
|              | К                         |               |                             |   |                                  |      |           |       |      |
| 2            |                           | Перефер       | Перефери                    |   |                                  |      | 50        | 50    | 50   |
|              | рийные                    | ийные         | йные                        |   |                                  |      |           |       |      |
|              | устрой                    | устройст      | устройств                   |   |                                  |      |           |       |      |
|              | ства                      | <sub>Ba</sub> | a                           |   |                                  |      |           |       |      |
| 3            | Монит                     |               | Монитор                     |   |                                  |      | 700       |       | 700  |
|              | op                        |               |                             |   |                                  |      |           |       |      |
| Итого:       |                           |               |                             |   | Вариант 1                        | 4250 |           |       |      |
|              |                           |               |                             |   |                                  |      | Вариант 2 | 7800  |      |
|              |                           |               |                             |   |                                  |      | Вариант 3 | 12050 |      |

Таблица 8 - Затраты на специальное оборудование для трех вариантов

Для варианта 1 сумма затрат составляет 4250 рублей.

Для варианта 2 сумма затрат равна 7800 рублей.

Для варианта 3 (при учете ведения разработки 3 исполнителями) сумма затрат составляет 12050 рублей.

# **7.8.2. Основная и дополнительная заработная плата**

Заработная плата в час для руководителя составляет 175 рублей, затраченное время – 20 часов.

Заработная плата в час для каждого из исполнителей равна 100 рублей.

*Таблица 9 – Расчет заработной платы для исполнителей и руководителя для 1 варианта исполнения*

|               | Заработная плата в<br>час | Количество часов | $\mathbf{O}_{\mathrm{OCH}}$ |
|---------------|---------------------------|------------------|-----------------------------|
| Исполнитель 1 | 00                        | 895.5            | 89550                       |
| Руководитель  |                           | າເ               | 3500                        |

*Таблица 10 – Расчет заработной платы для исполнителей и руководителя для 2 варианта исполнения*

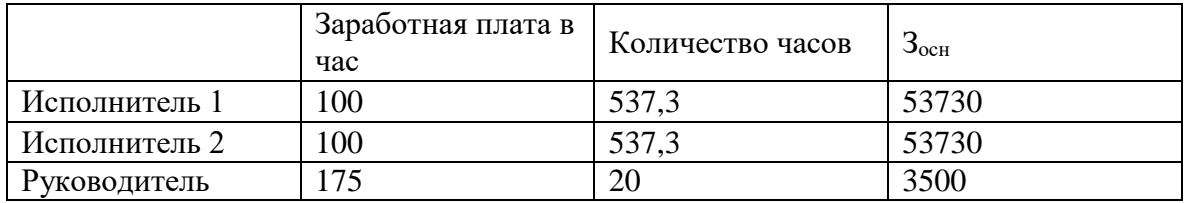

*Таблица 11 – Расчет заработной платы для исполнителей и руководителя для 3 варианта исполнения*

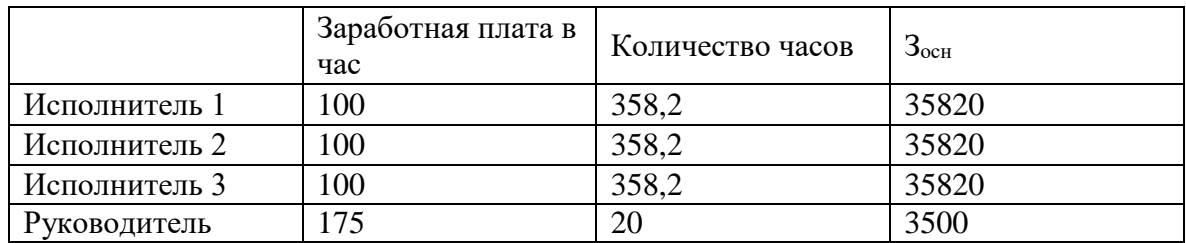

Суммарные затраты на заработную плату составят:

- $108500$  рублей для варианта 1;
- $110\,960\,$ рублей для варианта 2;
- 110 960 для варианта 3 при ведении разработки 3 разработчиками.

# **7.8.3. Отчисления во внебюджетные фонды**

Отчисления во внебюджетные фонды составляют:

- 29 295 рублей для 1 варианта разработки;
- 29 959 для 2 варианта разработки;
- 29 959 для 3 варианта при работе трех исполнителей.

# **7.8.4. Общий бюджет затрат**

*Таблица 12 – Бюджет затрат для вариантов исполнения*

| Наименование статьи           | Сумма, руб. |        |        |  |  |
|-------------------------------|-------------|--------|--------|--|--|
|                               | Mcn.1       | Mcn.2  | Mcn.3  |  |  |
| 1. Материальные затраты НТИ   |             |        |        |  |  |
| 2. Затраты на специальное     |             |        |        |  |  |
| оборудование для научных      | 4250        | 7800   | 12050  |  |  |
| (экспериментальных) работ     |             |        |        |  |  |
| 3. Затраты по основной        |             |        |        |  |  |
| заработной плате исполнителей | 108500      | 110960 | 110960 |  |  |
| темы                          |             |        |        |  |  |
| 4. Отчисления во внебюджетные | 29295       | 29959  | 29959  |  |  |
| фонды                         |             |        |        |  |  |
| 5. Затраты на научные и       |             |        |        |  |  |
| производственные командировки |             |        |        |  |  |
| 6. Контрагентские расходы     |             |        |        |  |  |
| 7. Накладные расходы          |             |        |        |  |  |
| 9. Бюджет затрат НТИ          | 142045      | 148719 | 152969 |  |  |

По выполненным расчетам можно сделать следующие выводы: наиболее затратным является 3 вариант исполнения (сумма затрат составляет 152 969 рублей). Выбранный для разработки вариант исполнения оценен в 148 719 рублей. По приведенным данным видно, что наибольшие затраты необходимы для заработной платы исполнителей системы.

**7.9. Определение ресурсной (ресурсосберегающей), финансовой, бюджетной, социальной и экономической эффективности исследования**

# **7.9.1. Интегральный финансовый показатель**

Интегральный показатель рассчитывается по формуле:

$$
I_{\Phi^{\text{H}}\text{Hip}}^{\text{Hcri}i} = \frac{\Phi_{pi}}{\Phi_{max}}
$$

58

Для каждого из вариантов был рассчитан интегральный финансовый показатель:

- 1 вариант:  $0,93$ ;
- 2 вариант: 0,97;
- 3 вариант: 1.

# **7.9.2. Интегральный показатель ресурсоэффективности.**

Данный показатель определяется следующей формулой:

 $I_{pi} = \sum a_i * b_i$ , где

 $a_i$  – весовой коэффициент очередного варианта разработки;

b<sup>i</sup> – экспериментально установленная бальная оценка варианта разработки;

| Показатели         | Весовой<br>коэффициент<br>параметра |                | $\overline{2}$ | 3              |
|--------------------|-------------------------------------|----------------|----------------|----------------|
|                    |                                     |                |                |                |
| Удобство при       | 0,15                                | 3              | 5              | 4              |
| разработке         |                                     |                |                |                |
| Удобство при       | 0,05                                | 3              | 5              | $\overline{4}$ |
| эксплуатации       |                                     |                |                |                |
| Уменьшение         | 0,1                                 | $\overline{2}$ | $\overline{4}$ | 3              |
| времени разработки |                                     |                |                |                |
| Производительность | 0,3                                 | 3              | $\overline{4}$ | 3              |
| Скорость работы    | 0,3                                 | 3              | $\overline{4}$ | 3              |
| системы            |                                     |                |                |                |
| Увеличение         | 0,1                                 | 3              | $\overline{4}$ | 5              |
| точности           |                                     |                |                |                |
| исследования сети  |                                     |                |                |                |
| Итого              |                                     | 2,9            | 4,2            | 3,4            |

*Таблица 13 – Результат расчета интегрального показателя ресурсоэффективности*

# **7.9.3. Сравнительная эффективность разработки**

*Таблица 14 – Сравнительная эффективность разработки*

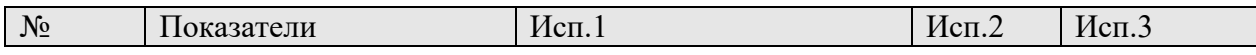

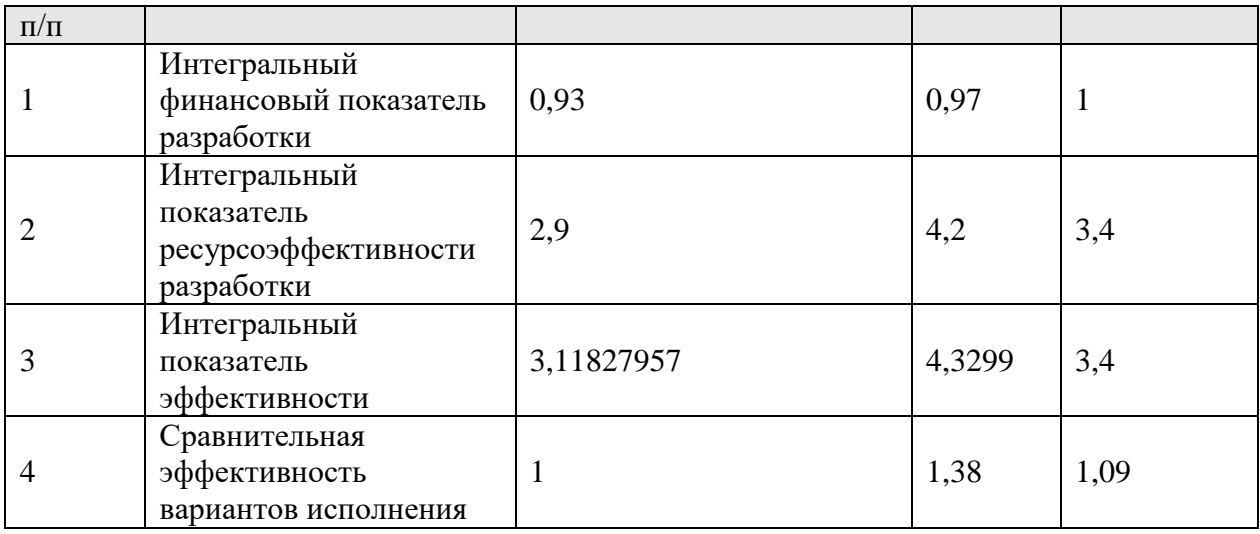

С позиции финансовой эффективности наиболее эффективным вариантом является второй вариант разработки. Наиболее затратным является 3 вариант, он же наиболее быстрый в реализации. 1 вариант имеет самую долгую реализацию и самую низкую стоимость разработки.

Второй вариант разработки имеет наивысший (по сравнению с двумя другими вариантами) интегральный показатель ресурсоэффективности и второй по величине интегральный финансовый показатель. Данный вариант не является самым недорогим, но обеспечивает максимальное удобство разработки и использования, производительности и скорость разработки.

#### **8. Социальная ответственность**

#### **Введение**

ЕГЭ о ОГЭ – ежегодно проводимые экзамены для выпускников девятых и одиннадцатых классов. Некоторые ученики не имеют возможности сдавать экзамены в своей школе (так как в школах отсутствуют необходимые условия: видеокамеры, высокая скорость передачи данных по школьному каналу связи и др.), поэтому обеспечивается их доставка в пункт сдачи экзамена. Совокупность школ и пунктов сдачи экзаменов образуют сеть, оптимальность построения которой исследуется в данной работе. В рамках данной работы вносятся предложения по оптимизации существующей сети для уменьшения временных и денежных затрат.

Целью данной работы является оценка оптимальности построения существующей сети и формирование предложений по корректировке.

В результате данной работы проведена оценка существующей сети пунктов сдачи экзаменов и школ, внесены предложения по ее оптимизации. Результатом работы является информационная система для анализа и оптимизации существующей сети.

В данном разделе приведена оценка рабочих мест, за которыми выполнялась работа, а также оценка возможных вредных воздействий и чрезвычайных ситуаций и описание методов защиты от них.

#### **8.1. Производственная безопасность**

#### **8.1.1. Описание рабочего места**

Научно-исследовательская деятельность выполнялась в помещении общежития Томского Политехнического Университета. Макет помещения показан на рисунке 28.

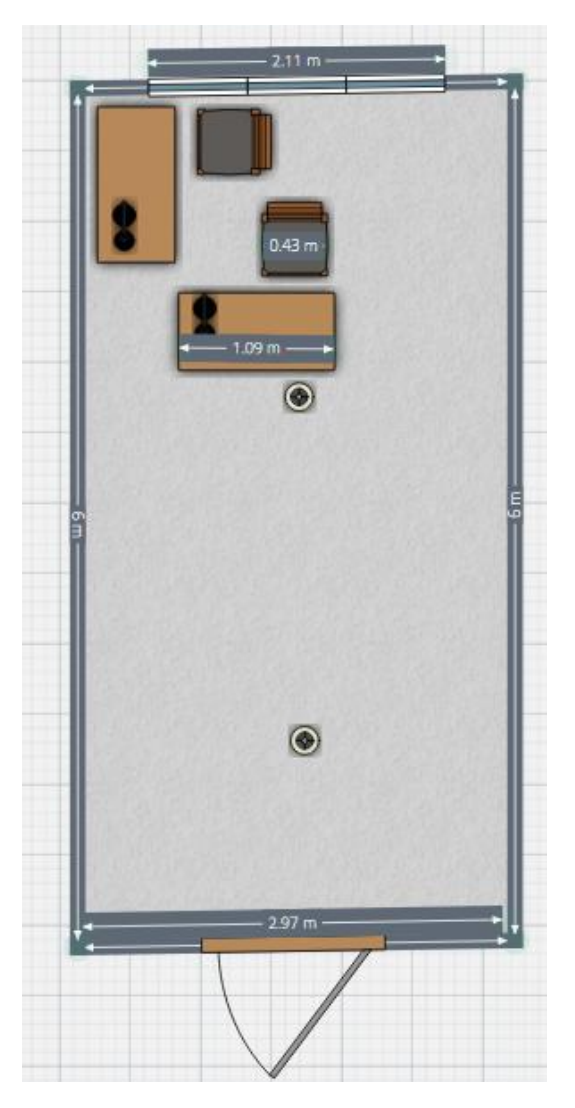

Рисунок 28 – Макет помещения

Рабочая зона помещения оснащена письменными столами, стульями, настольными лампами, основным освещением и датчиком дыма.

Помещение относится к классу помещений без повышенной опасности, так как отсутствуют условия, создающие какую-либо опасность.

Расстояние между рабочими столами должно быть не менее 2 м., а расстояние между поверхностями мониторов не менее 1,2 м. (согласно требованиям СанПиН 2.2.2/2.4.1340–03). Данное требование не выполняется в описываемом помещении (нет расстояния между рабочими столами).

Согласно требованиям СанПиН 2.2.2/2.4.1340–03 ширина рабочего стула должна быть не менее 400 мм.[12]. Данное требование выполняется для рассматриваемого помещения (ширина 430 мм.).

#### **8.1.2. Микроклимат рабочего места**

Микроклимат описывает условия в рабочем помещении. Отличие этих значений от рекомендуемых или допустимых может негативно отражаться на человеке. В таблице 15 приведены рекомендуемы параметры микроклимата (СанПиН 2.2.4.548-96) [13].

| Период<br>года | Категория работ по уровням Температура<br>энергозатрат, Вт | воздуха, °С | Относительная<br>влажность<br>воздуха, % |
|----------------|------------------------------------------------------------|-------------|------------------------------------------|
| Холодный       | Ia (до 139)                                                | $22 - 24$   | $60 - 40$                                |
|                | $I6(140 - 174)$                                            | $21 - 23$   | $60 - 40$                                |
|                | IIa (175 - 232)                                            | $19 - 21$   | $60 - 40$                                |
|                | $II6(233 - 290)$                                           | $17 - 19$   | $60 - 40$                                |
|                | III (более 290)                                            | $16 - 18$   | $60 - 40$                                |
| Теплый         | Ia (до 139)                                                | $23 - 25$   | $60 - 40$                                |
|                | $I6(140 - 174)$                                            | $22 - 24$   | $60 - 40$                                |
|                | IIa (175 - 232)                                            | $20 - 22$   | $60 - 40$                                |
|                | $II6(233 - 290)$                                           | $19 - 21$   | $60 - 40$                                |
|                | III (более 290)                                            | $18 - 20$   | $60 - 40$                                |

*Таблица 15 – Рекомендуемые параметры микроклимата* 

Выполняемые работы относятся к категории Iа (работы с интенсивностью энерготрат до 120 ккал/ч, производимые сидя и сопровождающиеся незначительным физическим напряжением) [14].

Следовательно, в рабочем помещении должна поддерживаться температура 22 - 24°C в холодное время года, 23 - 25°C в теплый период года.

Так как помещение не оборудовано кондиционером, для поддержания рекомендуемой температуры рекомендуется выполнять проветривание помещения.

#### **8.1.3. Шум**

Еще одной важной характеристикой рабочего помещения является уровень шума. Для описываемого помещения основными источниками шума можно считать:

- шум систем охлаждения ПК;
- уличный шум;
- шум жителей помещения (жителей соседних помещений);
- бытовые шумы.

Для выполняемых работ (легкая физическая нагрузка, напряженный труд 1 степени) уровень звука не должен превышать 60дБА.

Для уменьшения шумов, генерируемых персональными компьютерами, рекомендуется проводить их регулярную диагностику, выполнять чистку и устранение неисправностей.

Для устранения бытовых шумов может быть применена звукоизоляция.

#### **8.1.4. Электромагнитные излучения**

Источником электромагнитных излучений являются любые электроприборы, к котором относится и ЭВМ.

Длительное воздействие электромагнитного поля на организм человека может вызвать нарушение функционального состояния нервной и сердечно-сосудистой систем, что выражается в повышенной утомляемости, снижении качества выполнения рабочих операций, сильных болях в области сердца, изменении кровяного давления и пульса.

64
Оценка опасности воздействия электромагнитного поля на человека производится по величине электромагнитной энергии, поглощаемой телом человека, с учетом электрической и магнитной напряженностей поля. Практически при обслуживании даже мощных, электроустановок высокого напряжения магнитная напряженность значительно меньше опасной (в 8 раз), поэтому оценку потенциальной опасности воздействия электромагнитного поля достаточно производить по величине электрической напряженности поля.

В соответствии с ГОСТ 12.1.002—84, ССБТ «Электромагнитные поля токов промышленной частоты. Общие требования безопасности», нормы допустимых уровней напряженности электромагнитных полей зависят от времени пребывания человека в контролируемой зоне. Присутствие персонала на рабочем месте в течение 8 ч допускается при напряженности, не превышающей 5 кВ/м;

Основными видами средств коллективной защиты от воздействия электромагнитного поля токов промышленной частоты являются стационарные или переносные заземленные экранирующие устройства.

Так как электромагнитное излучение в месте работы не превышает 5 кВ/м, применение экранирующих устройств не требуется

#### **8.1.5. Освещение**

Для оценки освещения выделяют следующие его виды:

• естественное освещение в помещении может формироваться прямыми солнечными лучами, рассеянным светом небосвода и отраженным светом от земли и других объектов;

 искусственное освещение создается лампами накаливания или газоразрядными лампами низкого и высокого давления;

 совмещенное освещение представляет собой дополнение естественного освещения искусственным в темное и светлое время суток при недостаточном естественном освещении.

В рабочем помещении применяется совмещенное освещение.

Существует несколько требований, предъявляемых к рабочему освещению: освещенность должна быть подобрана в соответствии с выполняемым типом зрительных работ; необходимо учитывать не только мощность освещенности, но и направление.

Согласно СанПиН 2.2.2/2.4.1340-03 рабочие столы следует размещать таким образом, чтобы видеодисплейные терминалы были ориентированы боковой стороной к световым проемам, чтобы естественный свет падал преимущественно слева [15]. По рисунку 28 видно, что данное правило не выполняется для рабочего помещения. Для выполнения описанного выше правила может быть выполнено изменения местоположения рабочих мест (рисунок 29).

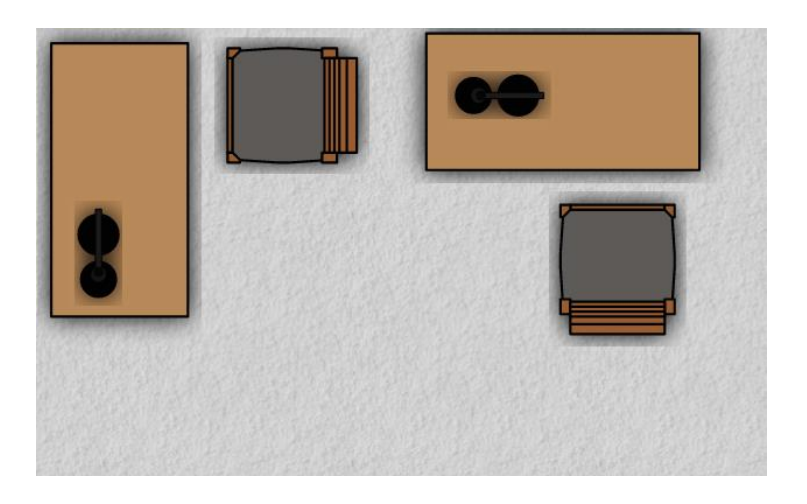

Рисунок 29 – Изменение расположения рабочих мест

### **8.2. Анализ опасных факторов**

Для описываемого типа работ можно выделить следующие вредные и опасные производственные факторы:

- выделение в окружающую зону вредных химических веществ;
- повышенный уровень статического электричества;

 напряжение органов зрения (особенно при неправильно настроенном освещении);

- нервные перегрузки;
- возможность поражения электрическим током.

### **8.2.1. Пожарная безопасность**

Пожар наносит как материальный ущерб, так и ущерб жизни и здоровью человека.

В общежитии ТПУ, в помещении которого производится выполнение работ, установлены следующие правила обеспечения пожарной безопасности:

- запрещено курение;
- запрещено использование неисправных электроприборов;
- запрещено использование временной проводки и удлинителей;
- запрещено перегружать электрическую сеть;
- запрещено скручивать проводку;
- запрещено использовать сетевые фильтры без предохранителей.

Кроме того, в здании имеются ответственные за противопожарную безопасность, проводящие регулярный инструктаж для проживающих. В здании имеются средства пожаротушения (огнетушители, пожарные краны).

### **8.2.2. Электробезопасность**

Электробезопасность – это система организационных и технических мероприятий и средств, обеспечивающих защиту людей от вредного и опасного воздействия электрического тока, электрической дуги и статического электричества.

Электрические установки, к которым относится практически всё оборудование ЭВМ, представляют для человека большую потенциальную опасность, так как в процессе эксплуатации или проведения профилактических работ человек может коснуться частей, находящихся под напряжением.

Электрический ток, проходя через тело человека, производит тепловое, химическое и биологическое воздействие, тем самым нарушая нормальную жизнедеятельность.

Химическое действие тока ведет к электролизу крови и других содержащихся в организме растворов, что приводит к изменению их химического состава и, следовательно, к нарушению их функций.

Биологическое действие электрического тока проявляется в опасном возбуждении живых клеток организма, в частности, нервных клеток и всей нервной системы. Такое возбуждение может сопровождаться судорогами, явлениями паралича. В ряде случаев возможен паралич дыхательного аппарата (паралич мышц грудной клетки) и паралич сердца (мышц желудочков сердца), являющийся причиной смертельного исхода. Прекращение работы сердца под действием электрического тока может быть в результате непосредственного действия тока на сердечную мышцу, когда ток проходит через область сердца, или рефлекторным – вследствие нарушения функции центральной нервной системы.

Степень поражения человека и тяжесть электрического удара зависят главным образом от значения тока, проходящего через тело человека, пути тока в теле человека и длительности его прохождения.

Разработка ВКР ведется в помещении, которое относится к категории помещений без повышенной опасности. В данную категорию входят

помещения, характеризующиеся пониженной влажностью воздуха (до 75%) Кроме того полы в таких помещениях должны быть не токопроводящими.

### **8.2.3. Рекомендации по защите от электрического тока**

Правила электробезопасности регламентируются правовыми и техническими документами, нормативно-технической базой. Знание основ электробезопасности обязательно для персонала, обслуживающего электроустановки и электрооборудование. Нормативная база РФ устанавливает обязательные правила и меры безопасности во время работы с электрооборудованием.

Опасное и вредное воздействие на людей электрического тока, электрической дуги и электромагнитных полей проявляется в виде электротравм и профессиональных заболеваний.

Кроме того, при неисправности каких-либо блоков компьютера корпус может оказаться под током, что может привести к электрическим травмам или электрическим ударам. Для устранения этого предлагается обеспечить подсоединение металлических корпусов оборудования к заземляющей жиле.

При возникновении несчастного случая следует немедленно освободить пострадавшего от действия электрического тока и, вызвав врача, оказать ему необходимую помощь.

Для защиты от поражения электрическим током все токоведущие части должны быть защищены от случайных прикосновений кожухами, корпус устройства должен быть заземлен. Заземление выполняется изолированным медным проводом сечением 1.5 мм<sup>2</sup>, который присоединяется к общей шине заземления с общим сечением 5,4 мм<sup>2</sup> при помощи сварки. Общая шина присоединяется к заземлению, сопротивление которого не должно превышать 4 Ом. Питание устройства должно осуществляться от силового щита через автоматический предохранитель, который срабатывает при коротком замыкании нагрузки.

При эксплуатации ЭВМ запрещается:

включать ЭВМ при неисправной защите электропитания;

 подключать и отключать разъемы кабелей электропитания и блоков вентиляции при поданном напряжении электросети;

заменять съемные элементы под напряжением;

производить пайку аппаратуры, находящейся под напряжением;

снимать щиты, закрывающие доступ к токоведущим частям;

 пользоваться электроинструментами с напряжением 36В и выше с незаземленными корпусами.

При правильной эксплуатации электроустановок и использовании соответствующих средств защиты риск поражения электрическим током сводится к минимуму.

Для предотвращения поражения электрическим током в организации должны проводиться следующие мероприятия:

 компьютеры подключаются к сети с помощью трехполюсных вилок, причем центральный контакт вилки надежно заземляется.

 при эксплуатации электрооборудования рабочее место должно быть оборудовано так, что исключается возможность прикосновения служащих к токоведущим устройствам, шинам заземления, батареям отопления, водопроводным трубам.

 обслуживающий персонал должен пройти инструктаж по технике безопасности на рабочем месте.

 осуществляется профилактическая проверка отсутствия напряжения, отключение неисправного оборудования и наложение заземления.

### **8.3. Экологическая безопасность**

#### **8.3.1. Анализ воздействия на окружающую среду**

Анализ воздействия на окружающую среду необходим для оценки возможности проведения разработки. В данной разработке могут быть выделены следующие потенциальные угрозы для окружающей среды:

- загрязнение атмосферы;
- загрязнение гидросферы;
- загрязнение почв.

При выполнение данной разработки необходимо контролировать утилизацию отходов, к которым относятся печатные бумажные материалы, расходные части печатающих устройств, вышедшие из строя комплектующие ПК и периферийные устройства (в том числе их комплектующие).

Для защиты окружающей среды от перечисленных выше факторов необходимо соблюдать правила утилизации бумажных отходов и комплектующих:

 сдавать бумажные отходы в специальные организации для дальнейшей их переработки;

 обращаться в специальные организации для утилизации вышедших из строя комплектующих и расходных материалов.

#### **8.4. Безопасность в чрезвычайных ситуациях**

**8.4.1. Перечень возможных чрезвычайных ситуаций на объекте**

Основной чрезвычайной ситуацией, возможной при выполнении работы можно считать пожар.

Основными причинами возникновения пожара считаются:

использование неисправных электроприборов;

перегрузка сети;

курение не в специальных местах;

 оставление электрических приборов без присмотра на долгое время.

Пожар может нанести не только вред здоровью, но и материальный ущерб. Применимо к выполняемой работе в случае пожара могут быть уничтожены бумажные документы и\или электронные носители информации. Для защиты информации рекомендуется использовать облачные хранилища данных для данных и документов. Для исходных кодов программ рекомендуется использовать системы контроля версий.

# **8.4.2. Меры по ликвидации чрезвычайных ситуаций и последствий**

При обнаружении пожара необходимо:

1. Сообщить в пожарную охрану по телефону 01 или 112 (с мобильного телефона).

2. Оповестить проживающих о пожаре.

3. Попробовать самостоятельно потушить пожар, используя подручные средства.

4. При опасности поражения электрическим током отключить электроэнергию.

5. Эвакуироваться.

Ликвидация последствий пожара в помещении любого назначения требует больших усилий.

Проведение подобных работ требует определенной последовательности от специалистов компании, для того чтобы работы

осуществлялись по намеченному графику. В первую очередь необходимо очистить помещение от мусора, который скопился после пожара. После этого можно приступать непосредственно к устранению следов пожара и удалению слоя копоти с поверхностей.

Ликвидация последствий пожара в помещении помимо вышеперечисленных операций предусматривает также и проведение химчистки мебели, которая осталась целой после пожара и устранение неприятного запаха гари.

Для того чтобы ликвидация последствий пожара в помещении осуществлялась эффективнее и быстрее, специалисты компаний используют различное оборудование, такое как пеногенераторы и специальные мойки под давлением. Для более качественной уборки используются специальные насадки, которые позволяют подавать тонкую струю реагента на обрабатываемую поверхность, что в свою очередь значительно сокращает расход средства, а, следовательно, сокращается и стоимость услуги уборки после пожара, которая предлагается клининговой компанией.

# **8.5. Правовые и организационные вопросы обеспечения безопасности**

В соответствии с ГОСТ 12.0.002-80 вредным производственным фактором является производственный фактор, воздействие которого на работающего в определенных условиях может привести к заболеванию, снижению работоспособности и(или) отрицательному влиянию на здоровье потомства, а опасным производственным фактором - фактор, воздействие которого на работающего в определенных условиях приводит к травме, острому отравлению или другому внезапному резкому ухудшению здоровья, или смерти.

 Трудовая деятельность человека протекает в условиях определенной производственной среды, которая при несоблюдении гигиенических требований может оказывать неблагоприятное влияние на работоспособность и здоровье человека. Основными факторами, влияющими на условия труда являются:

1. Физический фактор. К физическим факторам относятся: движущиеся машины и механизмы, острые кромки, высокое расположение рабочего места от уровня земли (пола), повышенный уровень вредных аэрозолей, газов; ионизирующих и других излучений; напряженности магнитного и электромагнитного полей, статического электричества; шум, вибрация, повышенная или пониженная температура, подвижность, влажность, ионизация воздуха, атмосферное давление, отсутствие или недостаток естественного света, пульсация светового потока, повышенная контрастность, прямая или отраженная блесткость.

2. Химический фактор. Под химическим фактором подразумевается загрязненность воздуха вредными веществами, воздействие агрессивных веществ (кислот, щелочей) неприятных запахов.

3. Биологический. Биологические факторы включают различные биологические объекты: патогенные микроорганизмы (бактерии, вирусы, риккетсии, спирохеты, грибы), а также макроорганизмы (растения и животные).

4. Психофизический. Психофизиологические факторы - это физические перегрузки (статические и динамические) и нервно-психические (умственное перенапряжение, монотонность труда, эмоциональные перегрузки).

#### **8.5.1. Психофизиологические факторы**

Психофизиологические факторы определяются характером труда. К ним относятся факторы, связанные с нервно-психическим напряжением (восприятием, вниманием, мышлением, памятью, эмоциональной сферой), физической нагрузкой, темпом, ритмом и монотонностью труда. Рациональная организация рабочего места не допускает чрезмерных физических усилий и нервно-психических напряжений рабочего, исключает монотонность труда, способствует ритмизации и оптимизации темпа труда.

При длительной работе за компьютером может возникнуть перенапряжение, что отрицательно сказывается на здоровье исполнителя.

Для предотвращения ухудшения состояния работников введено понятие охрана труда.

Цель охраны труда — сохранение здоровья и обеспечение хорошего самочувствия человека в условиях производства.

Согласно ГОСТ 12.0.002—80 ССБТ. «Термины и определения», опасности делятся на опасные и вредные факторы.

Опасный фактор — это такое воздействие на человека, которое в определенных условиях приводит к травме или другому внезапному резкому ухудшению здоровья.

Вредный фактор — это такое воздействие на человека, которое в определенных условиях приводит к заболеванию или снижению работоспособности [16].

Трудовой Кодекс Российской Федерации определяет ежедневный и междусменный отдых - это отдых после окончания рабочего дня или смены

Трудовой Кодекс также определяет продолжительность рабочего дня:

• работник в возрасте от 15 до 16 лет, рабочий день (смена) не более 5 часов;

 работник в возрасте от 16 до 18 лет, рабочий день (смена) может составлять не более 7 часов;

 при работе во вредных, опасных условиях труда максимальная продолжительность работы за один день (смену) будет составлять: при 36 часовой рабочей неделе- 8 часов, при 30-часовой рабочей неделе и менее -6 часов.

Каждый работник имеет право на выходные дни, то есть периоды еженедельного непрерывного отдыха. Продолжительность такого отдыха, по общему правилу, не может быть менее 42 часов [17].

#### **8.6. Описание специфики влияния**

Оптимальность сети пунктов проведения государственной итоговой аттестации оказывает влияние на экологическую и социальную ситуацию в регионе. Чем на меньшее расстояние осуществляется перевозка детей, тем меньшему риску они подвергаются и тем меньшее количество выхлопных газов выбрасывается в атмосферу.

ЕГЭ и ОГЭ относятся к мероприятиям с высокими ставками, от них зависит дальнейшая жизнь. Школьники, не сдавшие ЕГЭ рискуют потерять шанс поступить в желаемое учебное заведение, а результатами сдачи ОГЭ определяется возможность поступления в колледжи, лицей и техникумы. Осознание всей ответственности становится причиной стресса как у детей, так и у их родителей. Кроме того, некоторые ученики не имеют возможность сдавать экзамен в своей школе (так как в школах отсутствуют необходимые условия: видеокамеры, высокая скорость передачи данных по школьному каналу связи) и вынуждены проделать немалый путь до пункта сдачи экзамена, что может быть очередной причиной стресса. Предложения,

сформированные в процессе данной разработки, позволят оптимизировать сеть и уменьшить время, проводимое школьниками в пути (в некоторых случаях вообще не будет необходимости добираться до пункта сдачи экзамена), что благоприятно скажется на психологическом состоянии школьников и их родителей.

#### **Заключение**

В данной работе рассмотрена существующая сеть школ и пунктов сдачи ЕГЭ и ОГЭ в Томской области. Объектом исследования являлась оптимальности существующих сетей. В ходе работы была выполнена оценка оптимальности существующих сетей (по выбранному критерию) и сформированы предложения по оптимизации.

На подготовительных этапах работы было разлизано приложение, облегчающие подготовку данных для исследования (приложение для распознавания координат по адресам, построения маршрутов и визуализации). При реализации приложений использовались сервисы Яндекс.Карты и Google Maps.

Результатом работы являются сформированные предложения по оптимизации существующих сетей. Сформированные предложения по построению сети могут быть использованы специалистами на этапе планирования мероприятий ЕГЭ и ОГЭ.

Также результатом работы является приложения, облегчающее процесс исследования сети школ и пунктов сдачи экзаменов. Данное приложение может быть использовано для различных классов задач, в которых необходимо геокодирование, маршрутизация или визуализация географических объектов и связей между ними.

#### **Список использованных источников**

1. Словари и энциклопедии на Академике. Фреймворк // Академик URL: http://dic.academic.ru/dic.nsf/ruwiki/1171069 (дата обращения: 14.03.2017).

2. Проблемно-ориентированное проектирование // Википедия. Свободная энциклопедия URL: https://ru.wikipedia.org/wiki/проблемно ориентированное проектирование (дата обращения: 16.03.2017).

3. Inversion of Control with the Managed Extensibility Framework (MEF) // Informit URL: http://www.informit.com/articles/article.aspx?p=1635818&seqNum=2 (дата обращения: 11.04.2017).

4. Словарь ЕГЭ. // Официальный информационный портал единого государственного экзамена. URL: http://www.ege.edu.ru/ru/main/brief-glossary/. (дата обращения: 20.10.2016).

5. Словарь ГИА // Официальный информационный портал государственной итоговой аттестации. URL: http://gia.edu.ru/ru/main/briefglossary/ (дата обращения: 20.10.2016).

6. ГИС для определения пунктов проведения Единого государственного экзамена в Республике Алтай // esri cis URL: https://www.esri-is.ru/news/arcreview/detail.php?ID=19321&SECTION\_ID=1069 (дата обращения: 20.12.2016).

7. API карт. // Технологии Яндекса. URL: https://tech.yandex.ru/maps/ (дата обращения: 25.10.2016).

8. Спутник. // API Спутник/Карты. URL: http://api.sputnik.ru/maps/ (дата обращения: 25.10.2016).

9. Краткое руководство по React JS // Хабрахабр URL: https://habrahabr.ru/post/248799/ (дата обращения: 17.04.2017).

10. Транспортная задача // Циклопедия URL: [http://cyclowiki.org/wiki/транспортная\\_задача](http://cyclowiki.org/wiki/транспортная_задача) (дата обращения: 27.03.2017).

11. Погребной В.К. Автоматизированное проектирование распределенных систем реального времени. Учебное пособие для вузов. – Томск: Изд-во ТПУ, 2011, ‒312с.

12. Постановление Главного государственного санитарного врача Российской Федерации от 13 июня 2003 г. N 118 г. Москва О ВВЕДЕНИИ В ДЕЙСТВИЕ САНИТАРНО-ЭПИДЕМИОЛОГИЧЕСКИХ ПРАВИЛ И НОРМАТИВОВ САНПИН 2.2.2/2.4.1340-03 // Российская газета URL: https://rg.ru/2003/06/21/134.html (дата обращения: 27.05.2017).

13. Гигиенические требования к микроклимату производственных помещений // Охрана труда URL: http://www.tehbez.ru/Docum/DocumShow\_DocumID\_333.html (дата обращения: 14.05.2017).

14. Гигиенические требования к микроклимату производственных помещений. Приложение // Медицина и право URL: http://www.medpravo.ru/PRICMZ/SanRules/1996/San2.2.4.548-96-3.htm (дата обращения: 14.05.2017).

15. СанПиН 2.2.2/2.4.1340-03 Гигиенические требования к персональным электронно-вычислительным машинам и организации работы // Электронный фонд правовой документации URL: http://docs.cntd.ru/document/901865498 (дата обращения: 14.05.2017).

16. Экология и безопасность жизнедеятельности // Библиотекарь.Ру URL: http://bibliotekar.ru/ecologia-5/85.htm (дата обращения: 30.05.2017).

17. Режим труда и отдыха работников // Институт охраны и условий труда URL: http://edu.trudcontrol.ru/~3p/item/mvs8aJnX (дата обращения: 30.05.2017).

### **Приложение А**

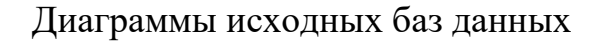

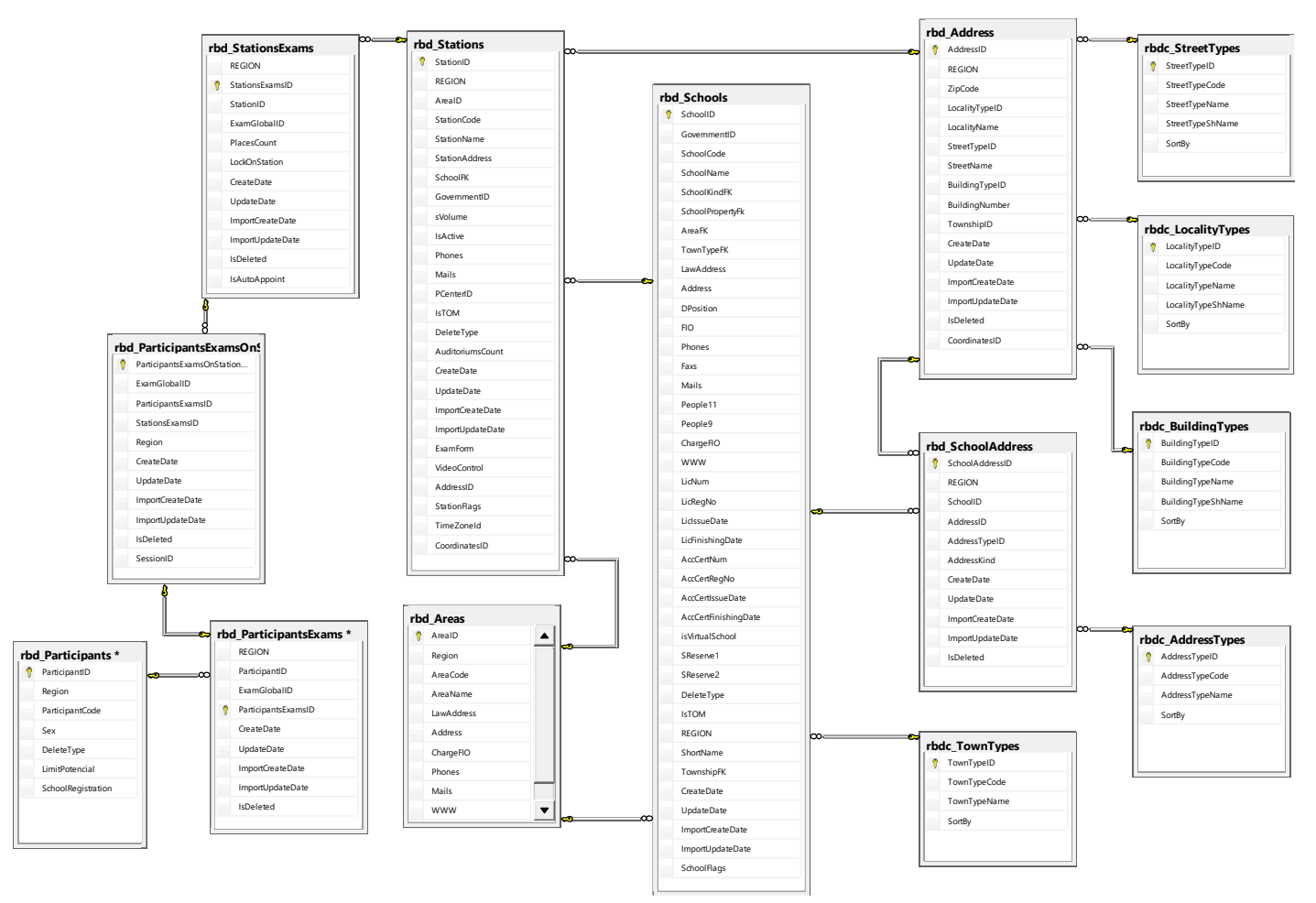

Рисунок 1 – Диаграмма базы данных школ и пунктов сдачи ЕГЭ

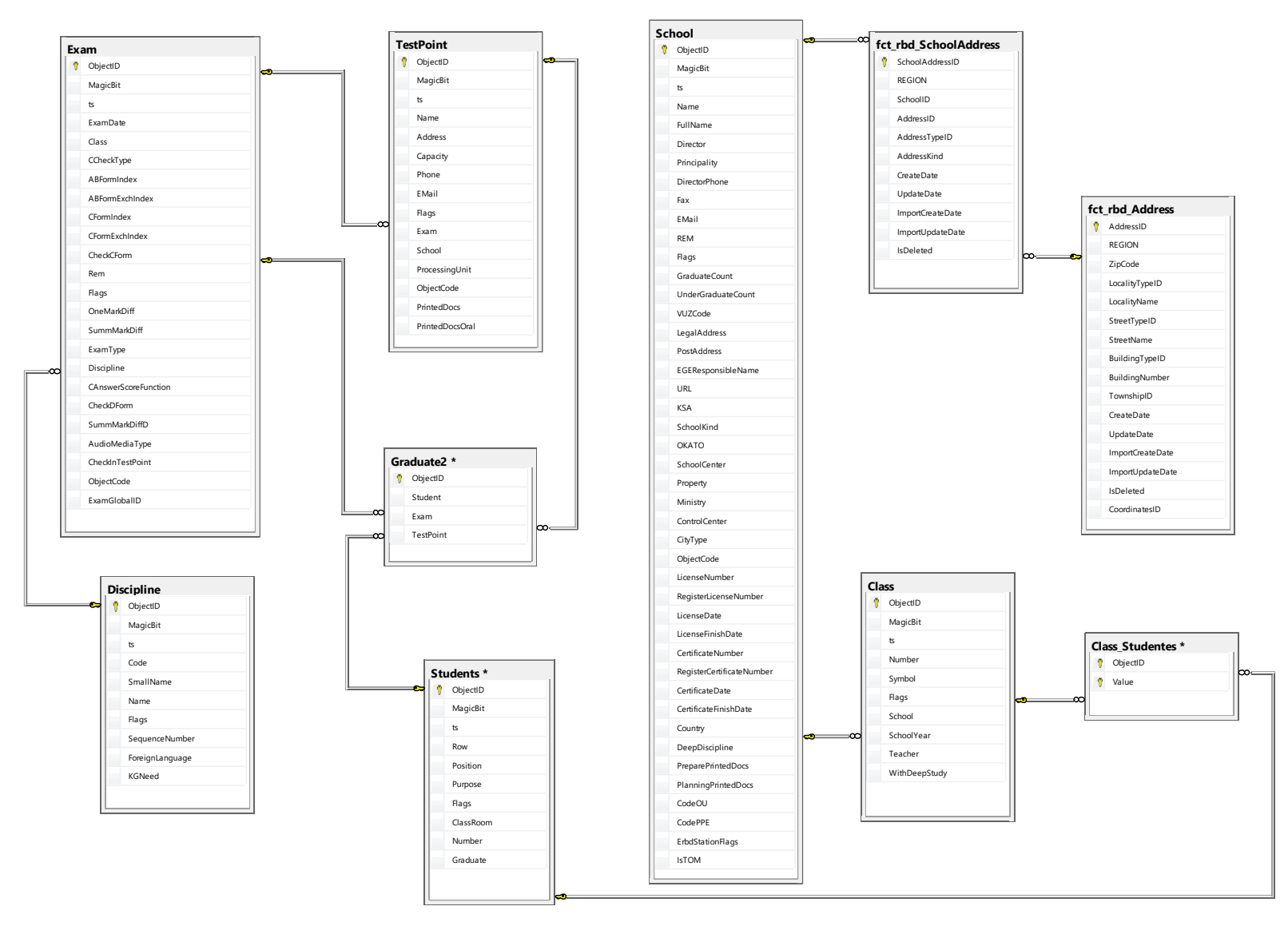

Рисунок 2 – Диаграмма исходной базы данных сети школ и пунктов сдачи ОГЭ

# **Приложение Б**

Блок-схема алгоритма оптимизации

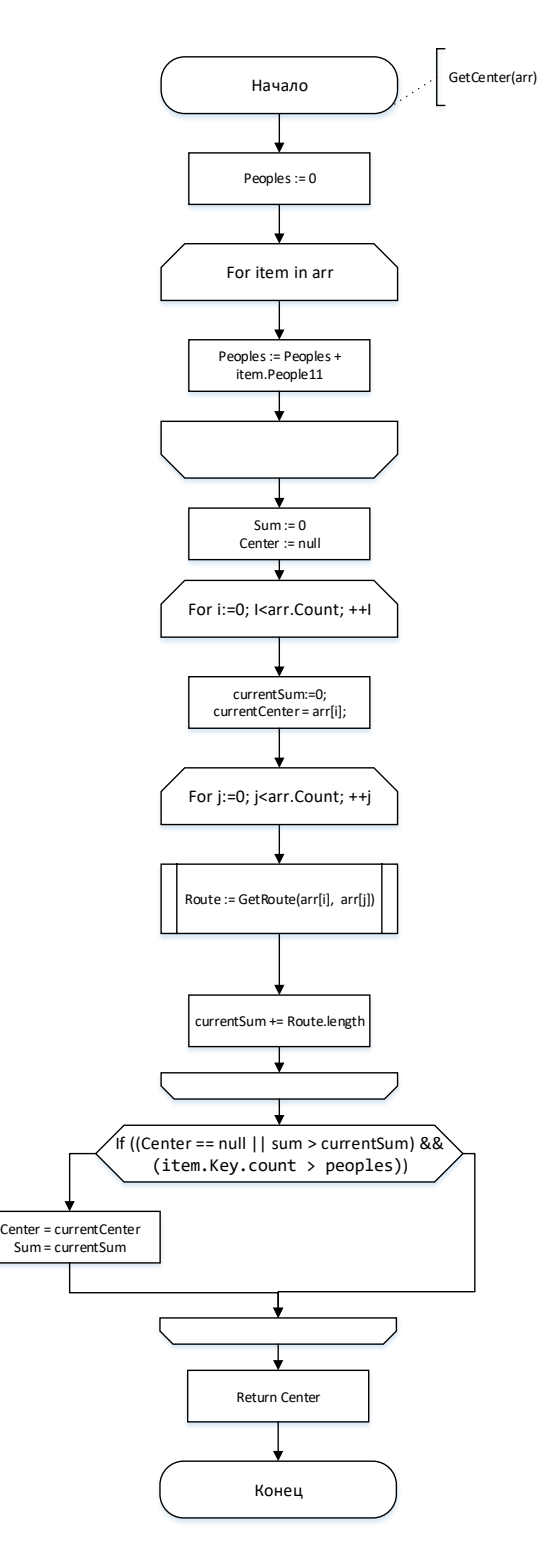

Рисунок 1 – Диаграмма функции поиска центра компоненты с учетом количества учеников и вместимости для каждой школы

# **Приложение В**

Руководство пользователя системы подготовки данных

## **Назначение системы**

Данная система предназначена для исследования и оптимизации сетей размещения школьников для сдачи государственного экзамена.

## **Основные возможности**

В системе реализован функционал распознания адресов в координаты, построения маршрутов и визуализации сетей (совокупности связанных точек на местности).

## **1. Требования к аппаратным и программным средствам**

К компьютеру, с которого будет производиться вход на данный сайт, предъявляются следующие минимальные системные требования:

- подключение к интернету;
- клавиатура, мышь;
- процессор мощностью 1,6ГГц и выше;
- любой современный веб-браузер.

## **9. Настройка и запуск приложения**

Для запуска системы необходимо прейти по URL адресу, на котором оно запущено.

Переход между модулями приложения осуществляется с использованием навигационного меню.

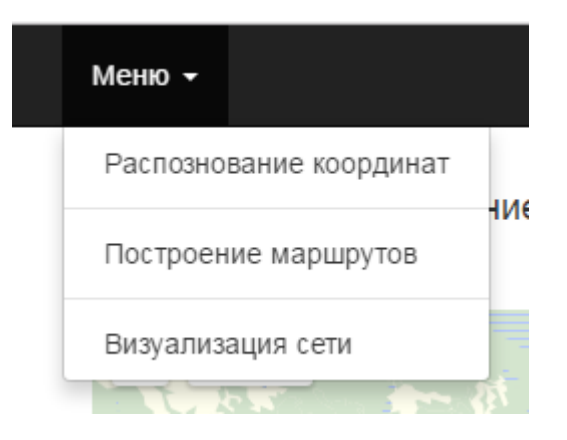

Рисунок 1 – Навигационное меню

### **10. Работа в модуле распознавания координат**

При переходе к модулю распознавания координат появляется страница распознавания адресов в координаты.

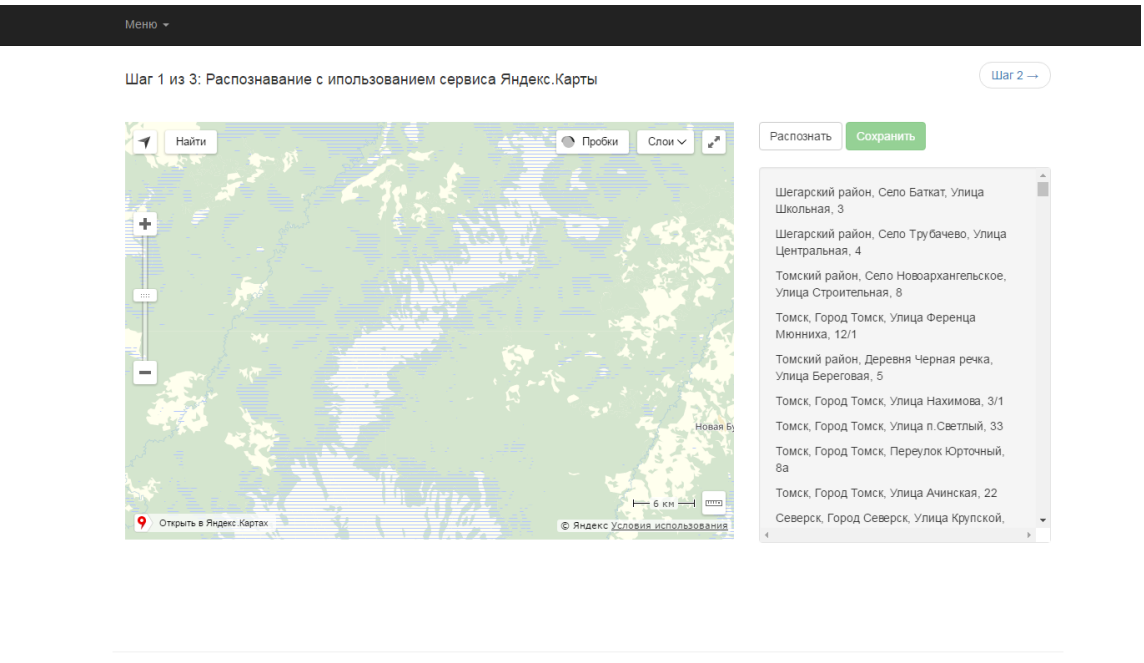

2016-2017 - Schools

## Рисунок 2 – Страница распознаания координат

### На рисунке 2:

### справа – список адресов для распознавания;

слева – карта для отображения меток распознанных адресов;

Распознать Сохранить кнопки управления (для распознавания и сохранения распознанных координат). Кпока сохранения результата недоступна, пока не было выполнено распознавание.

На первом шаге происходит распознавание адресов в координаты с помощью сервиса Яндекс.Карты.

При распознавании координат, адреса, координаты которых были распознаны, подсвечиваются зеленым цветом, а адреса, для которых не было получено ответа от сервиса, подсвечиваются красным (рисунок 3). В процессе распознавания маркеры, отражающие положение распознанных адресов, помещаются на карте. По клику на маркер отображается информация о названии школы и текст адреса.

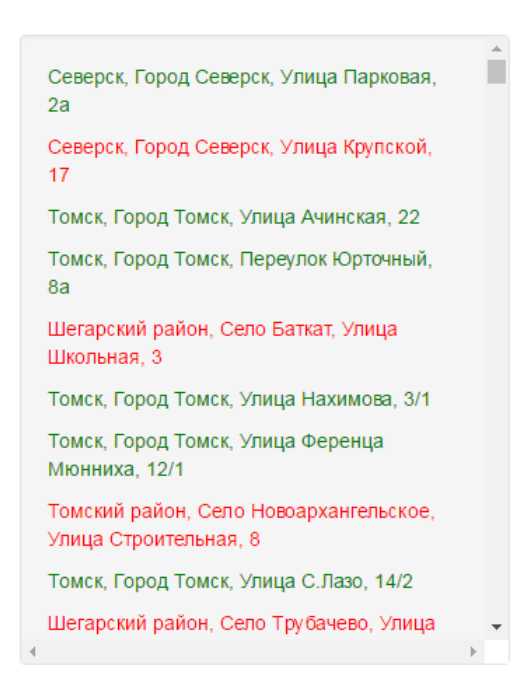

Рисунок 3– Результат распознавания координат

Для перехода к следующему шагу необходимо кликнуть Шаг 2 $\rightarrow$ , после чего выполняется переход на страницу распознавания

> Шаг 2 из 3: Распознавание с ипользованием сервиса Google Карты  $\overline{\text{unar }3 \rightarrow}$ .<br>Бакча Kapra Chythus Северск Горол Северск Улица Парковая .<br>Томск, Город Томск, Улица Ачинская, 22 .<br>эмск, Город Томск, Переулок Юрточный Шегарский район, Село Баткат, Улица Школьная 3 Томск, Город Томск, Улица Нахимова, 3/1 Томск. Город Томск. Улица Ференца - тошек, город<br>Мюнниха - 12/1 Томский район, Село Новоархангельское<br>Улица Строительная, 8 Томск. Город Томск. Улица С.Лазо. 14/2 Шегарский район, Село Трубачево, Улица

координат с помощью сервиса Google Maps.

2016-2017 - Schools

# Рисунок 4 – Страница распознавания координат сервисом Google Maps

Интерфейс данной страницы аналогичен интерфейсу предыдущей (рисунок 2). После распознавания координат необходимо нажать кнопку

#### Сохранить

для сохранения результата. При успешном сохранении система образит сообщение «Коориднаты успешно сохранены». В случае ошибки система отобразит соответствующее сообщение (необходимо перезагрузить страницу и выполнить процесс распознавания снова). После успешного выполнения шугов 1 и 2 возможен переход к шагу 3.

При переходе к шагу 3 появляется страница (рисунок 5).

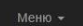

Шаг 3 из 3: Объединение кординат

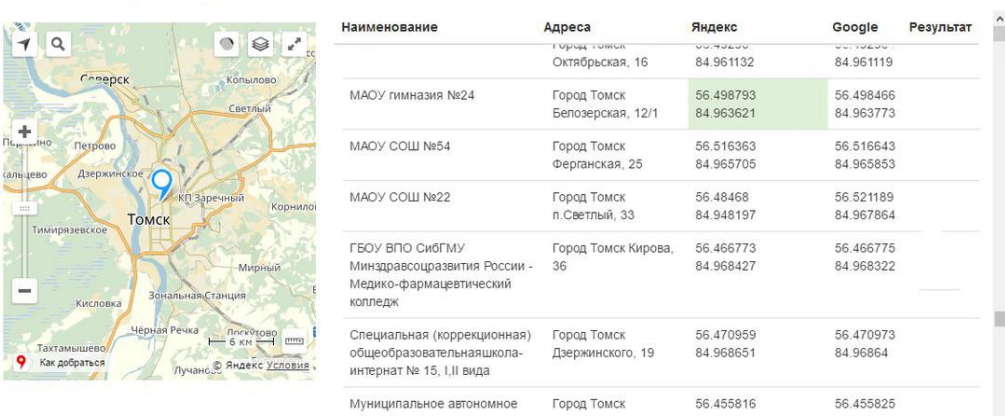

Рисунок 5 – Страница объединения координат

Функционал данной страницы позволяет получить результирующие координаты путем выбора одной из координат, полученных при распознавании с помощью картографических сервисов, или предложением пользовательской координаты.

Для выбора пары координат необходимо сделать двойной клик по ним. Для предложения пользовательской координаты необходимо передвинуть

маркер на карте. Местоположение маркера будет зафиксировано.

Результирующие координаты отображаются в колонке «Результат».

Для сохранения результата необходимо сделать клик по кнопке

. Результат может быть сохранен только после того, как все координаты в результирующем столбце заполнены. При попытке сохранить рузльтат, когда не все координаты результирующего столбца заполнены, система выдаст сообщение о невозможности сохранения.

### **11. Работа в модуле визуализации сети**

Интерфейс страницы визуализации сети показан на рисунке 6.

Сохранить

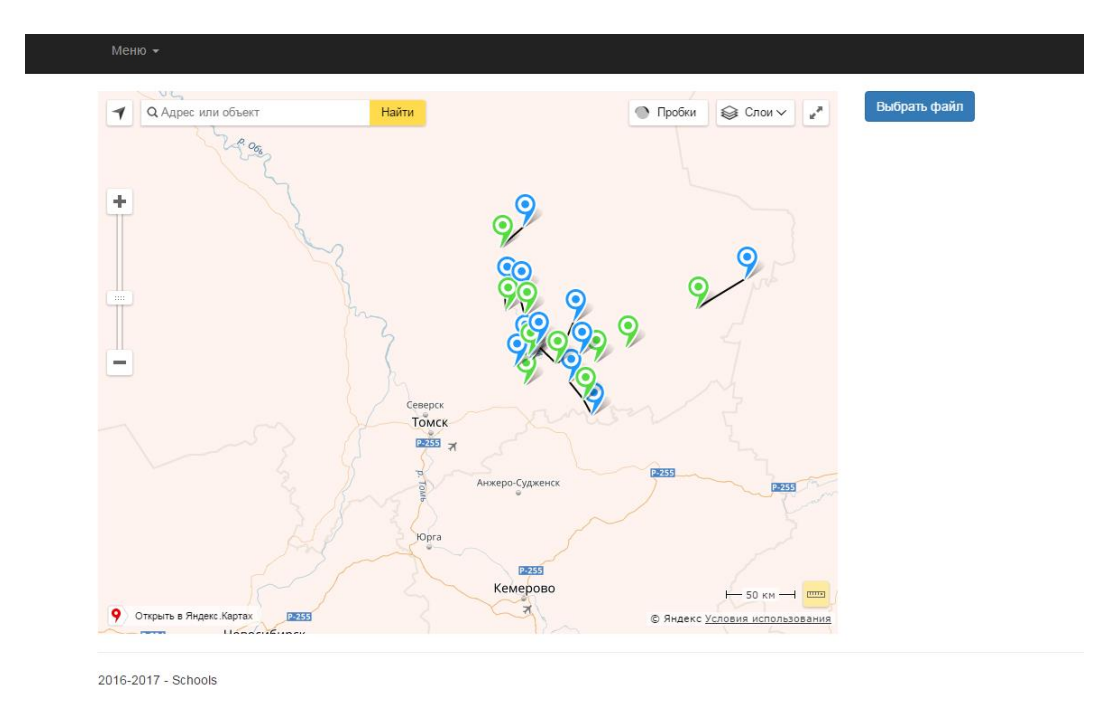

Рисунок 6 – Страница визуализации сети

В системе реализован функционал визуализации сети, описанной в формате json.

```
\overline{[} "66197d25-804a-47b4-a5c4-971416923bbb": {
  "From": {
    "id":"1e2a937b-14e6-44ff-906a-1e9d96a4ed91",
    "longitude":86.906731,
    "latitude":56.60269
  },
  "To": {
    "id":"66197d25-804a-47b4-a5c4-971416923bbb",
    "longitude":86.804215,
    "latitude":56.706799
  },
  "Length":13500.0,
  "Time":0.21
}
```
Для выбора файла необходимо кликнуть на кнопку ,

после чего будет отображено диалоговое окно выбора файла. После выбора файла с корректрной структурой, сеть, описанная в нем, будет отображена на карте. В случае, есть структура файла некорректа, система информирует пользоыателя об оишбке.

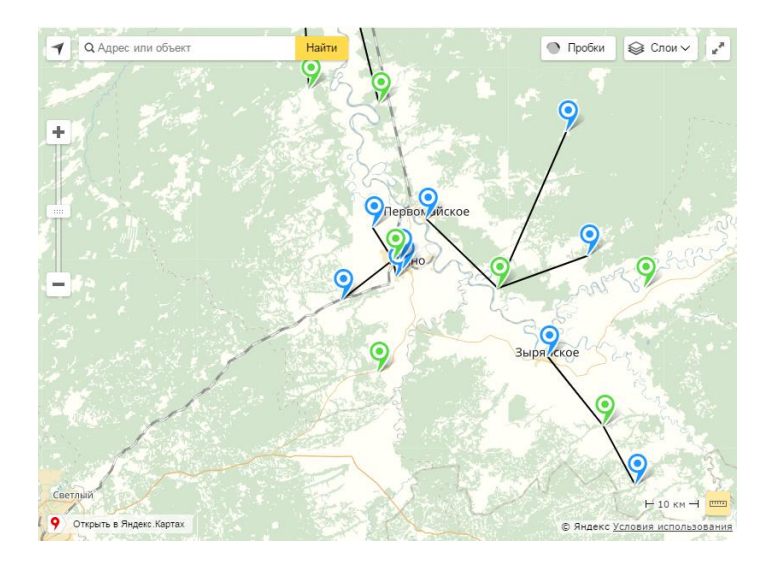

Рисунок 7 – Визуализация сети

При визуализации сети зеленым маркером отображается пункт, а синим – школа. «Отношения» между пунктами и школами отображаются черной линией, соединяющей маркеры.

### **12. Работа с модулем построения маршрутов**

Для перехода к модулю построения маршрутов, нужно перейти по URL адресу /Routes. На странице будет отображено количество не построенных маршрутов. Для построения маршрутов необходимо выставить количество маршрутов, которое необходимо построить и запустить построение нажатием на кнопку "Построить". Построенные маршруты будут автоматически сохранены в базу данных.

]

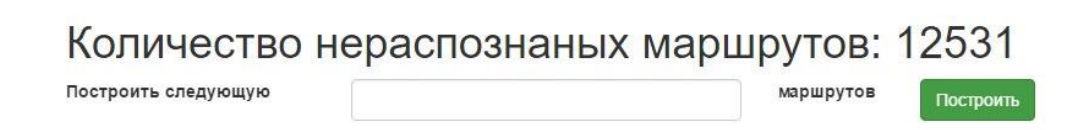

### Рисунок 8 – Модуль распознавания маршрутов

Система накладывает ограничение на количество маршрутов, которые могут быть распознаны за одну итерацию (не более 2500 маршрутов). При попытке построить более 2500 маршрутов система проинформирует о невозможности данной операции.

# **Приложение Г**

# Диаграмма Ганта для выполненной разработки

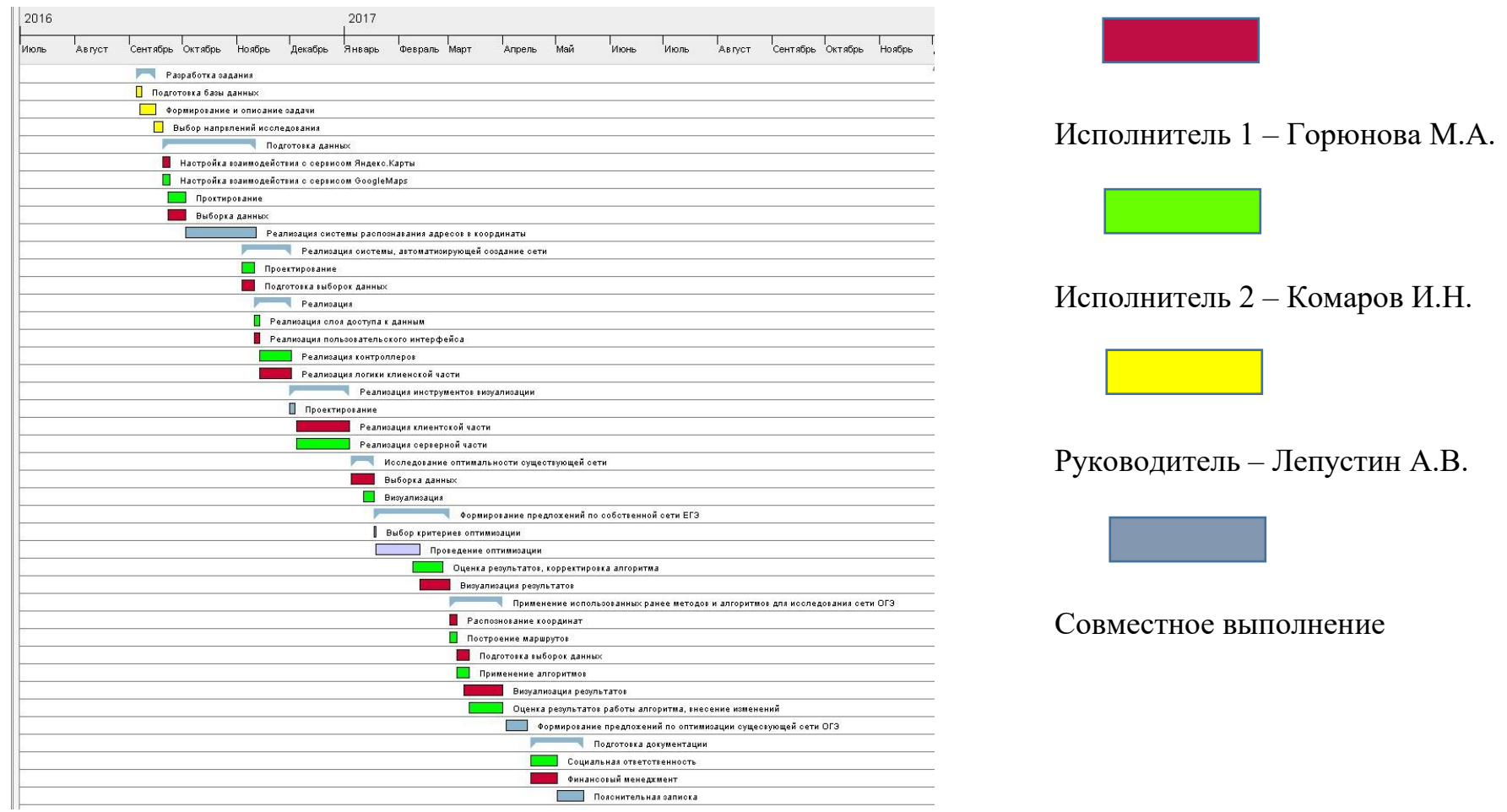

Рисунок 1 – Диаграмма Ганта

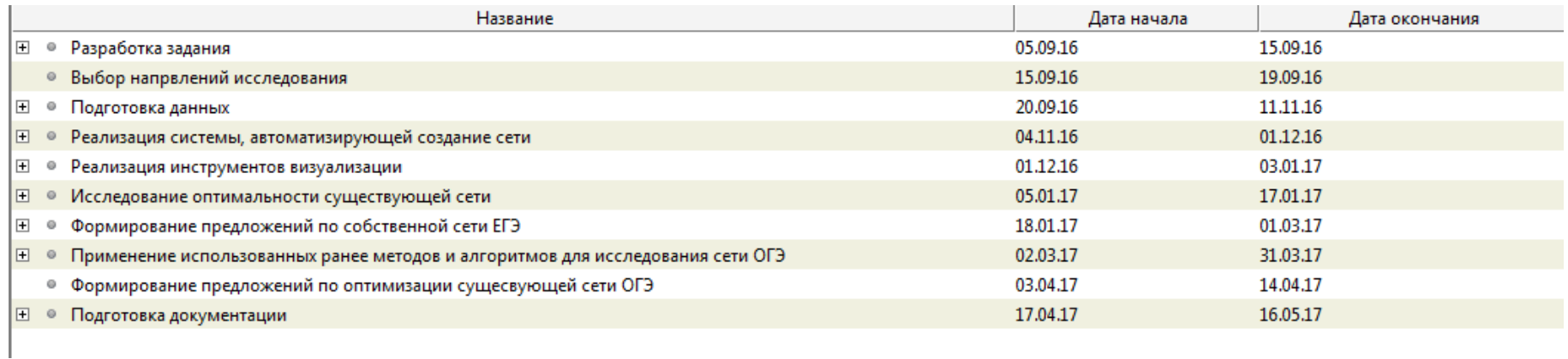

Рисунок 2 – Легенда диаграммы Ганта